# **PSQ-1684**

**Operation Manual** 

Version 3.0.0

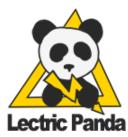

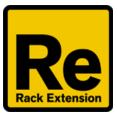

# **Table of Contents**

**Table of Contents** Introduction **Quick Start** Main Clock Section <u>Run</u> Sync & Rate Shuffle **Reset CV Reset** CV Run **Chaining PSQs Pulse Section Generator Selection** Pulse Grid **Clock Divider** Euclidean Rhythm **Drum Pattern** Shift Register External CV Grid Input Speed Grid Pattern Chaos Pulse Width **Delay Phase CV** Output Pulse Grid XOR Mode **Generator Edit Tools** Sequencer Section Sequencer Selection Activity Strip Sequencer Values Mode Row and Column Sample/Hold CV Shift Register (S.Reg) Klee Sequencer

<u>Move</u>

Source & Edge Start & End Skip Quantizer Sequencer CV Sequencer Positional Gate CV Output Sequencer Edit Tools

**Quantizer Section** 

Quantizer Selection Note Selection

MIDI Input

Range

<u>Offset</u>

Transpose

Range Modulation CV

Offset Modulation CV

Transpose Modulation CV

Extra Quantizer CV

Quantizer Edit Tools

Modulation Matrix

Drag to Set Knobs Modulation Sources Modulation Destinations

#### Patch

Patch Edit Tools

Remote Items

# Introduction

PSQ-1684 is a collection of pulse generators and sequencers that were inspired by popular eurorack style modular units.

| 1x1     0%       OPVISION     COUNT       2     O       0     2       0     EUCDENS       0        16 | SPEED       1       2       3       4       5       6       7       8         O       DELAY       0       DELAY       1       2       3       4       5       6       7       8         O       DELAY       0       DELAY       1       2       3       4       5       6       7       8         O       DO       0       0       0       0       0       0       0       0       0       0       0       0       0       0       0       0       0       0       0       0       0       0       0       0       0       0       0       0       0       0       0       0       0       0       0       0       0       0       0       0       0       0       0       0       0       0       0       0       0       0       0       0       0       0       0       0       0       0       0       0       0       0       0       0       0       0       0       0       0       0       0       0       0       0       0       0       0       0       0 <td< th=""></td<> |
|----------------------------------------------------------------------------------------------------|----------------------------------------------------------------------------------------------------|
| G SP DENS O DPX<br>G SL O G.75<br>SRBITS O SRPAT<br>O O LS<br>Init Patch<br>KI K2 K3 K4<br>O O O O    |                                                                                                    |

Front Panel

|               | PULSE                                                                  | SEQUENCER                                                                                                    |
|---------------|------------------------------------------------------------------------|----------------------------------------------------------------------------------------------------|
| PSq-1684 1    | GRID IN<br>1 2 3 4<br>A O O O O<br>B O O O O<br>C O O O O<br>D O O O O | SEQUENCER       1       2       3       4       5       6       7       8       1       2       3       4       5       6       7       8         OVRIDE       0       0       0       0       0       0       0       0       0       0       0       0       0       0       0       0       0       0       0       0       0       0       0       0       0       0       0       0       0       0       0       0       0       0       0       0       0       0       0       0       0       0       0       0       0       0       0       0       0       0       0       0       0       0       0       0       0       0       0       0       0       0       0       0       0       0       0       0       0       0       0       0       0       0       0       0       0       0       0       0       0       0       0       0       0       0       0       0       0       0       0       0       0       0       0       0       0       0       0 |
| Lectric Panda | GRID OUT<br>1 2 3 4<br>A O O O O<br>B O O O O<br>C O O O O O           | RUN         RESET         QUANTIZER           IN O OUT O         IN O OUT O         IN O OUT O           MOD MATRIX         1 0 0 0 0 0 0 0           1 2 3 4 5 6 7 8         2 0 0 0 0 0 0           N O O O O O O O O         30 0 0 0 0 0                                                                                                    |
|               | 0000                                                                   |                                                                                                    |

Back Panel

**Pulse** contains 16 pulse generators. Each generator is assigned a spot on a 4x4 grid. Each generator's pattern parameter allows it to additionally pulse its neighbors.

**Sequencer** contains 8 analog style sequencers, shift register sequencers, and Klee style sequencers.

**Quantizer** is 4 CV quantizers that take a CV signal and snap it to selectable note values.

# **Quick Start**

Sequencer Control Modulation Input M PITCH BEND ROTARY 1 📉 🔘 CV 1 🔘 GL ATE MOD WHEEL ROTARY 2 📉 🔘 CV 2 🔞 FILTER 1 FREQ 📉 🙆 CV 3 🙆 :hor AMP LEVEL 📉 🔞 🛛 CV 4 🔞 PULSE SEQUENCER SEQUE 2 3 4 0 0 0 GRID IN 2 3 INIT PATCH OVRIDE 0 A O 000 BO 000 GATE 000 000 000 NO 0000 RUN GRID OUT O OUT O IN O О C D MATRIX BÒ 0 0 ectric Panda 2 3 4 5 (0000 NO 0 0 0 0 00000 00000000

Create a Thor and PSQ-1684 Device. Connect the Thor to the Sequencer S1 output.

#### Run the PSQ-1684

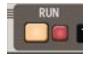

To get some pulses going, let's enable 3 sources. set **Pulse A1**'s **Division** to 4, **Euclidian Density** to 25, and **Drum Pattern Density** to 50.

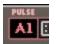

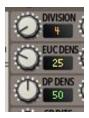

You should now see pulses on the A1 grid light up.

Set the **Sequencer S1** 's **Mode** to Row.

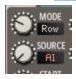

You should now hear thor sounding a single note, S1 pulsing, and the red playhead running.

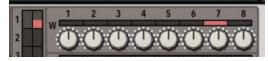

Adjust the sequence value knobs to some random pitches.

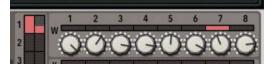

Shorten up the sequence to run from W1 to W8

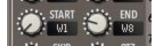

Adjust Thor to one of the monophonic modes.

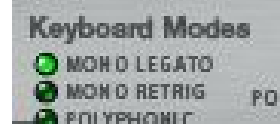

At this point you should hear a pretty atonal sequence coming from Thor, lets hammer it into shape with the quantizer. Active Q1 in S1's **Quantizer** 

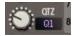

Lower Quantizer Q1's range to around 0.15 and up the offset to 0.30

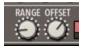

You should have a more pleasant sequence at this point.

Now let's add some variation to those notes by hooking Q1's **range mod** to Thor's global LFO 2. Adjust the CV Trim to ~30.

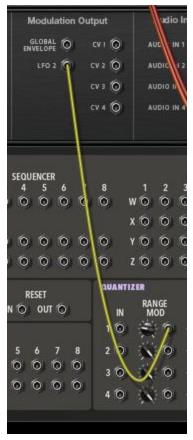

Add a few more available notes to Q1 by clicking on them.

| Statement of the local division in the local division in the local | and the owner where the party is not the party is not the | and in case of the local division of the local division of the loc |   |
|----------------------------------------------------------------------------------------------------|----------------------------------------------------------------------------------------------------|----------------------------------------------------------------------------------------------------|---|
| ET                                                                                                    |                                                                                                    |                                                                                                    | 1 |
| ΥΓ                                                                                                    |                                                                                                    |                                                                                                    | 1 |
| Æ                                                                                                    | COLUMN ST                                                                                                    |                                                                                                    |   |

Suggested further experiments:

Play around with A1's **Division** and **Density** parameters.

Play around with S1's **Skip** and **Move** parameters.

Attach a 2nd thor to Sequencer S2, make S2 use **Source** A1 and **Qtz** Q1 as well, but change the **Mode** and **Move** to produce different pitches.

Play around with A1's **Chaos** parameter.

# **Main Clock Section**

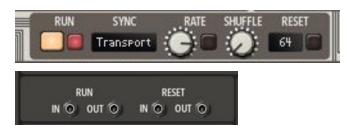

#### Run

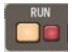

Starts the PSQ-1684 main clock. Led indicates current running state. If the **Sync** mode is **Transport**, then the **Run** state will be forced on if Reason's main transport is running.

# Sync & Rate

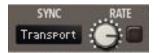

The Sync and Rate parameters combined determine PSQ-1684's playback mode and main clock pulse timing. The Sync parameter has four options:

- Free Hz sets a specific clock rate in cycles per second. 0.0 Hz 50 Hz.
- Free Ms sets a specific clock duration in milliseconds. 10.0 ms 4 sec.
- **Tempo** will synchronize to Reason's tempo using the rate's time signature. Available rates: 32/4, 28/4, 24/4, 20/4, 16/4, 12/4, 8/4, 7/4, 6/4, 5/4, 4/4, 7/8, 3/4, 5/8, 2/4, 7/16, 5/8T, 3/8, 4/8T, 5/16, 1/4, 3/16, 2/8T, 1/8, 1/8T, 1/16, 1/16T, 1/32, 1/32T, 1/64, 1/128.
- **Transport** will synchronize to Reason's tempo using the rate's time signature. Running state will be forced on if Reason's main transport is running. Clock always starts counting from 1 regardless of transport position. Same rates as Tempo setting.

# Shuffle

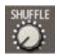

The shuffle parameter with introduce a shuffle/swing into the main clock. The parameter ranges from 50% to 100%. The shuffle value is the duration percentage of the first pulse for every two pulses.

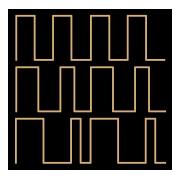

Shuffle Rate Examples. 50% (Normal), 60%, 75%

#### Reset

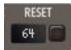

Applies a reset to the main clock and devices when the pulse count reaches the set number of pulses. All Pulse counters return to 1. All Sequencer sequences return to start positions. All Shift Registers reset to initial patterns. For example, setting the the rate to 1/16 and a reset of 16 creates a one bar loop.

# **CV** Reset

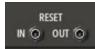

#### CV Reset In

A pulse on this input will cause a reset.

#### **CV Reset Out**

A reset will cause a short pulse on this output.

# CV Run

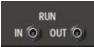

#### CV Run In

A high value on this input will cause PSQ to run.

#### CV Reset Out

PSQ running will cause this output to be high.

# **Chaining PSQs**

Multiple PSQ1684s can be chained by connecting Run Out to Run In and Reset Out to Reset In.

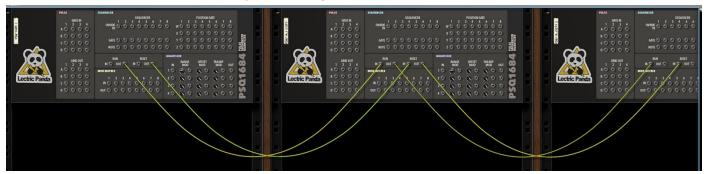

# **Pulse Section**

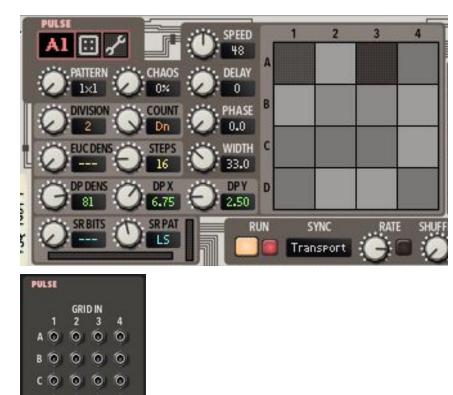

Each of the 16 generators has 5 sources of pulses

- Traditional clock divider •
- Euclidean rhythm source
- Drum pattern map
- Shift Register

00000

GRID OUT 2

80000 (0000 00000

3

000

1

A O

4

External CV input

All 5 sources can run at the same time in a single generator. The sources pulses are added together for the generators output. Each generator is assigned a spot on a 4x4 grid. The pattern parameter allows a generator to pulse its neighbors along with itself.

All these overlapping pulse sources combined can create some really interesting and unique rhythmic patterns, especially when running at different speeds and clock divisions.

# **Generator Selection**

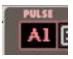

Clicking the generator name will popup a menu listing all 16 generators (A1-D4).

# **Pulse Grid**

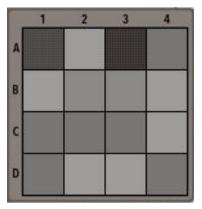

A grid square lights up when its pulse generator is pulsed on. A brighter square indicates that the grid square originated the pulse. The fainter square means its neighbor originated the pulse. Clicking on a grid square will also select the generator for editing.

# **Clock Divider**

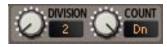

The clock divider source takes the incoming main clock, counts to the number of pulses specified by division, outputs a pulse, and resets the counter.

Count has two modes:

- Up counter starts at 1.
- **Down** counter starts at **division**.

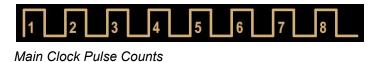

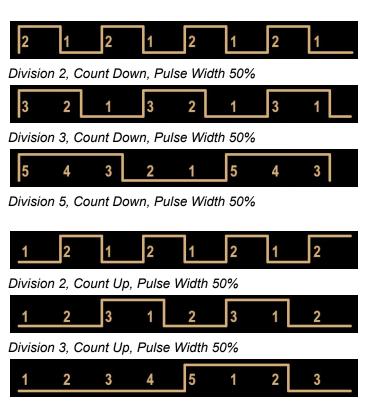

Division 5, Count Up, Pulse Width 50%

# **Euclidean Rhythm**

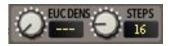

An euclidean rhythm generator will create pulses at intervals as equidistant as possible for a given density, repeating every time it reaches the specified number of steps.

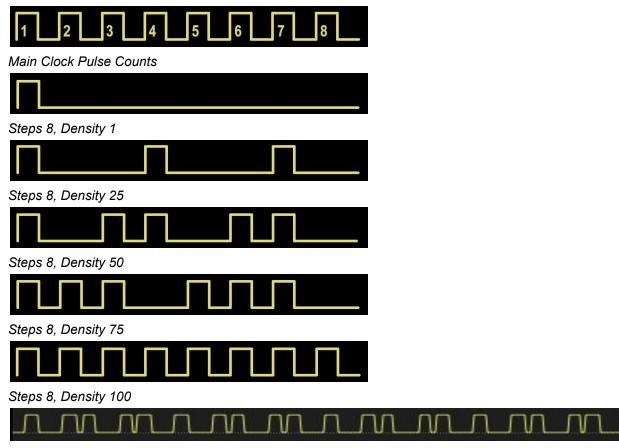

Steps 32, Density 60

# **Drum Pattern**

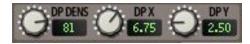

The Drum pattern source uses a two dimensional, 10 by 10 map of percussion patterns to produce pulses. Each pattern is 32 steps long. The density parameter can be used to increase the number of pulses in the pattern. Patterns can be faded with their neighbor patterns using fractional values.

| х   | Y   | Result                                                                           |
|-----|-----|----------------------------------------------------------------------------------|
| 4   | 4   | 100% Pattern (4,4)                                                               |
| 4.5 | 4   | 50% Pattern (4,4)<br>50% Pattern (5,4)                                           |
| 3.5 | 5.5 | 25% Pattern (3,5)<br>25% Pattern (4,5)<br>25% Pattern (3,6)<br>25% Pattern (4,6) |

Pattern Fade Examples

# Shift Register

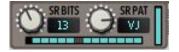

The Shift register source produces a looping sequence of pulses. Simply put, it's a field of bits that when pulsed, will shift one bit right, with the right-most bit replacing left-most.

| Pulse | 6-Bit Pattern |
|-------|---------------|
| 0     | 110000        |
| 1     | 011000        |
| 2     | 001100        |
| 3     | 000110        |
| 4     | 000011        |
| 5     | 100001        |
| 6     | 110000        |

6-bit Shift Register Example

The number of bits in the register can be set from 1 to 32. There are 600+ Initial patterns to chose from. The initial pattern fills the register after a **Reset**. The patterns are sorted in order of bit density. The more clockwise you turn the Pattern knob, the higher in density they get.

The Shift Register is also used for **S.Reg** and **Klee** modes in the Sequencer.

In the **S.Reg** mode, the Shift Register is converted to a value using a "Digital to Analog" converter. That value is displayed on the rightmost display.

See <u>Modulation Destinations</u> for more Shift Register Parameters.

# **External CV Grid Input**

|   | 44 | GRI | D IN | i sana |
|---|----|-----|------|--------|
|   | 1  | 2   | 3    | 4      |
| A | 0  | 0   | 0    | 0      |
| в | 6  | 6   | 0    | 6      |
| c | 0  | 0   | 0    | 0      |
| D | 6  | 0   | 0    | 0      |

Each grid position has an CV pulse input that will get added to the other pulse sources. No parameters affect this pulse source.

# Speed

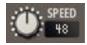

Speed is a pulse generators clock duration relative to the main clock. Speed is specified in 24ths of a main pulse. That is to say, a main clock pulse is divided up into 24 sub-pulses, and the pulse generator counts this number of sub-pulses before generating its own pulse.

| Main Clock | Generator<br>Speed | Result Generator<br>Rate |
|------------|--------------------|--------------------------|
| 1/16       | 24                 | 1/16                     |
| 1/16       | 48                 | 1/8                      |
| 1/16       | 12                 | 1/32                     |
| 1/4        | 24                 | 1/4                      |
| 1/4        | 8                  | 1/12                     |
| 1/4        | 4                  | 1/24                     |

Speed Examples

# **Grid Pattern**

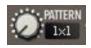

A pulse generator can pulse itself as well as its neighbors based on the pattern setting.

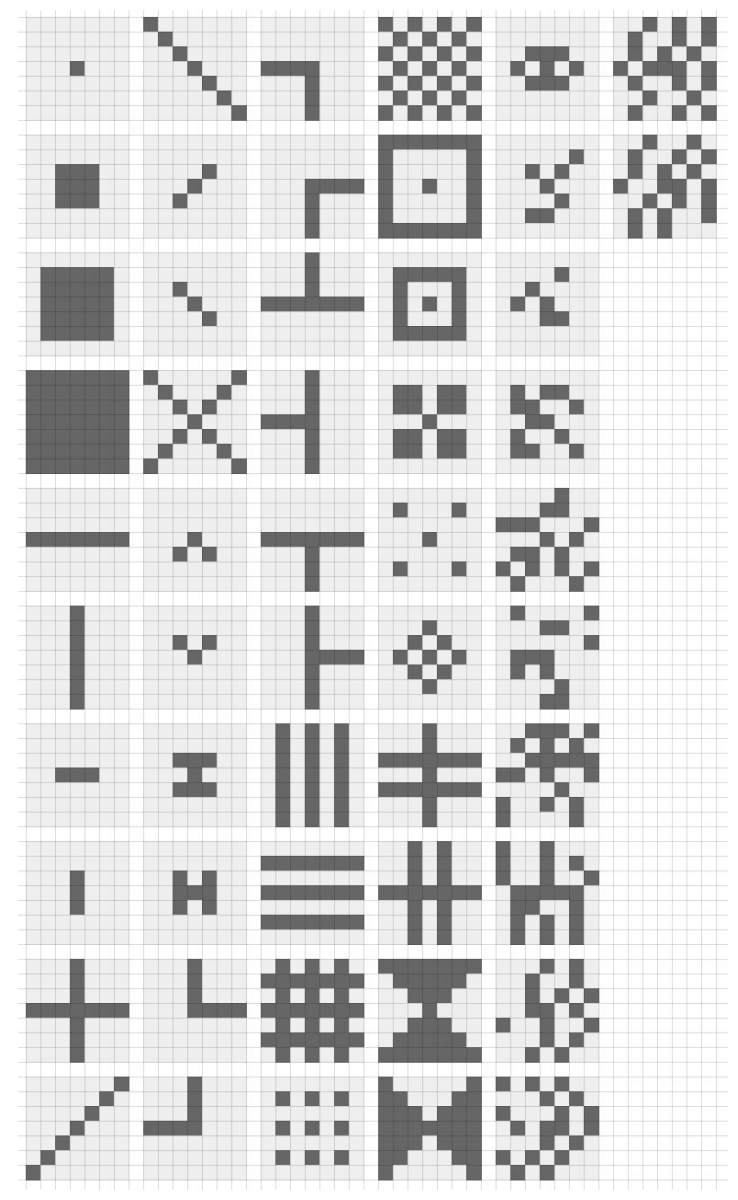

Available grid patterns. Originating pulse is centered. 1st Column: Pattern 1-10, 2nd Column: Pattern 11-20, etc.

# Chaos

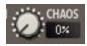

Chaos adds randomness to the pulse sources. Each source is affected differently.

The clock divider uses the chaos setting to assign a probability of pulsing. A 0% chaos setting means every division will pulse. A 100% chaos setting gives each division a 10% chance of pulsing.

The euclidean rhythm source uses chaos to add variability to the density setting. The density is recalculated and set each time the euclidean source reaches its number of steps or there is main clock reset.

The drum pattern source uses chaos to add variability to the density setting. The density is recalculated and set each time the drum pattern reaches 32 pulses (the length of the patterns) or there is main clock reset.

The shift register source will use chaos to determine if there is a new state to the right-most bit that gets rotated to the left-most bit. If chaos is set to 20%, then there is a 20% chance the bit will be considered for a change while being rotated. If the bit is considered for a change, the new state will be generated to maintain the density of the initial pattern.

# **Pulse Width**

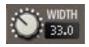

Pulse width adjusts the duration of the pulse. Each source is affected differently.

**Clock Divider** 

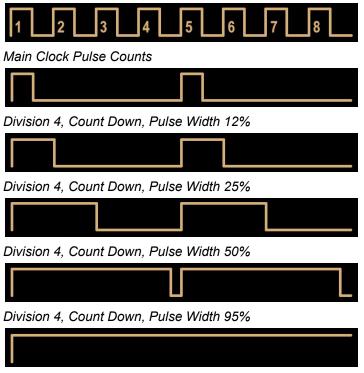

Division 4, Count Down, Pulse Width 100%

Euclidean, Drum Pattern, or Shift Register

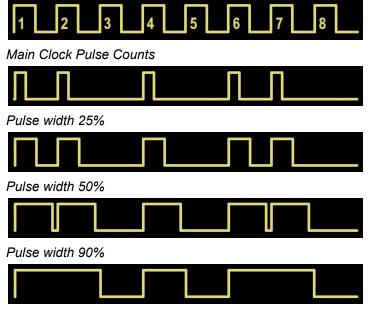

Pulse width 100%

# Delay

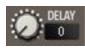

Delay shifts the pulse sources later in time. The parameter is specified in units of whole pulses. Each source is affected differently.

The clock divider uses the delay on every division, shifting the start point.

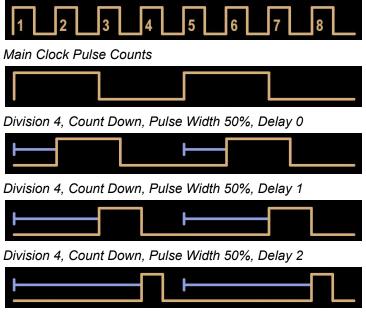

Division 4, Count Down, Pulse Width 50%, Delay 3

Note: When the delay parameter to be larger than the clock division, the value will wrap to the remainder of delay / division (modulo). For example a delay of 13 with a clock divison of 5 will be equivalent to a delay of 3.

The euclidean rhythm source, drum pattern source, and shift register will initially delay the pattern start after a reset.

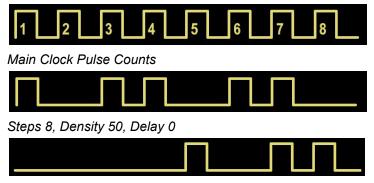

Steps 8, Density 50, Delay 5

#### Phase

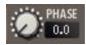

Phase shifts the pulse sources later in time within the pulse. They are like the delay parameter, but allow for fractional shifts. It can also be considered something of a front side pulse width. Each source is affected differently.

**Clock Divider** 

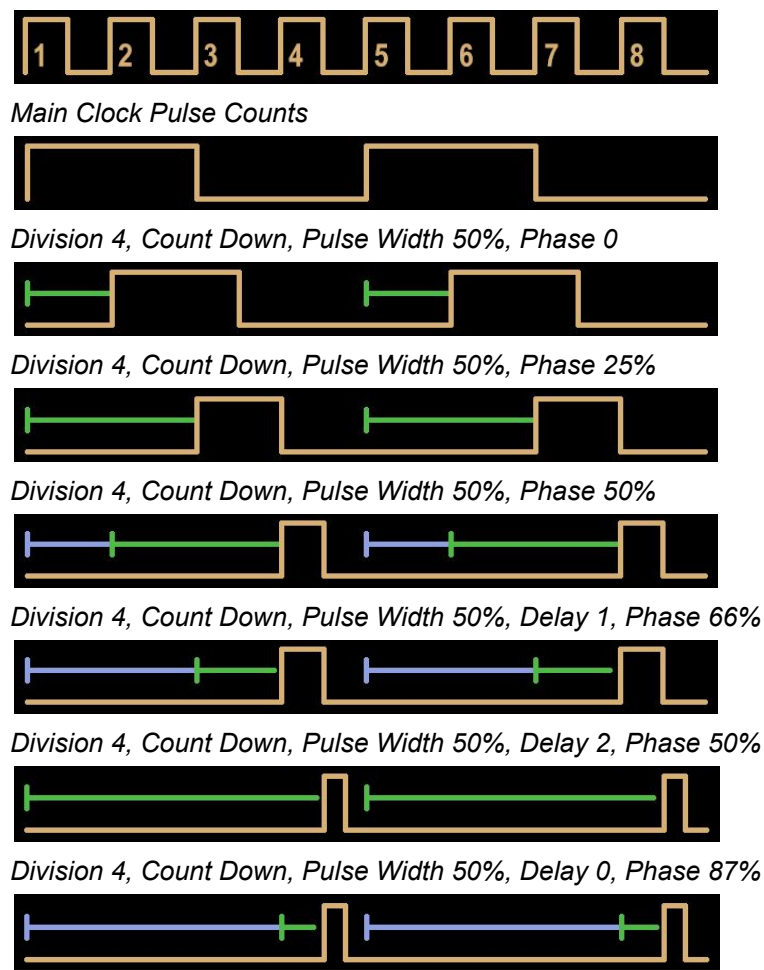

Division 4, Count Down, Pulse Width 50%, Delay 3, Phase 50%

Euclidean, Drum Pattern, or Shift Register

| Main Clock Pulse Counts |
|-------------------------|
|                         |
| Delay 0, Phase 0%       |
|                         |
| Delay 0, Phase 25%      |
|                         |
| Delay 0, Phase 50%      |
|                         |

Delay 4, Phase 50%

# **CV** Output

|   |   | GRID | OUT | i |
|---|---|------|-----|---|
|   | 1 | 2    | 3   | 4 |
| A | 0 | 0    | 0   | 0 |
| В | 6 | 0    | 0   | 0 |
| с | 6 | 0    | 0   | 6 |
| D | 0 | 0    | 0   | 0 |

Each grid generator has an individual CV output that matches the 4x4 display.

# Pulse Grid XOR Mode

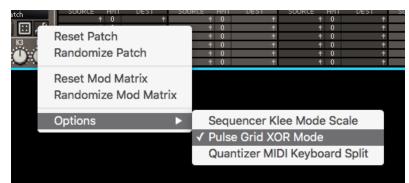

Under the Options Menu is the EXclusive **OR** Mode option. By default, all pulse generators pulsing a grid location are summed together. With **XOR** activated, they will *toggle* a grid location. This can create some very interesting pulse sequences.

| Number of Pulse Generators<br>Pulsing a Grid Location | Default<br>Normal | XOR<br>Mode On |
|-------------------------------------------------------|-------------------|----------------|
| 0                                                     | 0                 | 0              |
| 1                                                     | 1                 | 1              |
| 2                                                     | 1                 | 0              |
| 3                                                     | 1                 | 1              |
| 4                                                     | 1                 | 0              |
| 5                                                     | 1                 | 1              |
| 6                                                     | 1                 | 0              |

# **Generator Edit Tools**

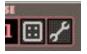

- Randomize Sets the current generator to intelligently randomized values.
- **Tool Pop-up Menu** Pop up a tool menu.

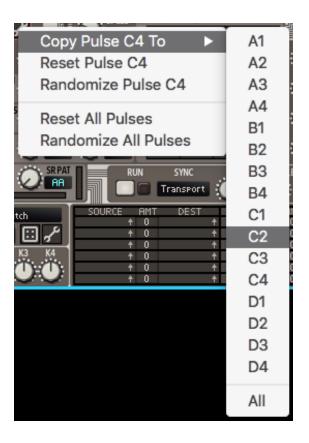

- Copy Pulse To Copies the current generator to another generator or all generators.
- Reset Pulse Sets the current generator to default values.
- Randomize Pulse Sets the current generator to intelligently randomized values.
- Reset All Pulses Sets all generators to default values.
- Randomize All Pulses Sets all generators to intelligently randomized values.

# **Sequencer Section**

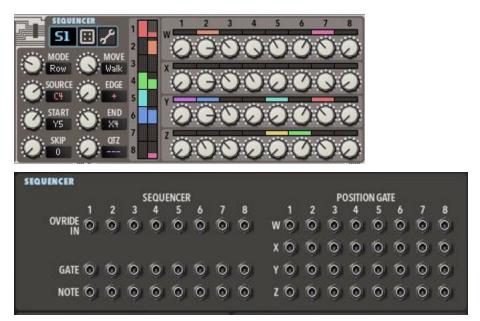

**Sequencer** contains 8 individual sequencers. Each is capable of running as a traditional analog sequencer, a clocked sample+hold, a shift register sequencer, or a klee sequencer. Playback can move in a variety of directions. The movement is clocked from a position on the Pulse grid. The output can optionally be run through a Quantizer note quantizer.

#### **Sequencer Selection**

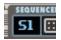

Clicking the sequencer name will popup a menu listing all 8 sequencers (S1-S8).

# **Activity Strip**

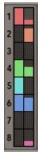

Shows the current values for the sequencer. The left box lights up when its pulse source is pulsed on. The right box shows the current sequencer value. Clicking on a sequencer square will also select it for editing.

# **Sequencer Values**

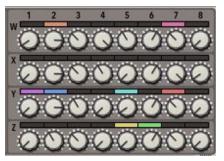

Each knob sets the value for the sequencers output when the playhead is on that position.

#### Mode

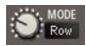

The mode parameter selects the method of sequencing.

**Row and Column** 

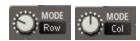

These modes are the traditional analog style sequencers. When clocked, the playhead advances, and the sequencer output value is taken from the **Sequencer Values**. **Row** moves forward horizontally, left to right (W1,W2,W3,...). **Column** moves forward vertically, top to bottom (W1,X1,Y1,...).

Sample/Hold CV

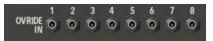

When there is a connection to the Override CV for a sequencer, Sample/Hold mode is activated. When clocked, the sequencer output value is set from the input CV value. This mode is great for generating a clocked sequence from a random LFO.

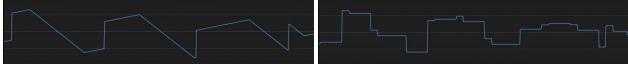

Sample and Hold Input vs Output

#### Shift Register (S.Reg)

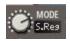

This mode uses the sources **Shift Register** to calculate the sequencer output value. When clocked, the value is calculated by dividing the current shift registers binary value by the shift registers full binary value. For example a 4-bit shift register has a full range value of 1111 = 15. If it has a current bit pattern of 1010 = 5, the output would be 5/15 = 0.33. As the shift register shifts, it creates a looping pattern the length of the number of bits. Mixed a low **Chaos** Setting, it creates slowing morphing patterns.

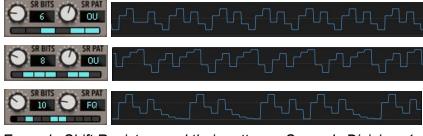

Example Shift Registers and their patterns. Source's Division=1

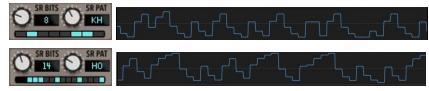

Example Shift Registers and their patterns. Source's Division=1. Chaos 5%

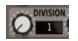

Set the sources division to 1 for regular pulses, instead of clocking from just the Shift Register.

#### **Klee Sequencer**

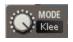

This mode maps the sources **Shift Register** to multiple sequencer positions and sums the sequencer values together. Mixed a low **Chaos** Setting, it creates slowing morphing patterns.

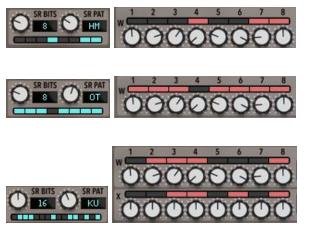

Example Shift Registers and their mapped sequencer positions.

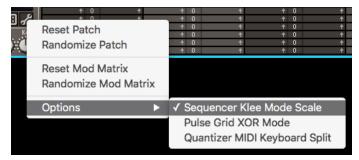

Under the Options Menu is the **Klee Mode Scale** option. Since the sequencer values are added together, they can get very large. To prevent this, **Klee Mode Scale**, activated by default, scales the final value down into a useable range depending on how many bits are active in the Shift Register.

#### Move

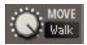

Controls how the playhead advances.

In Row and Column mode:

- Fwd (Forward) Loops the pattern from first step to last step
- Rev (Reverse) Loops the pattern from last step to first step
- **Pnd1** (Pendulum 1) Loops the pattern from first step to last step, then last step to first step. The first and last steps will play twice.
- **Pnd2** (Pendulum 2) Loops the pattern from first step to last step, then 2nd last step to 2nd to first step. The first and last steps will play once.
- Rand (Random) Steps played in a random order.
- **Walk** (Random Walk) will randomly chose to step backward, stay and retrigger, or step forward with a bias for forward movement.

In Klee mode:

- Fwd (Forward) Maps the Shift Register directly
- Rev (Reverse) Maps the Shift Register in reverse

In all other modes, this parameter is ignored.

#### Source & Edge

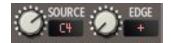

**Source** parameter selects the Pulse generator used to clock the sequencer. In **Shift Register** and **Klee** mode, **Source** also assigned the **Shift Register** to be used.

Edge parameter selects when to advance the sequencer.

- + (Rising Edge) Advances each time the source pulse transitions from low to high.
- - (Falling Edge) Advances each time the source pulse transitions from high to low.
- +- (Both) Advances each time the source pulse transitions in any direction.

#### Start & End

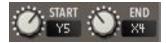

In **Row** and **Column** mode, **Start** and **End** selects the region of values to use when advancing the playhead. In **Klee** mode, it defines the region to map the **Shift Register** onto.

# Skip

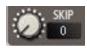

In **Row** and **Column** mode, **Skip** sets how many steps are skipped each time the playhead advances. This can also be thought of as how many extra advances are added on each source advance. Setting this to larger values can create some interesting patterns and diagonal movement.

In other modes, this parameter is ignored.

#### Quantizer

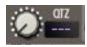

Assigns a note quantizer that will be used on the sequencers output.

# Sequencer CV

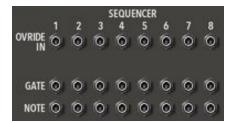

Each sequencer has one CV input and two CV outputs. **Gate** and **CV** are the typical outputs that would connect to another Reason instrument.

- Gate is a copy of the selected Pulse source used to pulse the sequencer.
- **CV** is the final output value of the sequencer.
- Override CV In is an override to the sequencer knob values. Connecting CV to this activates Sample/Hold Mode.

#### **Sequencer Positional Gate CV Output**

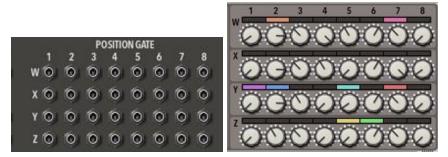

Each CV output corresponds to position in the sequencer values. When any sequencer playhead is in that position, the output is high. In the above images, CV outputs W1, W2, X4, Z1, Z3, and Z5 would be high, the rest would be zero.

# **Sequencer Edit Tools**

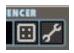

- **Randomize** Sets the current sequencer to intelligently randomized values.
- **Tool Pop-up Menu** Pop up a tool menu.

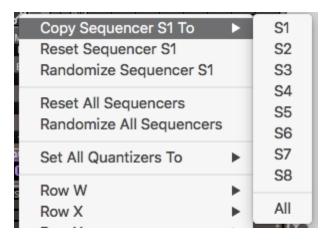

- **Copy Sequencer To** Copies the current sequencer to another sequencer or all sequencers.
- **Reset Sequencer** Sets the current sequencer to default values.
- **Randomize Sequencer** Sets the current sequencer to intelligently randomized values.
- **Reset All Sequencers** Sets all sequencers to default values.
- Randomize All Sequencers Sets all sequencers to intelligently randomized values.

|                       | P          |     |
|-----------------------|------------|-----|
| Set All Quantizers To |            | Off |
| David M/              |            | Q1  |
| Row W                 |            | Q2  |
| Row X                 | - <b>F</b> |     |
| David                 |            | Q3  |
| Row Y                 |            | 04  |
| Row Z                 | - F 4      |     |

• Set All Quantizers To Sets the quantizer value on all sequencers to the same value.

| s Row W 🕨 🕨 | Copy To Row X     |
|-------------|-------------------|
| Row X       | Copy To Row Y     |
| Row Y       | Copy To Row Z     |
| Row Z       | Copy To All Rows  |
| All Rows    | Set To 0          |
|             | Set To 25         |
|             | Set To 50         |
|             | Set To 75         |
|             | Set To 100        |
|             | Randomize         |
|             | Patternize        |
|             | COLORADO COLORADO |

- **Copy To Row** Copies the values from a row to another row or all rows.
- **Set To** Sets all the values for a row.
- **Randomize** Sets the row to randomized values.
- **Patternize** Sets the row to a few randomized values with more of a musical pattern.

## **Quantizer Section**

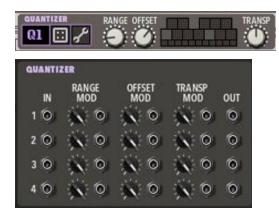

**Quantizer** is 4 CV quantizers that take a CV signal and snap it to selectable note values. The range and offset can be used to push any signal into the note ranges you want. The result quantized note stream can then be transposed by semitones. Running modulation into the range and offset can create some amazing melodies.

#### **Quantizer Selection**

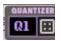

Clicking the sequencer name will popup a menu listing all 4 quantizers (Q1-Q4).

#### **Note Selection**

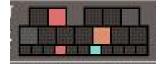

The note section is used to enable and disable notes form being quantized. The notes are arranged like a typical keyboard. Whenever a sequencer is assigned a Quantizer, its corresponding color will be used to highlight its output note and output octave on the bottom strip. Extra CV inputs from the back panel show up as bright white.

In the above image, notes C, D#, G, A# are enabled. Sequence S1 (Red) output is quantized to G, Octave 4. Sequence S2 (Orange) output is quantized to D#, Octave 6.

#### **MIDI Input**

Each Quantizer can be controlled via midi input. The Behavior depends on the MIDI Key Split setting.

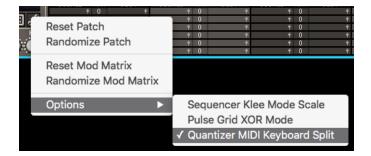

When MIDI Key Split is enabled, the following graphic shows the mapping regions. Each Quantizer is assigned a 2 octave region. This allows for "playing" of the quantized values.

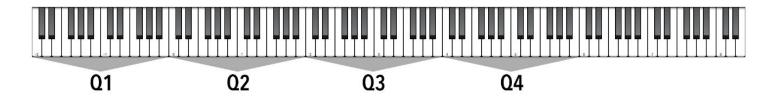

When MIDI Key Split is disabled, the entire range of the keyboard is mapped to all Quantizers simultaneously.

#### Range

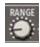

The range is a multiplier for the incoming quantizer value. Decreasing the range will minimize the distance between the highest and lowest value.

#### Offset

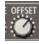

The offset is added to the incoming quantizer value. Decreasing the range will minimize the distance between the highest and lowest value.

#### Transpose

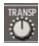

Transpose shifts the final quantized output by semitones.

#### **Range Modulation CV**

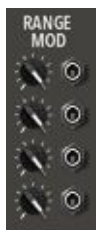

Each quantizer has an external CV input to modulate its range parameter.

#### **Offset Modulation CV**

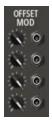

Each quantizer has an external CV input to modulate its offset parameter.

### **Transpose Modulation CV**

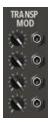

Each quantizer has an external CV input to modulate its transpose parameter.

#### Extra Quantizer CV

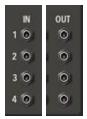

Each quantizer unit has a stand alone input and output pair that is not tied to the Sequencer units. These will show up on the **Note Selection** as white when in use.

#### **Quantizer Edit Tools**

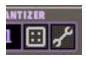

- Randomize Sets the current quantizer to intelligently randomized values.
- **Tool Pop-up Menu** Pop up a tool menu.

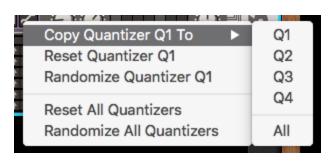

- **Copy Quantizer To** Copies the current quantizer to another quantizer or all quantizers.
- **Reset Quantizer** Sets the current quantizer to default values.
- Randomize Quantizer Sets the current quantizer to intelligently randomized values.
- **Reset All Quantizers** Sets all quantizers to default values.
- Randomize All Quantizers Sets all quantizers to intelligently randomized values.

# **Modulation Matrix**

| Init Patch  | SOURCE<br>C2 Pulse     | AM1           | CH DEST                | SOURCE                       | AMT   | DEST                 | 4      | SOURCE<br>X4 Seq Pos |        | AMT     | DEST<br>DISR Prb      | +      | SOURCE | _ | IMT<br>0 | DEST   |
|-------------|------------------------|---------------|------------------------|------------------------------|-------|----------------------|--------|----------------------|--------|---------|-----------------------|--------|--------|---|----------|--------|
|             | Z5 Seq Pos             | + -6<br>+ 18  | C2 Width<br>S1 Velocty | + D3 Shft Ra                 | + 26  | S6 Qtz<br>S6 Velocty | . †    | C4 Shft Ra           | +      | 18      | C3 Chaos              | t      |        |   | Ō        | 1      |
| K1 K2 K3 K4 | S6 Value<br>S3 Pulse   | + -11         | D3 SR Pat              | + A3 Pulse                   |       | S5 Qtz               | ŧ      | A2 Pulse             | + -    | -41     | S3 Start<br>B3 Ec StP | т<br>† |        |   | 0<br>0   | т<br>† |
|             | X6 Seq Pos<br>S3 Pulse | + 51<br>+ -31 | S3 Pulse<br>A3 Width   | + C3 Shft Ra<br>+ A3 Shft Ra | + -47 | B1 Reset<br>S3 Start | †<br>† | Y4 Seq Pos           | +<br>+ | 31<br>0 | S5 Start              | +      |        |   | 0        | †<br>† |
| MOD MATRIX  |                        |               |                        |                              |       |                      |        |                      |        |         |                       |        |        |   |          |        |

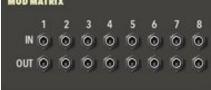

The Modulation Matrix has 24 slots and allows flexible internal modulation of PSQ.

#### Drag to Set

PSQ's modulation matrix allows sources and destinations to be set by dragging to the location on the panel.

- 1. Click-hold the arrow Market next to the source or destination you wish to set.
- 2. Drag to the panel element you wish to assign.
- 3. As you hover over a valid target, the parameter name will appear to the left of the arrow.
- 4. Release the mouse button.

#### Knobs

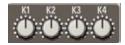

The modulation matrix includes 4 general purpose knobs that range from -100 to 100.

## **Modulation Sources**

| Mod Matrix Knobs         | 4 general purpose input knobs.          |
|--------------------------|-----------------------------------------|
| CV Input 1-8             | CV Inputs on the back panel.            |
| Constant                 | Constant values: -200, -100, 100, 200   |
| Pulse A1-D4              |                                         |
| Pulse                    | Pulse Grid Out.                         |
| Shift Register Value     | See Shift Register (S.Reg)              |
| Sequencer S1-S8          |                                         |
| Pulse                    | A Sequencers Pulse / Gate Output        |
| Value                    | A Sequencers Value / Note Output        |
| Sequencer Position W1-Z8 | See Sequencer Positional Gate CV Output |

### **Modulation Destinations**

| CV Output 1-8   | CV Outputs on the back panel. |
|-----------------|-------------------------------|
| Quantizer Q1-Q4 |                               |
| Range           | See Range                     |
| Offset          | See Offset                    |
| Transpose       | See <u>Transpose</u>          |
| Pulse A1-D4     |                               |
| Speed           | See Speed                     |
| Grid Pattern    | See Grid Pattern              |
| Chaos           | See <u>Chaos</u>              |
| Delay           | See <u>Delay</u>              |
| Phase           | See Phase                     |
| Pulse Width     | See Pulse Width               |
| Division        | See <u>Clock Divider</u>      |

| Count Mode                 | See <u>Clock Divider</u>                                                                                                    |
|----------------------------|----------------------------------------------------------------------------------------------------|
| Euclidean Density          | See Euclidean Rhythm                                                                                                    |
| Euclidean Steps            | See Euclidean Rhythm                                                                                                    |
| Drum Pattern Density       | See Drum Pattern                                                                                                    |
| Drum Pattern X             | See Drum Pattern                                                                                                    |
| Drum Pattern Y             | See Drum Pattern                                                                                                    |
| Shift Register Bits        | See <u>Shift Register</u>                                                                                                    |
| Shift Register Pattern     | See <u>Shift Register</u>                                                                                                    |
| Shift Register Probability | When used the Chaos, the probability of a bit being set is determined by the current SR Pattern. This modifies the probability that a bit is set or not.                            |
| Shift Register Set         | This will force wrapped bits to be set or unset. +50 will Set50 will unset.                                                                                                    |
| Grid Input                 | See External CV Grid Input                                                                                                    |
| Reset                      | Triggers a state reset                                                                                                    |
| Sequencer S1-S8            |                                                                                                    |
| Sequencer Mode             | See Mode                                                                                                    |
| Movement                   | See Move                                                                                                    |
| Pulse Source               | See Source & Edge                                                                                                    |
| Pulse Edge                 | See Source & Edge                                                                                                    |
| Start                      | See <u>Start &amp; End</u>                                                                                                    |
| End                        | See <u>Start &amp; End</u>                                                                                                    |
| Skip                       | See <u>Skip</u>                                                                                                    |
| Quantizer                  | See <u>Quantizer</u>                                                                                                    |
| Value                      | Adds to the sequencers input value/note.                                                                                                    |
| Pulse                      | Adds to the pulse input.                                                                                                    |
|                            | To drive a Sequencer directly, set the Source off.                                                                                                    |
| Velocity                   | Modifies the sequencers pulse / gate out velocity.<br>Since the velocity defaults to 100, you must use constant to provide a -100<br>offset and then you can set velocity directly. |
| Reset                      | Triggers a state reset                                                                                                    |
|                            | - 1                                                                                                    |

## Patch

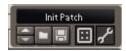

#### **Patch Edit Tools**

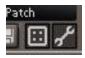

- Randomize Sets all pulses and sequencers to intelligently randomized values.
- **Marcel Tool Pop-up Menu** Pop up a tool menu.

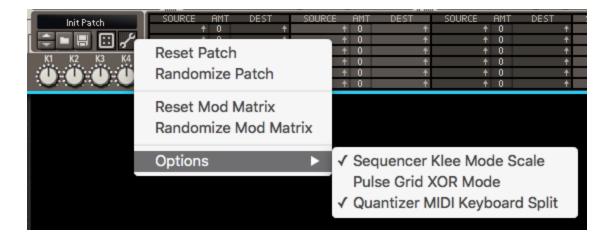

- **Reset Patch** Resets all pulses and sequencers to default values.
- Randomize Patch Sets all pulses and sequencers to intelligently randomized values.
- Reset Mod Matrix Resets modulations to default values.
- Randomize Mod Matrix Sets modulations to intelligently randomized values.
- Options
  - Sequencer Klee Mode Scale See Klee Sequencer
  - Pulse Grid XOR Mode See Pulse Grid XOR Mode
  - Quantizer MIDI Keyboard Split See MIDI Input

# **Remote Items**

| Name                                             | Туре          | Min         | Max          |
|--------------------------------------------------|---------------|-------------|--------------|
| "Modmatrix 10 Dest"                              | Int           | 0           | 420          |
| "Modmatrix 10 Dest Amt"                          | Number        | -100.0      | 100.0        |
| "Modmatrix 10 Source"                            | Int           | 0           | 97           |
| "Modmatrix 11 Dest"                              | Int           | 0           | 420          |
| "Modmatrix 11 Dest Amt"                          | Number        | -100.0      | 100.0        |
| "Modmatrix 11 Source"                            | Int           | 0           | 97           |
| "Modmatrix 12 Dest"                              | Int           | Ō           | 420          |
| "Modmatrix 12 Dest Amt"                          | Number        | -100.0      | 100.0        |
| "Modmatrix 12 Source"                            | Int           | 0           | 97           |
| "Modmatrix 13 Dest"                              | Int           | Ō           | 420          |
| "Modmatrix 13 Dest Amt"                          | Number        | -100.0      | 100.0        |
| "Modmatrix 13 Source"                            | Int           | 0           | 97           |
| "Modmatrix 14 Dest"                              | Int           | Ō           | 420          |
| "Modmatrix 14 Dest Amt"                          | Number        | -100.0      | 100.0        |
| "Modmatrix 14 Source"                            | Int           | 0           | 97           |
| "Modmatrix 15 Dest"                              | Int           | 0           | 420          |
| "Modmatrix 15 Dest Amt"                          | Number        | -100.0      | 100.0        |
| "Modmatrix 15 Source"                            | Int           | 0           | 97           |
| "Modmatrix 16 Dest"                              | Int           | 0           | 420          |
| "Modmatrix 16 Dest Amt"                          | Number        | -100.0      | 100.0        |
| "Modmatrix 16 Source"                            | Int           | 0           | 97           |
| "Modmatrix 17 Dest"<br>"Modmatrix 17 Dest Amt"   | Int           | 0           | 420          |
|                                                  | Number        | -100.0      | 100.0<br>97  |
| "Modmatrix 17 Source"<br>"Modmatrix 18 Dest"     | Int<br>Int    | 0           | 420          |
| "Modmatrix 18 Dest Amt"                          | Number        | -100.0      | 100.0        |
| "Modmatrix 18 Source"                            | Int           | 0           | 97           |
| "Modmatrix 19 Dest"                              | Int           | 0           | 420          |
| "Modmatrix 19 Dest Amt"                          | Number        | -100.0      | 100.0        |
| "Modmatrix 19 Source"                            | Int           | 0           | 97           |
| "Modmatrix 1 Dest"                               | Int           | Ō           | 420          |
| "Modmatrix 1 Dest Amt"                           | Number        | -100.0      | 100.0        |
| "Modmatrix 1 Source"                             | Int           | 0           | 97           |
| "Modmatrix 20 Dest"                              | Int           | 0           | 420          |
| "Modmatrix 20 Dest Amt"                          | Number        | -100.0      | 100.0        |
| "Modmatrix 20 Source"                            | Int           | 0           | 97           |
| "Modmatrix 21 Dest"                              | Int           | 0           | 420          |
| "Modmatrix 21 Dest Amt"                          | Number        | -100.0      | 100.0        |
| "Modmatrix 21 Source"                            | Int           | 0           | 97           |
| "Modmatrix 22 Dest"                              | Int           | 0           | 420          |
| "Modmatrix 22 Dest Amt"                          | Number        | -100.0      | 100.0        |
| "Modmatrix 22 Source"                            | Int           | 0           | 97           |
| "Modmatrix 23 Dest"                              | Int           | 0           | 420          |
| "Modmatrix 23 Dest Amt"                          | Number        | -100.0      | 100.0        |
| "Modmatrix 23 Source"                            | Int           | 0           | 97           |
| "Modmatrix 24 Dest"                              | Int           | 0           | 420          |
| "Modmatrix 24 Dest Amt"<br>"Modmatrix 24 Source" | Number        | -100.0      | 100.0<br>97  |
| "Modmatrix 24 Source"<br>"Modmatrix 2 Dest"      | Int<br>Int    | 0           | 420          |
| "Modmatrix 2 Dest Amt"                           | Number        | -100.0      | 100.0        |
| "Modmatrix 2 Source"                             | Int           | 0           | 97           |
| "Modmatrix 3 Dest"                               | Int           | 0           | 420          |
| "Modmatrix 3 Dest Amt"                           | Number        | -100.0      | 100.0        |
| "Modmatrix 3 Source"                             | Int           | 0           | 97           |
| "Modmatrix 4 Dest"                               | Int           | 0           | 420          |
| "Modmatrix 4 Dest Amt"                           | Number        | -100.0      | 100.0        |
| "Modmatrix 4 Source"                             | Int           | 0           | 97           |
| "Modmatrix 5 Dest"                               | Int           | 0           | 420          |
| "Modmatrix 5 Dest Amt"                           | Number        | -100.0      | 100.0        |
| "Modmatrix 5 Source"                             | Int           | 0           | 97           |
| "Modmatrix 6 Dest"                               | Int           | 0           | 420          |
| "Modmatrix 6 Dest Amt"                           | Number        | -100.0      | 100.0        |
| "Modmatrix 6 Source"                             | Int           | 0           | 97           |
| "Modmatrix 7 Dest"                               | Int           | 0           | 420          |
| "Modmatrix 7 Dest Amt"                           | Number        | -100.0      | 100.0        |
| "Modmatrix 7 Source"                             | Int           | 0           | 97           |
| "Modmatrix 8 Dest"                               | Int           | 0           | 420          |
| "Modmatrix 8 Dest Amt"                           | Number        | -100.0      | 100.0        |
| "Modmatrix 8 Source"                             | Int<br>Int    | 0           | 97           |
| "Modmatrix 9 Dest"                               | Int<br>Numbor | 0<br>-100.0 | 420<br>100.0 |
| "Modmatrix 9 Dest Amt"<br>"Modmatrix 9 Source"   | Number<br>Int | -100.0      | 97           |
| "Modmatrix 9 Source"<br>"Modmatrix Knob 1"       | Number        | •           | 100.0        |
| "Modmatrix Knob 1"<br>"Modmatrix Knob 2"         | Number        | -100.0      | 100.0        |
| "Modmatrix Knob 3"                               | Number        | -100.0      | 100.0        |
| "Modmatrix Knob 4"                               | Number        | -100.0      | 100.0        |
| "Pulse A1 Chaos"                                 | Number        | 0.0         | 100.0        |
| "Pulse A1 Count Mode"                            | Int           | 0           | 1            |
|                                                  | -             |             |              |

| "Pulse                                                   | A1                               | Delay"                                  | Int                     | 0               | 96                   |
|----------------------------------------------------------|----------------------------------|-----------------------------------------|-------------------------|-----------------|----------------------|
| "Pulse                                                   | A1                               | Division"                               | Int                     | 0               | 96                   |
| "Pulse                                                   | A1                               | Drum Pattern Density"                   | Int                     | 0               | 100                  |
| "Pulse                                                   | A1                               | Drum Pattern X"                         | Int                     | 1               | 10                   |
| "Pulse                                                   | A1                               | Drum Pattern Y"                         | Int                     | 1               | 10                   |
| "Pulse                                                   | A1                               | Euclidean Density"                      | Int                     | 0               | 100                  |
| "Pulse                                                   | A1                               | Euclidean Steps"                        | Int                     | 0               | 96                   |
| "Pulse                                                   | A1                               | Grid Pattern"                           | Int                     | 0               | 51                   |
| "Pulse                                                   | A1                               | Phase"                                  | Number                  | 0.0             | 100.0                |
| "Pulse                                                   | A1                               | Pulse Width"                            | Number                  | 0.0             | 100.0                |
| "Pulse                                                   | A1                               | Shift Register Bits"                    | Int                     | 0               | 32                   |
| "Pulse                                                   | A1                               | Shift Register Pattern"                 | Int                     | 0               | 675                  |
| "Pulse                                                   | A1                               | Speed"                                  | Int                     | 1               | 96                   |
| "Pulse                                                   | A2                               | Chaos"                                  | Number                  | 0.0             | 100.0                |
| "Pulse                                                   | A2                               | Count Mode"                             | Int                     | 0               | 1                    |
| "Pulse                                                   | A2                               | Delay"                                  | Int                     | 0               | 96                   |
| "Pulse                                                   | A2                               | Division"                               | Int                     | 0               | 96                   |
| "Pulse                                                   | A2                               | Drum Pattern Density"                   | Int                     | 0               | 100                  |
| "Pulse                                                   | A2                               | Drum Pattern X"                         | Int                     | 1               | 10                   |
| "Pulse                                                   | A2                               | Drum Pattern Y"                         | Int                     | 1               | 10                   |
| "Pulse                                                   | A2                               | Euclidean Density"                      | Int                     | 0               | 100                  |
| "Pulse                                                   | A2                               | Euclidean Steps"                        | Int                     | 0               | 96                   |
| "Pulse                                                   | A2                               | Grid Pattern"                           | Int                     | 0               | 51                   |
| "Pulse                                                   | A2                               | Phase"                                  | Number                  | 0.0             | 100.0                |
| "Pulse                                                   | A2                               | Pulse Width"                            | Number                  | 0.0             | 100.0                |
| "Pulse                                                   | A2                               | Shift Register Bits"                    | Int                     | 0               | 32                   |
| "Pulse                                                   | A2                               | Shift Register Pattern"                 | Int                     | 0               | 675                  |
| "Pulse                                                   | A2                               | Speed"                                  | Int                     | 1               | 96                   |
| "Pulse                                                   |                                  |                                         | Number                  | 0.0             | 100.0                |
|                                                          |                                  | Count Mode"                             | Int                     | 0               | 1                    |
| "Pulse                                                   | A3                               | Delay"                                  | Int                     | 0               | 96                   |
| "Pulse                                                   | A3                               | Division"                               | Int                     | 0               | 96                   |
|                                                          |                                  | Drum Pattern Density"                   | Int                     | 0               | 100                  |
| "Pulse                                                   | A3                               | Drum Pattern X"                         | Int                     | 1               | 10                   |
| "Pulse                                                   | A3                               | Drum Pattern Y"                         | Int                     | 1               | 10                   |
| "Pulse                                                   | A3                               | Euclidean Density"                      | Int                     | 0               | 100                  |
| "Pulse                                                   | A3                               | Euclidean Steps"                        | Int                     | 0               | 96                   |
| "Pulse                                                   | A3                               | Grid Pattern"                           | Int                     | 0               | 51                   |
|                                                          |                                  | Phase"                                  | Number                  | 0.0             | 100.0                |
|                                                          |                                  | Pulse Width"                            | Number                  | 0.0             | 100.0                |
| "Pulse                                                   | AЗ                               | Shift Register Bits"                    | Int                     | 0               | 32                   |
| "Pulse                                                   | AЗ                               | Shift Register Pattern"                 | Int                     | 0               | 675                  |
| "Pulse                                                   | AЗ                               | Speed"                                  | Int                     | 1               | 96                   |
| "Pulse                                                   |                                  |                                         | Number                  | 0.0             | 100.0                |
|                                                          |                                  | Count Mode"                             | Int                     | 0               | 1                    |
| "Pulse                                                   |                                  | -                                       | Int                     | 0               | 96                   |
|                                                          |                                  | Division"                               | Int                     | 0               | 96                   |
|                                                          |                                  | Drum Pattern Density"                   | Int                     | 0               | 100                  |
|                                                          |                                  | Drum Pattern X"                         | Int                     | 1               | 10                   |
|                                                          |                                  | Drum Pattern Y"                         | Int                     | 1               | 10                   |
|                                                          |                                  | Euclidean Density"                      | Int                     | 0               | 100                  |
|                                                          |                                  | Euclidean Steps"                        | Int                     | 0               | 96                   |
|                                                          |                                  | Grid Pattern"                           | Int                     | 0               | 51                   |
| "Pulse                                                   |                                  |                                         | Number                  | 0.0             | 100.0                |
|                                                          |                                  | Pulse Width"                            | Number                  | 0.0             | 100.0                |
|                                                          |                                  | Shift Register Bits"                    | Int                     | 0               | 32                   |
|                                                          |                                  | Shift Register Pattern"                 | Int                     | 0               | 675                  |
|                                                          |                                  | Speed"                                  | Int                     | 1               | 96                   |
| "Pulse                                                   |                                  |                                         | Number                  | 0.0             | 100.0                |
|                                                          |                                  | Count Mode"                             | Int                     | 0               | 1                    |
| "Pulse                                                   |                                  | =                                       | Int                     | 0               | 96                   |
|                                                          |                                  | Division"                               | Int                     | 0               | 96                   |
|                                                          |                                  | Drum Pattern Density"                   | Int                     | 0               | 100                  |
|                                                          |                                  | Drum Pattern X"                         | Int                     | 1               | 10                   |
|                                                          |                                  | Drum Pattern Y"<br>Fuclidean Donsity"   | Int                     | 1<br>0          | 10<br>100            |
|                                                          |                                  | Euclidean Density"<br>Euclidean Steps"  | Int<br>Int              | 0               | 96                   |
|                                                          |                                  | Grid Pattern"                           | Int<br>Int              | 0               | 96<br>51             |
|                                                          |                                  | Phase"                                  | Int<br>Number           | 0.0             | 100.0                |
|                                                          |                                  | Pulse Width"                            | Number                  | 0.0             | 100.0                |
|                                                          |                                  | Shift Register Bits"                    | Int                     | 0.0             | 32                   |
|                                                          |                                  | Shift Register Pattern"                 | Int                     | 0               | 675                  |
|                                                          |                                  | Speed"                                  | Int                     | 1               | 96                   |
| "Pulse                                                   |                                  |                                         | Number                  | 0.0             | 100.0                |
|                                                          |                                  | Count Mode"                             | Int                     | 0.0             | 1                    |
|                                                          |                                  | Delay"                                  | Int                     | 0               | 96                   |
|                                                          |                                  | Division"                               | Int                     | 0               | 96                   |
|                                                          |                                  | Drum Pattern Density"                   | Int                     | 0               | 100                  |
|                                                          |                                  | Drum Pattern X"                         | Int                     | 1               | 100                  |
|                                                          |                                  | Drum Pattern Y"                         | Int                     | 1               | 10                   |
|                                                          |                                  | Euclidean Density"                      | Int                     | 0               | 100                  |
|                                                          |                                  |                                         |                         |                 |                      |
| "Pulse                                                   | В2                               | Euclidean Steps"                        | Int                     | 0               | 96                   |
| "Pulse<br>"Pulse                                         | В2<br>В2                         | Euclidean Steps"<br>Grid Pattern"       | Int<br>Int              | 0<br>0          | 96<br>51             |
| "Pulse<br>"Pulse<br>"Pulse                               | B2<br>B2<br>B2                   |                                         |                         |                 |                      |
| "Pulse<br>"Pulse<br>"Pulse<br>"Pulse                     | B2<br>B2<br>B2<br>B2             | Grid Pattern"                           | Int                     | 0               | 51                   |
| "Pulse<br>"Pulse<br>"Pulse<br>"Pulse<br>"Pulse           | B2<br>B2<br>B2<br>B2<br>B2       | Grid Pattern"<br>Phase"                 | Int<br>Number           | 0<br>0.0        | 51<br>100.0          |
| "Pulse<br>"Pulse<br>"Pulse<br>"Pulse<br>"Pulse<br>"Pulse | B2<br>B2<br>B2<br>B2<br>B2<br>B2 | Grid Pattern"<br>Phase"<br>Pulse Width" | Int<br>Number<br>Number | 0<br>0.0<br>0.0 | 51<br>100.0<br>100.0 |

| "Pulse H | 32 Speed"                                    | Int        | 1        | 96         |
|----------|----------------------------------------------|------------|----------|------------|
|          | 33 Chaos"                                    | Number     | 0.0      | 100.0      |
|          | 33 Count Mode"                               | Int        | 0        | 1          |
|          | 33 Delay"                                    | Int        | 0        | 96         |
|          | 33 Division"                                 | Int        | 0        | 96         |
|          | 33 Drum Pattern Density"                     | Int        | 0        | 100        |
|          | 33 Drum Pattern X"<br>33 Drum Pattern Y"     | Int        | 1        | 10<br>10   |
|          | 33 Euclidean Density"                        | Int<br>Int | 1        | 100        |
|          | 33 Euclidean Steps"                          | Int        | 0        | 96         |
|          | 33 Grid Pattern"                             | Int        | 0        | 51         |
|          | 33 Phase"                                    | Number     | 0.0      | 100.0      |
| "Pulse H | 33 Pulse Width"                              | Number     | 0.0      | 100.0      |
| "Pulse H | 33 Shift Register Bits"                      | Int        | 0        | 32         |
| "Pulse H | 33 Shift Register Pattern"                   | Int        | 0        | 675        |
| "Pulse H | 33 Speed"                                    | Int        | 1        | 96         |
| "Pulse H | 34 Chaos"                                    | Number     | 0.0      | 100.0      |
| "Pulse H | 34 Count Mode"                               | Int        | 0        | 1          |
|          | 34 Delay"                                    | Int        | 0        | 96         |
|          | 34 Division"                                 | Int        | 0        | 96         |
|          | 34 Drum Pattern Density"                     | Int        | 0        | 100        |
|          | 34 Drum Pattern X"                           | Int        | 1        | 10         |
|          | 34 Drum Pattern Y"                           | Int        | 1        | 10         |
|          | 34 Euclidean Density"<br>34 Euclidean Steps" | Int<br>Int | 0        | 100<br>96  |
|          | 34 Grid Pattern"                             | Int        | 0        | 51         |
|          | 34 Phase"                                    | Number     | 0.0      | 100.0      |
|          | 34 Pulse Width"                              | Number     | 0.0      | 100.0      |
|          | 34 Shift Register Bits"                      | Int        | 0        | 32         |
|          | 34 Shift Register Pattern"                   | Int        | 0        | 675        |
|          | 34 Speed"                                    | Int        | 1        | 96         |
| "Pulse ( | Cl Chaos"                                    | Number     | 0.0      | 100.0      |
| "Pulse ( | Cl Count Mode"                               | Int        | 0        | 1          |
| "Pulse ( | C1 Delay"                                    | Int        | 0        | 96         |
| "Pulse ( | C1 Division"                                 | Int        | 0        | 96         |
| "Pulse ( | C1 Drum Pattern Density"                     | Int        | 0        | 100        |
| "Pulse ( | Cl Drum Pattern X"                           | Int        | 1        | 10         |
| "Pulse ( | Cl Drum Pattern Y"                           | Int        | 1        | 10         |
|          | Cl Euclidean Density"                        | Int        | 0        | 100        |
|          | Cl Euclidean Steps"                          | Int        | 0        | 96         |
|          | C1 Grid Pattern"                             | Int        | 0        | 51         |
|          | Cl Phase"                                    | Number     | 0.0      | 100.0      |
|          | C1 Pulse Width"                              | Number     | 0.0      | 100.0      |
|          | 21 Shift Register Bits"                      | Int        | 0        | 32         |
|          | Cl Shift Register Pattern"<br>Cl Speed"      | Int<br>Int | 0<br>1   | 675<br>96  |
|          | 22 Chaos"                                    | Number     | 1<br>0.0 | 100.0      |
|          | 2 Count Mode"                                | Int        | 0.0      | 1          |
|          | 2 Delay"                                     | Int        | 0        | 96         |
|          | 2 Division"                                  | Int        | 0        | 96         |
|          | 2 Drum Pattern Density"                      | Int        | 0        | 100        |
|          | 2 Drum Pattern X"                            | Int        | 1        | 10         |
| "Pulse ( | 22 Drum Pattern Y"                           | Int        | 1        | 10         |
| "Pulse ( | C2 Euclidean Density"                        | Int        | 0        | 100        |
| "Pulse ( | C2 Euclidean Steps"                          | Int        | 0        | 96         |
| "Pulse ( | 22 Grid Pattern"                             | Int        | 0        | 51         |
|          | 22 Phase"                                    | Number     | 0.0      | 100.0      |
|          | 2 Pulse Width"                               | Number     | 0.0      | 100.0      |
|          | 2 Shift Register Bits"                       | Int        | 0        | 32         |
|          | 2 Shift Register Pattern"                    | Int        | 0        | 675        |
|          | 22 Speed"                                    | Int        | 1        | 96         |
|          | 23 Chaos"<br>23 Count Mode"                  | Number     | 0.0      | 100.0<br>1 |
|          | C3 Count Mode"<br>C3 Delay"                  | Int<br>Int | 0        | 1<br>96    |
|          | 3 Division"                                  | Int        | 0        | 96<br>96   |
|          | 3 Drum Pattern Density"                      | Int        | 0        | 100        |
|          | C3 Drum Pattern X"                           | Int        | 1        | 10         |
|          | C3 Drum Pattern Y"                           | Int        | 1        | 10         |
|          | 23 Euclidean Density"                        | Int        | 0        | 100        |
| "Pulse ( | 3 Euclidean Steps"                           | Int        | 0        | 96         |
|          | C3 Grid Pattern"                             | Int        | 0        | 51         |
| "Pulse ( | C3 Phase"                                    | Number     | 0.0      | 100.0      |
|          | C3 Pulse Width"                              | Number     | 0.0      | 100.0      |
|          | 23 Shift Register Bits"                      | Int        | 0        | 32         |
|          | C3 Shift Register Pattern"                   | Int        | 0        | 675        |
|          | C3 Speed"                                    | Int        | 1        | 96         |
|          | C4 Chaos"                                    | Number     | 0.0      | 100.0      |
|          | C4 Count Mode"                               | Int        | 0        | 1          |
|          | 24 Delay"                                    | Int        | 0        | 96         |
|          | 24 Division"                                 | Int        | 0        | 96         |
|          | 24 Drum Pattern Density"                     | Int<br>Int | 0<br>1   | 100<br>10  |
|          | C4 Drum Pattern X"<br>C4 Drum Pattern Y"     | Int<br>Int | 1        | 10         |
|          | 24 Euclidean Density"                        | Int        | 0        | 100        |
|          | C4 Euclidean Steps"                          | Int        | 0        | 96         |
|          | C4 Grid Pattern"                             | Int        | 0        | 51         |
|          |                                              |            |          |            |
| "Pulse ( | C4 Phase"                                    | Number     | 0.0      | 100.0      |

| "Pulse C4 Pulse Width"                                                                                                    | Number                                                                                                    | 0.0                                                                                                    | 100.0                                                                                                    |    |
|----------------------------------------------------------------------------------------------------|----------------------------------------------------------------------------------------------------|----------------------------------------------------------------------------------------------------|----------------------------------------------------------------------------------------------------|----|
| "Pulse C4 Shift Register Bits"                                                                                                    | Int                                                                                                    | 0                                                                                                    | 32                                                                                                    |    |
| "Pulse C4 Shift Register Pattern"                                                                                                    | Int                                                                                                    | 0                                                                                                    | 675                                                                                                    |    |
| "Pulse C4 Speed"                                                                                                    | Int                                                                                                    | 1                                                                                                    | 96                                                                                                    |    |
| "Pulse D1 Chaos"                                                                                                    | Number                                                                                                    | 0.0                                                                                                    | 100.0                                                                                                    |    |
| "Pulse D1 Count Mode"                                                                                                    | Int                                                                                                    | Ō                                                                                                    | 1                                                                                                    |    |
| "Pulse D1 Delay"                                                                                                    | Int                                                                                                    | 0                                                                                                    | 96                                                                                                    |    |
| "Pulse D1 Division"                                                                                                    | Int                                                                                                    | 0                                                                                                    | 96                                                                                                    |    |
|                                                                                                    |                                                                                                    |                                                                                                    |                                                                                                    |    |
| "Pulse D1 Drum Pattern Density"                                                                                                    | Int                                                                                                    | 0                                                                                                    | 100                                                                                                    |    |
| "Pulse D1 Drum Pattern X"                                                                                                    | Int                                                                                                    | 1                                                                                                    | 10                                                                                                    |    |
| "Pulse D1 Drum Pattern Y"                                                                                                    | Int                                                                                                    | 1                                                                                                    | 10                                                                                                    |    |
| "Pulse D1 Euclidean Density"                                                                                                    | Int                                                                                                    | 0                                                                                                    | 100                                                                                                    |    |
| "Pulse D1 Euclidean Steps"                                                                                                    | Int                                                                                                    | 0                                                                                                    | 96                                                                                                    |    |
| "Pulse D1 Grid Pattern"                                                                                                    | Int                                                                                                    | Ō                                                                                                    | 51                                                                                                    |    |
| "Pulse D1 Phase"                                                                                                    | Number                                                                                                    | 0.0                                                                                                    | 100.0                                                                                                    |    |
| "Pulse D1 Pulse Width"                                                                                                    | Number                                                                                                    | 0.0                                                                                                    | 100.0                                                                                                    |    |
| "Pulse D1 Shift Register Bits"                                                                                                    | Int                                                                                                    | 0                                                                                                    | 32                                                                                                    |    |
| "Pulse D1 Shift Register Pattern"                                                                                                    | Int                                                                                                    | 0                                                                                                    | 675                                                                                                    |    |
| "Pulse D1 Speed"                                                                                                    |                                                                                                    | 1                                                                                                    | 96                                                                                                    |    |
| -                                                                                                    | Int                                                                                                    | -                                                                                                    |                                                                                                    |    |
| "Pulse D2 Chaos"                                                                                                    | Number                                                                                                    | 0.0                                                                                                    | 100.0                                                                                                    |    |
| "Pulse D2 Count Mode"                                                                                                    | Int                                                                                                    | 0                                                                                                    | 1                                                                                                    |    |
| "Pulse D2 Delay"                                                                                                    | Int                                                                                                    | 0                                                                                                    | 96                                                                                                    |    |
| "Pulse D2 Division"                                                                                                    | Int                                                                                                    | 0                                                                                                    | 96                                                                                                    |    |
| "Pulse D2 Drum Pattern Density"                                                                                                    | Int                                                                                                    | 0                                                                                                    | 100                                                                                                    |    |
| "Pulse D2 Drum Pattern X"                                                                                                    | Int                                                                                                    | 1                                                                                                    | 10                                                                                                    |    |
| "Pulse D2 Drum Pattern Y"                                                                                                    | Int                                                                                                    | 1                                                                                                    | 10                                                                                                    |    |
| "Pulse D2 Euclidean Density"                                                                                                    | Int                                                                                                    | 0                                                                                                    | 100                                                                                                    |    |
| "Pulse D2 Euclidean Steps"                                                                                                    | Int                                                                                                    | 0                                                                                                    | 96                                                                                                    |    |
| "Pulse D2 Grid Pattern"                                                                                                    | Int                                                                                                    | 0                                                                                                    | 51                                                                                                    |    |
| "Pulse D2 Phase"                                                                                                    | Number                                                                                                    | 0.0                                                                                                    | 100.0                                                                                                    |    |
|                                                                                                    |                                                                                                    |                                                                                                    |                                                                                                    |    |
| "Pulse D2 Pulse Width"                                                                                                    | Number                                                                                                    | 0.0                                                                                                    | 100.0                                                                                                    |    |
| "Pulse D2 Shift Register Bits"                                                                                                    | Int                                                                                                    | 0                                                                                                    | 32                                                                                                    |    |
| "Pulse D2 Shift Register Pattern"                                                                                                    | Int                                                                                                    | 0                                                                                                    | 675                                                                                                    |    |
| "Pulse D2 Speed"                                                                                                    | Int                                                                                                    | 1                                                                                                    | 96                                                                                                    |    |
| "Pulse D3 Chaos"                                                                                                    | Number                                                                                                    | 0.0                                                                                                    | 100.0                                                                                                    |    |
| "Pulse D3 Count Mode"                                                                                                    | Int                                                                                                    | 0                                                                                                    | 1                                                                                                    |    |
| "Pulse D3 Delay"                                                                                                    | Int                                                                                                    | 0                                                                                                    | 96                                                                                                    |    |
| "Pulse D3 Division"                                                                                                    | Int                                                                                                    | Ō                                                                                                    | 96                                                                                                    |    |
| "Pulse D3 Drum Pattern Density"                                                                                                    | Int                                                                                                    | 0                                                                                                    | 100                                                                                                    |    |
| "Pulse D3 Drum Pattern X"                                                                                                    | Int                                                                                                    | 1                                                                                                    | 10                                                                                                    |    |
| "Pulse D3 Drum Pattern Y"                                                                                                    |                                                                                                    | 1                                                                                                    | 10                                                                                                    |    |
|                                                                                                    | Int                                                                                                    |                                                                                                    |                                                                                                    |    |
| "Pulse D3 Euclidean Density"                                                                                                    | Int                                                                                                    | 0                                                                                                    | 100                                                                                                    |    |
| "Pulse D3 Euclidean Steps"                                                                                                    | Int                                                                                                    | 0                                                                                                    | 96                                                                                                    |    |
| "Pulse D3 Grid Pattern"                                                                                                    | Int                                                                                                    | 0                                                                                                    | 51                                                                                                    |    |
| "Pulse D3 Phase"                                                                                                    | Number                                                                                                    | 0.0                                                                                                    | 100.0                                                                                                    |    |
| "Pulse D3 Pulse Width"                                                                                                    | Number                                                                                                    | 0.0                                                                                                    | 100.0                                                                                                    |    |
|                                                                                                    |                                                                                                    |                                                                                                    |                                                                                                    |    |
| "Pulse D3 Shift Register Bits"                                                                                                    | Int                                                                                                    | Ō                                                                                                    | 32                                                                                                    |    |
|                                                                                                    | Int<br>Int                                                                                                    | 0<br>0                                                                                                  | 32<br>675                                                                                                    |    |
| "Pulse D3 Shift Register Bits"<br>"Pulse D3 Shift Register Pattern"                                                                                                    |                                                                                                    |                                                                                                    |                                                                                                    |    |
| "Pulse D3 Shift Register Bits"<br>"Pulse D3 Shift Register Pattern"<br>"Pulse D3 Speed"                                                                                                    | Int<br>Int                                                                                                    | 0<br>1                                                                                                  | 675<br>96                                                                                                    |    |
| "Pulse D3 Shift Register Bits"<br>"Pulse D3 Shift Register Pattern"<br>"Pulse D3 Speed"<br>"Pulse D4 Chaos"                                                                                                    | Int<br>Int<br>Number                                                                                                    | 0<br>1<br>0.0                                                                                           | 675<br>96<br>100.0                                                                                                    |    |
| "Pulse D3 Shift Register Bits"<br>"Pulse D3 Shift Register Pattern"<br>"Pulse D3 Speed"<br>"Pulse D4 Chaos"<br>"Pulse D4 Count Mode"                                                                                                    | Int<br>Int<br>Number<br>Int                                                                                                    | 0<br>1<br>0.0<br>0                                                                                      | 675<br>96<br>100.0<br>1                                                                                                    |    |
| "Pulse D3 Shift Register Bits"<br>"Pulse D3 Shift Register Pattern"<br>"Pulse D3 Speed"<br>"Pulse D4 Chaos"<br>"Pulse D4 Count Mode"<br>"Pulse D4 Delay"                                                                                                    | Int<br>Int<br>Number<br>Int<br>Int                                                                                                    | 0<br>1<br>0.0<br>0                                                                                      | 675<br>96<br>100.0<br>1<br>96                                                                                                    |    |
| "Pulse D3 Shift Register Bits"<br>"Pulse D3 Shift Register Pattern"<br>"Pulse D3 Speed"<br>"Pulse D4 Chaos"<br>"Pulse D4 Count Mode"<br>"Pulse D4 Delay"<br>"Pulse D4 Division"                                                                                                    | Int<br>Int<br>Number<br>Int<br>Int<br>Int                                                                                                    | 0<br>1<br>0.0<br>0<br>0                                                                                 | 675<br>96<br>100.0<br>1<br>96<br>96                                                                                                    |    |
| "Pulse D3 Shift Register Bits"<br>"Pulse D3 Shift Register Pattern"<br>"Pulse D3 Speed"<br>"Pulse D4 Chaos"<br>"Pulse D4 Count Mode"<br>"Pulse D4 Delay"<br>"Pulse D4 Division"<br>"Pulse D4 Drum Pattern Density"                                                                                                    | Int<br>Int<br>Number<br>Int<br>Int<br>Int<br>Int                                                                                                    | 0<br>1<br>0.0<br>0<br>0<br>0                                                                            | 675<br>96<br>100.0<br>1<br>96<br>96<br>100                                                                                                    |    |
| "Pulse D3 Shift Register Bits"<br>"Pulse D3 Shift Register Pattern"<br>"Pulse D4 Speed"<br>"Pulse D4 Chaos"<br>"Pulse D4 Count Mode"<br>"Pulse D4 Delay"<br>"Pulse D4 Division"<br>"Pulse D4 Drum Pattern Density"<br>"Pulse D4 Drum Pattern X"                                                                                                    | Int<br>Int<br>Number<br>Int<br>Int<br>Int<br>Int<br>Int                                                                                               | 0<br>1<br>0.0<br>0<br>0<br>0<br>1                                                                       | 675<br>96<br>100.0<br>1<br>96<br>96<br>100<br>10                                                                                                    |    |
| "Pulse D3 Shift Register Bits"<br>"Pulse D3 Shift Register Pattern"<br>"Pulse D4 Chaos"<br>"Pulse D4 Count Mode"<br>"Pulse D4 Delay"<br>"Pulse D4 Division"<br>"Pulse D4 Drum Pattern Density"<br>"Pulse D4 Drum Pattern X"<br>"Pulse D4 Drum Pattern Y"                                                                                                    | Int<br>Int<br>Number<br>Int<br>Int<br>Int<br>Int                                                                                                    | 0<br>1<br>0.0<br>0<br>0<br>0<br>1<br>1                                                                  | 675<br>96<br>100.0<br>1<br>96<br>96<br>100<br>10<br>10                                                                                                    |    |
| "Pulse D3 Shift Register Bits"<br>"Pulse D3 Shift Register Pattern"<br>"Pulse D4 Speed"<br>"Pulse D4 Chaos"<br>"Pulse D4 Count Mode"<br>"Pulse D4 Delay"<br>"Pulse D4 Division"<br>"Pulse D4 Drum Pattern Density"<br>"Pulse D4 Drum Pattern X"                                                                                                    | Int<br>Int<br>Number<br>Int<br>Int<br>Int<br>Int<br>Int                                                                                               | 0<br>1<br>0.0<br>0<br>0<br>0<br>1                                                                       | 675<br>96<br>100.0<br>1<br>96<br>96<br>100<br>10                                                                                                    |    |
| "Pulse D3 Shift Register Bits"<br>"Pulse D3 Shift Register Pattern"<br>"Pulse D4 Chaos"<br>"Pulse D4 Count Mode"<br>"Pulse D4 Delay"<br>"Pulse D4 Division"<br>"Pulse D4 Drum Pattern Density"<br>"Pulse D4 Drum Pattern X"<br>"Pulse D4 Drum Pattern Y"                                                                                                    | Int<br>Int<br>Number<br>Int<br>Int<br>Int<br>Int<br>Int<br>Int                                                                                        | 0<br>1<br>0.0<br>0<br>0<br>0<br>1<br>1                                                                  | 675<br>96<br>100.0<br>1<br>96<br>96<br>100<br>10<br>10                                                                                                    |    |
| "Pulse D3 Shift Register Bits"<br>"Pulse D3 Shift Register Pattern"<br>"Pulse D3 Speed"<br>"Pulse D4 Chaos"<br>"Pulse D4 Count Mode"<br>"Pulse D4 Delay"<br>"Pulse D4 Division"<br>"Pulse D4 Drum Pattern Density"<br>"Pulse D4 Drum Pattern X"<br>"Pulse D4 Drum Pattern Y"<br>"Pulse D4 Euclidean Density"                                                                                                    | Int<br>Int<br>Number<br>Int<br>Int<br>Int<br>Int<br>Int<br>Int                                                                                        | 0<br>1<br>0.0<br>0<br>0<br>0<br>1<br>1<br>0                                                             | 675<br>96<br>100.0<br>1<br>96<br>96<br>100<br>10<br>10<br>10                                                                                                    |    |
| "Pulse D3 Shift Register Bits"<br>"Pulse D3 Shift Register Pattern"<br>"Pulse D3 Speed"<br>"Pulse D4 Chaos"<br>"Pulse D4 Count Mode"<br>"Pulse D4 Delay"<br>"Pulse D4 Division"<br>"Pulse D4 Drum Pattern Density"<br>"Pulse D4 Drum Pattern X"<br>"Pulse D4 Drum Pattern Y"<br>"Pulse D4 Euclidean Density"<br>"Pulse D4 Euclidean Steps"                                                                                                    | Int<br>Int<br>Number<br>Int<br>Int<br>Int<br>Int<br>Int<br>Int<br>Int                                                                                 | 0<br>1<br>0.0<br>0<br>0<br>0<br>1<br>1<br>0<br>0                                                        | 675<br>96<br>100.0<br>1<br>96<br>96<br>100<br>10<br>10<br>10<br>100<br>96                                                                                                    |    |
| "Pulse D3 Shift Register Bits"<br>"Pulse D3 Shift Register Pattern"<br>"Pulse D3 Speed"<br>"Pulse D4 Chaos"<br>"Pulse D4 Count Mode"<br>"Pulse D4 Delay"<br>"Pulse D4 Division"<br>"Pulse D4 Drum Pattern Density"<br>"Pulse D4 Drum Pattern X"<br>"Pulse D4 Drum Pattern Y"<br>"Pulse D4 Euclidean Density"<br>"Pulse D4 Euclidean Steps"<br>"Pulse D4 Grid Pattern"                                                                                                    | Int<br>Int<br>Number<br>Int<br>Int<br>Int<br>Int<br>Int<br>Int<br>Int<br>Int<br>Int                                                                   | 0<br>1<br>0.0<br>0<br>0<br>0<br>1<br>1<br>0<br>0<br>0                                                   | 675<br>96<br>100.0<br>1<br>96<br>96<br>100<br>10<br>10<br>100<br>96<br>51                                                                                                    |    |
| "Pulse D3 Shift Register Bits"<br>"Pulse D3 Shift Register Pattern"<br>"Pulse D4 Speed"<br>"Pulse D4 Chaos"<br>"Pulse D4 Count Mode"<br>"Pulse D4 Delay"<br>"Pulse D4 Drum Pattern Density"<br>"Pulse D4 Drum Pattern X"<br>"Pulse D4 Drum Pattern Y"<br>"Pulse D4 Drum Pattern Y"<br>"Pulse D4 Euclidean Density"<br>"Pulse D4 Euclidean Steps"<br>"Pulse D4 Grid Pattern"<br>"Pulse D4 Phase"<br>"Pulse D4 Pulse Width"                                                                                                    | Int<br>Int<br>Number<br>Int<br>Int<br>Int<br>Int<br>Int<br>Int<br>Int<br>Int<br>Number                                                                | 0<br>1<br>0.0<br>0<br>0<br>1<br>1<br>0<br>0<br>0<br>0<br>0<br>0<br>0<br>0<br>0<br>0<br>0<br>0<br>0      | 675<br>96<br>100.0<br>1<br>96<br>96<br>100<br>10<br>10<br>100<br>96<br>51<br>100.0                                                                                                    |    |
| "Pulse D3 Shift Register Bits"<br>"Pulse D3 Shift Register Pattern"<br>"Pulse D3 Speed"<br>"Pulse D4 Chaos"<br>"Pulse D4 Count Mode"<br>"Pulse D4 Delay"<br>"Pulse D4 Division"<br>"Pulse D4 Drum Pattern Density"<br>"Pulse D4 Drum Pattern X"<br>"Pulse D4 Drum Pattern Y"<br>"Pulse D4 Euclidean Density"<br>"Pulse D4 Euclidean Steps"<br>"Pulse D4 Euclidean Steps"<br>"Pulse D4 Patse"<br>"Pulse D4 Patse"<br>"Pulse D4 Pulse Width"<br>"Pulse D4 Shift Register Bits"                                                                                                    | Int<br>Int<br>Number<br>Int<br>Int<br>Int<br>Int<br>Int<br>Int<br>Number<br>Number<br>Int                                                             | 0<br>1<br>0.0<br>0<br>0<br>1<br>1<br>0<br>0<br>0<br>0<br>0<br>0<br>0<br>0<br>0<br>0<br>0<br>0<br>0      | 675<br>96<br>100.0<br>1<br>96<br>96<br>100<br>10<br>10<br>100<br>96<br>51<br>100.0<br>100.0<br>32                                                                                                    |    |
| "Pulse D3 Shift Register Bits"<br>"Pulse D3 Shift Register Pattern"<br>"Pulse D3 Speed"<br>"Pulse D4 Chaos"<br>"Pulse D4 Colay"<br>"Pulse D4 Delay"<br>"Pulse D4 Drum Pattern Density"<br>"Pulse D4 Drum Pattern X"<br>"Pulse D4 Drum Pattern Y"<br>"Pulse D4 Euclidean Density"<br>"Pulse D4 Euclidean Steps"<br>"Pulse D4 Grid Pattern"<br>"Pulse D4 Grid Pattern"<br>"Pulse D4 Pulse Width"<br>"Pulse D4 Pulse Width"<br>"Pulse D4 Shift Register Bits"                                                                                                    | Int<br>Int<br>Number<br>Int<br>Int<br>Int<br>Int<br>Int<br>Int<br>Int<br>Int<br>Number<br>Int<br>Int<br>Int<br>Int                                    | 0<br>1<br>0.0<br>0<br>0<br>0<br>1<br>1<br>0<br>0<br>0<br>0<br>0<br>0<br>0<br>0<br>0<br>0<br>0<br>0<br>0 | 675<br>96<br>100.0<br>1<br>96<br>96<br>100<br>10<br>100<br>96<br>51<br>100.0<br>100.0<br>32<br>675                                                                                                    |    |
| "Pulse D3 Shift Register Bits"<br>"Pulse D3 Shift Register Pattern"<br>"Pulse D4 Speed"<br>"Pulse D4 Chaos"<br>"Pulse D4 Count Mode"<br>"Pulse D4 Delay"<br>"Pulse D4 Drum Pattern Density"<br>"Pulse D4 Drum Pattern X"<br>"Pulse D4 Drum Pattern Y"<br>"Pulse D4 Durum Pattern Y"<br>"Pulse D4 Euclidean Density"<br>"Pulse D4 Euclidean Steps"<br>"Pulse D4 Grid Pattern"<br>"Pulse D4 Phase"<br>"Pulse D4 Phase"<br>"Pulse D4 Shift Register Bits"<br>"Pulse D4 Speed"                                                                                                    | Int<br>Int<br>Number<br>Int<br>Int<br>Int<br>Int<br>Int<br>Int<br>Int<br>Number<br>Int<br>Int<br>Int<br>Int<br>Int<br>Int                             | 0<br>1<br>0.0<br>0<br>0<br>0<br>1<br>1<br>0<br>0<br>0<br>0<br>0<br>0<br>0<br>0<br>0<br>0<br>0           | 675<br>96<br>100.0<br>1<br>96<br>96<br>100<br>10<br>10<br>100<br>96<br>51<br>100.0<br>100.0<br>32<br>675<br>96                                                                                        |    |
| "Pulse D3 Shift Register Bits"<br>"Pulse D3 Shift Register Pattern"<br>"Pulse D4 Speed"<br>"Pulse D4 Chaos"<br>"Pulse D4 Delay"<br>"Pulse D4 Delay"<br>"Pulse D4 Drum Pattern Density"<br>"Pulse D4 Drum Pattern X"<br>"Pulse D4 Drum Pattern Y"<br>"Pulse D4 Euclidean Density"<br>"Pulse D4 Euclidean Steps"<br>"Pulse D4 Grid Pattern"<br>"Pulse D4 Pulse Width"<br>"Pulse D4 Pulse Width"<br>"Pulse D4 Shift Register Bits"<br>"Pulse D4 Shift Register Pattern"<br>"Pulse D4 Speed"<br>"Pulse Selection"                                                                                                    | Int<br>Int<br>Number<br>Int<br>Int<br>Int<br>Int<br>Int<br>Int<br>Int<br>Number<br>Int<br>Int<br>Int<br>Int<br>Int<br>Int<br>Int                      | 0<br>1<br>0.0<br>0<br>0<br>0<br>1<br>1<br>0<br>0<br>0<br>0<br>0<br>0<br>0<br>0<br>0<br>0<br>0<br>0<br>0 | 675<br>96<br>100.0<br>1<br>96<br>96<br>100<br>10<br>10<br>10<br>96<br>51<br>100.0<br>32<br>675<br>96<br>15                                                                                            |    |
| "Pulse D3 Shift Register Bits"<br>"Pulse D3 Shift Register Pattern"<br>"Pulse D3 Speed"<br>"Pulse D4 Chaos"<br>"Pulse D4 Count Mode"<br>"Pulse D4 Delay"<br>"Pulse D4 Division"<br>"Pulse D4 Drum Pattern Density"<br>"Pulse D4 Drum Pattern X"<br>"Pulse D4 Drum Pattern Y"<br>"Pulse D4 Drum Pattern Y"<br>"Pulse D4 Euclidean Density"<br>"Pulse D4 Euclidean Steps"<br>"Pulse D4 Euclidean Steps"<br>"Pulse D4 Pulse Nattern"<br>"Pulse D4 Pulse Width"<br>"Pulse D4 Shift Register Bits"<br>"Pulse D4 Shift Register Pattern"<br>"Pulse D4 Speed"<br>"Pulse Selection"                                                                                                    | Int<br>Int<br>Number<br>Int<br>Int<br>Int<br>Int<br>Int<br>Int<br>Int<br>Number<br>Int<br>Int<br>Int<br>Int<br>Int<br>Int<br>Int<br>Int               | 0<br>1<br>0.0<br>0<br>0<br>0<br>1<br>1<br>0<br>0<br>0<br>0<br>0.0<br>0.                                 | 675<br>96<br>100.0<br>1<br>96<br>96<br>100<br>10<br>10<br>100<br>96<br>51<br>100.0<br>32<br>675<br>96<br>15<br>15                                                                                     | // |
| "Pulse D3 Shift Register Bits"<br>"Pulse D3 Shift Register Pattern"<br>"Pulse D3 Speed"<br>"Pulse D4 Chaos"<br>"Pulse D4 Count Mode"<br>"Pulse D4 Delay"<br>"Pulse D4 Drum Pattern Density"<br>"Pulse D4 Drum Pattern X"<br>"Pulse D4 Drum Pattern X"<br>"Pulse D4 Euclidean Density"<br>"Pulse D4 Euclidean Steps"<br>"Pulse D4 Euclidean Steps"<br>"Pulse D4 Faidern"<br>"Pulse D4 Pattern"<br>"Pulse D4 Pattern"<br>"Pulse D4 Pattern"<br>"Pulse D4 Pattern"<br>"Pulse D4 Shift Register Bits"<br>"Pulse D4 Shift Register Pattern"<br>"Pulse D4 Shift Register Pattern"<br>"Pulse D4 Speed"<br>"Pulse Selection"<br>"Pulse Selector"<br>"Quantizer Q1 Note 1"                                                                                                    | Int<br>Int<br>Number<br>Int<br>Int<br>Int<br>Int<br>Int<br>Int<br>Int<br>Number<br>Int<br>Int<br>Int<br>Int<br>Int<br>Int<br>Int<br>Int<br>Int<br>Int | 0<br>1<br>0.0<br>0<br>0<br>1<br>1<br>0<br>0<br>0<br>0<br>0<br>0<br>0<br>0<br>0<br>0<br>0<br>0<br>0      | 675<br>96<br>100.0<br>1<br>96<br>96<br>100<br>10<br>100<br>96<br>51<br>100.0<br>100.0<br>32<br>675<br>96<br>15<br>15<br>15                                                                            |    |
| "Pulse D3 Shift Register Bits"<br>"Pulse D3 Shift Register Pattern"<br>"Pulse D3 Speed"<br>"Pulse D4 Chaos"<br>"Pulse D4 Colay"<br>"Pulse D4 Delay"<br>"Pulse D4 Drum Pattern Density"<br>"Pulse D4 Drum Pattern X"<br>"Pulse D4 Drum Pattern Y"<br>"Pulse D4 Euclidean Density"<br>"Pulse D4 Euclidean Steps"<br>"Pulse D4 Euclidean Steps"<br>"Pulse D4 Grid Pattern"<br>"Pulse D4 Funder Steps"<br>"Pulse D4 Pulse Width"<br>"Pulse D4 Phase"<br>"Pulse D4 Shift Register Bits"<br>"Pulse D4 Shift Register Pattern"<br>"Pulse D4 Speed"<br>"Pulse Selector"<br>"Quantizer Q1 Note 1"<br>"Quantizer Q1 Note 10"                                                                                                    | Int<br>Int<br>Number<br>Int<br>Int<br>Int<br>Int<br>Int<br>Int<br>Int<br>Number<br>Int<br>Int<br>Int<br>Int<br>Int<br>Int<br>Eoolean<br>Boolean       | 0<br>1<br>0.0<br>0<br>0<br>0<br>1<br>1<br>0<br>0<br>0<br>0<br>0<br>0<br>0<br>0<br>0<br>0<br>0<br>0<br>0 | 675<br>96<br>100.0<br>1<br>96<br>96<br>100<br>10<br>100<br>96<br>51<br>100.0<br>100.0<br>32<br>675<br>96<br>15<br>15<br>15<br>1<br>1                                                                  |    |
| "Pulse D3 Shift Register Bits"<br>"Pulse D3 Shift Register Pattern"<br>"Pulse D3 Speed"<br>"Pulse D4 Chaos"<br>"Pulse D4 Chaos"<br>"Pulse D4 Delay"<br>"Pulse D4 Delay"<br>"Pulse D4 Drum Pattern Density"<br>"Pulse D4 Drum Pattern X"<br>"Pulse D4 Drum Pattern Y"<br>"Pulse D4 Euclidean Density"<br>"Pulse D4 Euclidean Steps"<br>"Pulse D4 Euclidean Steps"<br>"Pulse D4 Fulse Width"<br>"Pulse D4 Phase"<br>"Pulse D4 Shift Register Bits"<br>"Pulse D4 Shift Register Pattern"<br>"Pulse D4 Shift Register Pattern"<br>"Pulse D4 Shift Register Pattern"<br>"Pulse Selection"<br>"Pulse Selector"<br>"Quantizer Q1 Note 11"                                                                                                    | Int<br>Int<br>Number<br>Int<br>Int<br>Int<br>Int<br>Int<br>Int<br>Int<br>Int<br>Int<br>Int                                                            | 0<br>1<br>0.0<br>0<br>0<br>0<br>1<br>1<br>0<br>0<br>0<br>0<br>0<br>0<br>0<br>0<br>0<br>0<br>0<br>0<br>0 | 675<br>96<br>100.0<br>1<br>96<br>96<br>100<br>10<br>100<br>96<br>51<br>100.0<br>100.0<br>32<br>675<br>96<br>15<br>15<br>15<br>1<br>1<br>1                                                             |    |
| "Pulse D3 Shift Register Bits"<br>"Pulse D3 Shift Register Pattern"<br>"Pulse D3 Speed"<br>"Pulse D4 Chaos"<br>"Pulse D4 Colay"<br>"Pulse D4 Delay"<br>"Pulse D4 Drum Pattern Density"<br>"Pulse D4 Drum Pattern X"<br>"Pulse D4 Drum Pattern Y"<br>"Pulse D4 Euclidean Density"<br>"Pulse D4 Euclidean Steps"<br>"Pulse D4 Euclidean Steps"<br>"Pulse D4 Grid Pattern"<br>"Pulse D4 Funder Steps"<br>"Pulse D4 Pulse Width"<br>"Pulse D4 Phase"<br>"Pulse D4 Shift Register Bits"<br>"Pulse D4 Shift Register Pattern"<br>"Pulse D4 Speed"<br>"Pulse Selector"<br>"Quantizer Q1 Note 1"<br>"Quantizer Q1 Note 10"                                                                                                    | Int<br>Int<br>Number<br>Int<br>Int<br>Int<br>Int<br>Int<br>Int<br>Int<br>Number<br>Int<br>Int<br>Int<br>Int<br>Int<br>Int<br>Eoolean<br>Boolean       | 0<br>1<br>0.0<br>0<br>0<br>0<br>1<br>1<br>0<br>0<br>0<br>0<br>0<br>0<br>0<br>0<br>0<br>0<br>0<br>0<br>0 | 675<br>96<br>100.0<br>1<br>96<br>96<br>100<br>10<br>100<br>96<br>51<br>100.0<br>100.0<br>32<br>675<br>96<br>15<br>15<br>15<br>1<br>1                                                                  |    |
| "Pulse D3 Shift Register Bits"<br>"Pulse D3 Shift Register Pattern"<br>"Pulse D3 Speed"<br>"Pulse D4 Chaos"<br>"Pulse D4 Chaos"<br>"Pulse D4 Delay"<br>"Pulse D4 Delay"<br>"Pulse D4 Drum Pattern Density"<br>"Pulse D4 Drum Pattern X"<br>"Pulse D4 Drum Pattern Y"<br>"Pulse D4 Euclidean Density"<br>"Pulse D4 Euclidean Steps"<br>"Pulse D4 Euclidean Steps"<br>"Pulse D4 Fulse Width"<br>"Pulse D4 Phase"<br>"Pulse D4 Shift Register Bits"<br>"Pulse D4 Shift Register Pattern"<br>"Pulse D4 Shift Register Pattern"<br>"Pulse D4 Shift Register Pattern"<br>"Pulse Selection"<br>"Pulse Selector"<br>"Quantizer Q1 Note 11"                                                                                                    | Int<br>Int<br>Number<br>Int<br>Int<br>Int<br>Int<br>Int<br>Int<br>Int<br>Int<br>Int<br>Int                                                            | 0<br>1<br>0.0<br>0<br>0<br>0<br>1<br>1<br>0<br>0<br>0<br>0<br>0<br>0<br>0<br>0<br>0<br>0<br>0<br>0<br>0 | 675<br>96<br>100.0<br>1<br>96<br>96<br>100<br>10<br>100<br>96<br>51<br>100.0<br>100.0<br>32<br>675<br>96<br>15<br>15<br>15<br>1<br>1<br>1                                                             |    |
| "Pulse D3 Shift Register Bits"<br>"Pulse D3 Shift Register Pattern"<br>"Pulse D3 Speed"<br>"Pulse D4 Chaos"<br>"Pulse D4 Count Mode"<br>"Pulse D4 Delay"<br>"Pulse D4 Delay"<br>"Pulse D4 Drum Pattern Density"<br>"Pulse D4 Drum Pattern X"<br>"Pulse D4 Drum Pattern Y"<br>"Pulse D4 Euclidean Density"<br>"Pulse D4 Euclidean Steps"<br>"Pulse D4 Euclidean Steps"<br>"Pulse D4 Finder Pattern"<br>"Pulse D4 Phase"<br>"Pulse D4 Phase"<br>"Pulse D4 Shift Register Bits"<br>"Pulse D4 Speed"<br>"Pulse D4 Speed"<br>"Pulse Selector"<br>"Quantizer Q1 Note 1"<br>"Quantizer Q1 Note 11"<br>"Quantizer Q1 Note 12"                                                                                                    | Int<br>Int<br>Number<br>Int<br>Int<br>Int<br>Int<br>Int<br>Int<br>Int<br>Int<br>Int<br>Int                                                            | 0<br>1<br>0.0<br>0<br>0<br>0<br>1<br>1<br>0<br>0<br>0<br>0<br>0<br>0<br>0<br>0<br>0<br>0<br>0<br>0<br>0 | 675<br>96<br>100.0<br>1<br>96<br>96<br>100<br>10<br>10<br>10<br>96<br>51<br>100.0<br>100.0<br>32<br>675<br>96<br>15<br>15<br>15<br>1<br>1<br>1<br>1                                                   |    |
| "Pulse D3 Shift Register Bits"<br>"Pulse D3 Shift Register Pattern"<br>"Pulse D3 Speed"<br>"Pulse D4 Chaos"<br>"Pulse D4 Count Mode"<br>"Pulse D4 Delay"<br>"Pulse D4 Division"<br>"Pulse D4 Drum Pattern Density"<br>"Pulse D4 Drum Pattern X"<br>"Pulse D4 Drum Pattern Y"<br>"Pulse D4 Drum Pattern Y"<br>"Pulse D4 Euclidean Density"<br>"Pulse D4 Euclidean Steps"<br>"Pulse D4 Euclidean Steps"<br>"Pulse D4 Patse"<br>"Pulse D4 Patse"<br>"Pulse D4 Phase"<br>"Pulse D4 Shift Register Bits"<br>"Pulse D4 Shift Register Pattern"<br>"Pulse D4 Speed"<br>"Pulse Selector"<br>"Quantizer Q1 Note 1"<br>"Quantizer Q1 Note 11"<br>"Quantizer Q1 Note 12"<br>"Quantizer Q1 Note 12"                                                                                                    | Int<br>Int<br>Number<br>Int<br>Int<br>Int<br>Int<br>Int<br>Int<br>Int<br>Int<br>Int<br>Int                                                            | 0<br>1<br>0.0<br>0<br>0<br>0<br>1<br>1<br>0<br>0<br>0<br>0<br>0<br>0<br>0<br>0<br>0<br>0<br>0<br>0<br>0 | 675<br>96<br>100.0<br>1<br>96<br>96<br>100<br>10<br>10<br>100<br>96<br>51<br>100.0<br>32<br>675<br>96<br>15<br>15<br>1<br>1<br>1<br>1<br>1<br>1<br>1                                                  |    |
| "Pulse D3 Shift Register Bits"<br>"Pulse D3 Shift Register Pattern"<br>"Pulse D3 Speed"<br>"Pulse D4 Chaos"<br>"Pulse D4 Count Mode"<br>"Pulse D4 Delay"<br>"Pulse D4 Drum Pattern Density"<br>"Pulse D4 Drum Pattern X"<br>"Pulse D4 Drum Pattern Y"<br>"Pulse D4 Euclidean Density"<br>"Pulse D4 Euclidean Steps"<br>"Pulse D4 Euclidean Steps"<br>"Pulse D4 Fund Pattern"<br>"Pulse D4 Fund Pattern"<br>"Pulse D4 Fund Pattern"<br>"Pulse D4 Shift Register Bits"<br>"Pulse D4 Shift Register Pattern"<br>"Pulse D4 Shift Register Pattern"<br>"Pulse D4 Shift Register Pattern"<br>"Pulse D4 Shift Register Pattern"<br>"Pulse D4 Shift Register Pattern"<br>"Pulse Selection"<br>"Pulse Selector"<br>"Quantizer Q1 Note 10"<br>"Quantizer Q1 Note 12"<br>"Quantizer Q1 Note 2"<br>"Quantizer Q1 Note 3"<br>"Quantizer Q1 Note 4"                                                                                                    | Int<br>Int<br>Number<br>Int<br>Int<br>Int<br>Int<br>Int<br>Int<br>Int<br>Int<br>Int<br>Int                                                            | 0<br>1<br>0.0<br>0<br>0<br>0<br>1<br>1<br>0<br>0<br>0<br>0<br>0<br>0<br>0<br>0<br>0<br>0<br>0<br>0<br>0 | 675<br>96<br>100.0<br>1<br>96<br>96<br>100<br>10<br>100<br>96<br>51<br>100.0<br>32<br>675<br>96<br>15<br>15<br>15<br>15<br>1<br>1<br>1<br>1<br>1<br>1<br>1                                            |    |
| "Pulse D3 Shift Register Bits"<br>"Pulse D3 Shift Register Pattern"<br>"Pulse D3 Speed"<br>"Pulse D4 Chaos"<br>"Pulse D4 Chaos"<br>"Pulse D4 Delay"<br>"Pulse D4 Delay"<br>"Pulse D4 Drum Pattern Density"<br>"Pulse D4 Drum Pattern Y"<br>"Pulse D4 Drum Pattern Y"<br>"Pulse D4 Dunu Pattern Y"<br>"Pulse D4 Euclidean Density"<br>"Pulse D4 Euclidean Steps"<br>"Pulse D4 Euclidean Steps"<br>"Pulse D4 Find Pattern"<br>"Pulse D4 Find Pattern"<br>"Pulse D4 Panse"<br>"Pulse D4 Palse Width"<br>"Pulse D4 Shift Register Bits"<br>"Pulse D4 Shift Register Pattern"<br>"Pulse Selection"<br>"Pulse Selector"<br>"Quantizer Q1 Note 1"<br>"Quantizer Q1 Note 12"<br>"Quantizer Q1 Note 2"<br>"Quantizer Q1 Note 3"<br>"Quantizer Q1 Note 4"<br>"Quantizer Q1 Note 4"<br>"Quantizer Q1 Note 5"                                                                                                    | Int<br>Int<br>Number<br>Int<br>Int<br>Int<br>Int<br>Int<br>Int<br>Int<br>Int<br>Int<br>Int                                                            | 0<br>1<br>0.0<br>0<br>0<br>0<br>1<br>1<br>0<br>0<br>0<br>0<br>0<br>0<br>0<br>0<br>0<br>0<br>0<br>0<br>0 | 675<br>96<br>100.0<br>1<br>96<br>96<br>100<br>10<br>100<br>96<br>51<br>100.0<br>100.0<br>100.0<br>32<br>675<br>96<br>15<br>15<br>1<br>1<br>1<br>1<br>1<br>1<br>1<br>1<br>1                            |    |
| "Pulse D3 Shift Register Bits"<br>"Pulse D3 Shift Register Pattern"<br>"Pulse D4 Chaos"<br>"Pulse D4 Chaos"<br>"Pulse D4 Delay"<br>"Pulse D4 Delay"<br>"Pulse D4 Drum Pattern Density"<br>"Pulse D4 Drum Pattern X"<br>"Pulse D4 Drum Pattern Y"<br>"Pulse D4 Dun Pattern Y"<br>"Pulse D4 Euclidean Density"<br>"Pulse D4 Euclidean Steps"<br>"Pulse D4 Euclidean Steps"<br>"Pulse D4 Patse"<br>"Pulse D4 Phase"<br>"Pulse D4 Shift Register Bits"<br>"Pulse D4 Shift Register Pattern"<br>"Pulse D4 Shift Register Pattern"<br>"Pulse D4 Shift Register Pattern"<br>"Pulse D4 Shift Register Pattern"<br>"Pulse Selection"<br>"Pulse Selector"<br>"Quantizer Q1 Note 1"<br>"Quantizer Q1 Note 12"<br>"Quantizer Q1 Note 3"<br>"Quantizer Q1 Note 4"<br>"Quantizer Q1 Note 4"<br>"Quantizer Q1 Note 5"<br>"Quantizer Q1 Note 6"                                                                                                    | Int<br>Int<br>Number<br>Int<br>Int<br>Int<br>Int<br>Int<br>Int<br>Int<br>Int<br>Int<br>Int                                                            | 0<br>1<br>0.0<br>0<br>0<br>1<br>1<br>0<br>0<br>0<br>0<br>0<br>0<br>0<br>0<br>0<br>0<br>0<br>0<br>0      | 675<br>96<br>100.0<br>1<br>96<br>96<br>100<br>10<br>100<br>96<br>51<br>100.0<br>100.0<br>32<br>675<br>96<br>15<br>15<br>15<br>1<br>1<br>1<br>1<br>1<br>1<br>1<br>1<br>1<br>1<br>1<br>1<br>1           |    |
| <pre>"Pulse D3 Shift Register Bits" "Pulse D3 Shift Register Pattern" "Pulse D3 Speed" "Pulse D4 Chaos" "Pulse D4 Count Mode" "Pulse D4 Delay" "Pulse D4 Delay" "Pulse D4 Drum Pattern Density" "Pulse D4 Drum Pattern X" "Pulse D4 Drum Pattern X" "Pulse D4 Drum Pattern Y" "Pulse D4 Euclidean Density" "Pulse D4 Euclidean Steps" "Pulse D4 Face Steps" "Pulse D4 Pattern" "Pulse D4 Pattern" "Pulse D4 Shift Register Bits" "Pulse D4 Shift Register Pattern" "Pulse Selection" "Pulse Selection" "Quantizer Q1 Note 1" "Quantizer Q1 Note 11" "Quantizer Q1 Note 12" "Quantizer Q1 Note 12" "Quantizer Q1 Note 3" "Quantizer Q1 Note 3" "Quantizer Q1 Note 5" "Quantizer Q1 Note 6" "Quantizer Q1 Note 6" "Quantizer Q1 Note 7"</pre>                                                                                                    | Int<br>Int<br>Number<br>Int<br>Int<br>Int<br>Int<br>Int<br>Int<br>Int<br>Int<br>Int<br>Int                                                            | 0<br>1<br>0.0<br>0<br>0<br>1<br>1<br>0<br>0<br>0<br>0<br>0<br>0<br>0<br>0<br>0<br>0<br>0<br>0<br>0      | 675<br>96<br>100.0<br>1<br>96<br>96<br>100<br>10<br>10<br>10<br>96<br>51<br>100.0<br>32<br>675<br>96<br>15<br>15<br>15<br>1<br>1<br>1<br>1<br>1<br>1<br>1<br>1<br>1<br>1<br>1<br>1<br>1<br>1<br>1     |    |
| <pre>"Pulse D3 Shift Register Bits" "Pulse D3 Shift Register Pattern" "Pulse D4 Chaos" "Pulse D4 Count Mode" "Pulse D4 Delay" "Pulse D4 Delay" "Pulse D4 Drum Pattern Density" "Pulse D4 Drum Pattern X" "Pulse D4 Drum Pattern X" "Pulse D4 Euclidean Density" "Pulse D4 Euclidean Steps" "Pulse D4 Euclidean Steps" "Pulse D4 Patse" "Pulse D4 Patse" "Pulse D4 Shift Register Bits" "Pulse D4 Shift Register Pattern" "Pulse D4 Shift Register Pattern" "Pulse Selector" "Quantizer Q1 Note 1" "Quantizer Q1 Note 5" "Quantizer Q1 Note 5" "Quantizer Q1 Note 6" "Quantizer Q1 Note 6" "Quantizer Q1 Note 6" "Quantizer Q1 Note 8"</pre>                                                                                                    | Int<br>Int<br>Number<br>Int<br>Int<br>Int<br>Int<br>Int<br>Int<br>Int<br>Int<br>Int<br>Int                                                            | 0<br>1<br>0.0<br>0<br>0<br>1<br>1<br>0<br>0<br>0<br>0<br>0<br>0<br>0<br>0<br>0<br>0<br>0<br>0<br>0      | 675<br>96<br>100.0<br>1<br>96<br>96<br>100<br>10<br>100<br>96<br>51<br>100.0<br>32<br>675<br>96<br>15<br>15<br>15<br>1<br>1<br>1<br>1<br>1<br>1<br>1<br>1<br>1<br>1<br>1<br>1<br>1<br>1<br>1          |    |
| "Pulse D3 Shift Register Bits"<br>"Pulse D3 Shift Register Pattern"<br>"Pulse D3 Speed"<br>"Pulse D4 Chaos"<br>"Pulse D4 Count Mode"<br>"Pulse D4 Delay"<br>"Pulse D4 Delay"<br>"Pulse D4 Drum Pattern Density"<br>"Pulse D4 Drum Pattern X"<br>"Pulse D4 Drum Pattern Y"<br>"Pulse D4 Euclidean Density"<br>"Pulse D4 Euclidean Steps"<br>"Pulse D4 Euclidean Steps"<br>"Pulse D4 Funder NT"<br>"Pulse D4 Funder Steps"<br>"Pulse D4 Pulse Width"<br>"Pulse D4 Phase"<br>"Pulse D4 Shift Register Bits"<br>"Pulse D4 Shift Register Pattern"<br>"Pulse Selection"<br>"Pulse Selector"<br>"Quantizer Q1 Note 1"<br>"Quantizer Q1 Note 10"<br>"Quantizer Q1 Note 11"<br>"Quantizer Q1 Note 12"<br>"Quantizer Q1 Note 3"<br>"Quantizer Q1 Note 4"<br>"Quantizer Q1 Note 5"<br>"Quantizer Q1 Note 5"<br>"Quantizer Q1 Note 6"<br>"Quantizer Q1 Note 6"<br>"Quantizer Q1 Note 6"<br>"Quantizer Q1 Note 8"<br>"Quantizer Q1 Note 8"                                                                                                    | Int<br>Int<br>Number<br>Int<br>Int<br>Int<br>Int<br>Int<br>Int<br>Int<br>Int<br>Int<br>Int                                                            | 0<br>1<br>0.0<br>0<br>0<br>1<br>1<br>0<br>0<br>0<br>0<br>0<br>0<br>0<br>0<br>0<br>0<br>0<br>0<br>0      | 675<br>96<br>100.0<br>1<br>96<br>96<br>100<br>10<br>100<br>96<br>51<br>100.0<br>100.0<br>32<br>675<br>96<br>15<br>15<br>1<br>1<br>1<br>1<br>1<br>1<br>1<br>1<br>1<br>1<br>1<br>1<br>1<br>1<br>1<br>1  |    |
| "Pulse D3 Shift Register Bits"<br>"Pulse D3 Shift Register Pattern"<br>"Pulse D3 Speed"<br>"Pulse D4 Chaos"<br>"Pulse D4 Chaos"<br>"Pulse D4 Delay"<br>"Pulse D4 Delay"<br>"Pulse D4 Drum Pattern Density"<br>"Pulse D4 Drum Pattern Y"<br>"Pulse D4 Drum Pattern Y"<br>"Pulse D4 Euclidean Density"<br>"Pulse D4 Euclidean Steps"<br>"Pulse D4 Euclidean Steps"<br>"Pulse D4 Euclidean Steps"<br>"Pulse D4 Pattern"<br>"Pulse D4 Pattern"<br>"Pulse D4 Pattern"<br>"Pulse D4 Shift Register Bits"<br>"Pulse D4 Shift Register Pattern"<br>"Pulse Selection"<br>"Pulse Selector"<br>"Quantizer Q1 Note 1"<br>"Quantizer Q1 Note 11"<br>"Quantizer Q1 Note 12"<br>"Quantizer Q1 Note 2"<br>"Quantizer Q1 Note 4"<br>"Quantizer Q1 Note 5"<br>"Quantizer Q1 Note 5"<br>"Quantizer Q1 Note 7"<br>"Quantizer Q1 Note 7"<br>"Qua | Int<br>Int<br>Number<br>Int<br>Int<br>Int<br>Int<br>Int<br>Int<br>Int<br>Int<br>Int<br>Int                                                            | 0<br>1<br>0.0<br>0<br>0<br>1<br>1<br>0<br>0<br>0<br>0<br>0<br>0<br>0<br>0<br>0<br>0<br>0<br>0<br>0      | 675<br>96<br>100.0<br>1<br>96<br>96<br>100<br>10<br>100<br>96<br>51<br>100.0<br>100.0<br>32<br>675<br>96<br>15<br>15<br>15<br>15<br>15<br>1<br>1<br>1<br>1<br>1<br>1<br>1<br>1<br>1<br>1<br>1<br>1    |    |
| <pre>"Pulse D3 Shift Register Bits" "Pulse D3 Speed" "Pulse D4 Chaos" "Pulse D4 Count Mode" "Pulse D4 Delay" "Pulse D4 Delay" "Pulse D4 Drum Pattern Density" "Pulse D4 Drum Pattern X" "Pulse D4 Drum Pattern X" "Pulse D4 Drum Pattern Y" "Pulse D4 Drum Pattern Y" "Pulse D4 Euclidean Density" "Pulse D4 Euclidean Steps" "Pulse D4 Grid Pattern" "Pulse D4 Pulse Width" "Pulse D4 Phase" "Pulse D4 Shift Register Bits" "Pulse D4 Shift Register Pattern" "Pulse Selector" "Quantizer Q1 Note 1" "Quantizer Q1 Note 10" "Quantizer Q1 Note 12" "Quantizer Q1 Note 3" "Quantizer Q1 Note 4" "Quantizer Q1 Note 4" "Quantizer Q1 Note 6" "Quantizer Q1 Note 6" "Quantizer Q1 Note 8" "Quantizer Q1 Note 8" "Quantizer Q1 Note 9" "Quantizer Q1 Note 9" "Quantizer Q1 Note</pre>                                                                                                    | Int<br>Int<br>Number<br>Int<br>Int<br>Int<br>Int<br>Int<br>Int<br>Int<br>Int<br>Int<br>Int                                                            | 0<br>1<br>0.0<br>0<br>0<br>1<br>1<br>0<br>0<br>0<br>0<br>0<br>0<br>0<br>0<br>0<br>0<br>0<br>0<br>0      | 675<br>96<br>100.0<br>1<br>96<br>96<br>100<br>10<br>100<br>96<br>51<br>100.0<br>100.0<br>32<br>675<br>96<br>15<br>15<br>15<br>15<br>1<br>1<br>1<br>1<br>1<br>1<br>1<br>1<br>1<br>1<br>1<br>1<br>1     |    |
| <pre>"Pulse D3 Shift Register Bits" "Pulse D3 Shift Register Pattern" "Pulse D3 Speed" "Pulse D4 Chaos" "Pulse D4 Count Mode" "Pulse D4 Delay" "Pulse D4 Delay" "Pulse D4 Drum Pattern Density" "Pulse D4 Drum Pattern X" "Pulse D4 Drum Pattern X" "Pulse D4 Drum Pattern Y" "Pulse D4 Euclidean Density" "Pulse D4 Euclidean Steps" "Pulse D4 Fuse Width" "Pulse D4 Pulse Width" "Pulse D4 Shift Register Bits" "Pulse D4 Shift Register Pattern" "Pulse Selection" "Pulse Selection" "Pulse Selector" "Quantizer Q1 Note 1" "Quantizer Q1 Note 11" "Quantizer Q1 Note 12" "Quantizer Q1 Note 2" "Quantizer Q1 Note 3" "Quantizer Q1 Note 4" "Quantizer Q1 Note 5" "Quantizer Q1 Note 5" "Quantizer Q1 Note 6" "Quantizer Q1 Note 9" "Quantizer Q1 Note 9" "Quantizer Q1 Note 9" "Quantizer Q1 Note 9" "Quantizer Q1 Range" "Quantizer Q1 Transpose"</pre>                                                                                                    | Int<br>Int<br>Number<br>Int<br>Int<br>Int<br>Int<br>Int<br>Int<br>Int<br>Int<br>Int<br>Int                                                            | 0<br>1<br>0.0<br>0<br>0<br>1<br>1<br>0<br>0<br>0<br>0<br>0<br>0<br>0<br>0<br>0<br>0<br>0<br>0<br>0      | 675<br>96<br>100.0<br>1<br>96<br>96<br>100<br>10<br>10<br>10<br>96<br>51<br>100.0<br>32<br>675<br>96<br>15<br>15<br>15<br>15<br>1<br>1<br>1<br>1<br>1<br>1<br>1<br>1<br>1<br>1<br>1<br>1<br>1         |    |
| "Pulse D3 Shift Register Bits"<br>"Pulse D3 Shift Register Pattern"<br>"Pulse D3 Speed"<br>"Pulse D4 Chaos"<br>"Pulse D4 Count Mode"<br>"Pulse D4 Delay"<br>"Pulse D4 Delay"<br>"Pulse D4 Drum Pattern Density"<br>"Pulse D4 Drum Pattern X"<br>"Pulse D4 Drum Pattern Y"<br>"Pulse D4 Euclidean Density"<br>"Pulse D4 Euclidean Steps"<br>"Pulse D4 Euclidean Steps"<br>"Pulse D4 Pattern"<br>"Pulse D4 Pattern"<br>"Pulse D4 Shift Register Bits"<br>"Pulse D4 Shift Register Pattern"<br>"Pulse D4 Shift Register Pattern"<br>"Pulse D4 Shift Register Pattern"<br>"Pulse D4 Shift Register Pattern"<br>"Pulse D4 Shift Register Pattern"<br>"Pulse D4 Shift Register Pattern"<br>"Pulse Selector"<br>"Quantizer Q1 Note 1"<br>"Quantizer Q1 Note 1"<br>"Quantizer Q1 Note 12"<br>"Quantizer Q1 Note 3"<br>"Quantizer Q1 Note 3"<br>"Quantizer Q1 Note 5"<br>"Quantizer Q1 Note 5"<br>"Quantizer Q1 Note 6"<br>"Quantizer Q1 Note 8"<br>"Quantizer Q1 Note 8"<br>"Quantizer Q1 Note 9"<br>"Quantizer Q1 Range"<br>"Quantizer Q1 Range"                                                                                                    | Int<br>Int<br>Number<br>Int<br>Int<br>Int<br>Int<br>Int<br>Int<br>Int<br>Int<br>Int<br>Int                                                            | 0<br>1<br>0.0<br>0<br>0<br>1<br>1<br>0<br>0<br>0<br>0<br>0<br>0<br>0<br>0<br>0<br>0<br>0<br>0<br>0      | 675<br>96<br>100.0<br>1<br>96<br>96<br>100<br>10<br>100<br>96<br>51<br>100.0<br>100.0<br>32<br>675<br>96<br>15<br>15<br>15<br>15<br>1<br>1<br>1<br>1<br>1<br>1<br>1<br>1<br>1<br>1<br>1<br>1<br>1     |    |
| <pre>"Pulse D3 Shift Register Bits" "Pulse D3 Shift Register Pattern" "Pulse D3 Speed" "Pulse D4 Chaos" "Pulse D4 Count Mode" "Pulse D4 Delay" "Pulse D4 Delay" "Pulse D4 Drum Pattern Density" "Pulse D4 Drum Pattern X" "Pulse D4 Drum Pattern X" "Pulse D4 Drum Pattern Y" "Pulse D4 Euclidean Density" "Pulse D4 Euclidean Steps" "Pulse D4 Fuse Width" "Pulse D4 Pulse Width" "Pulse D4 Shift Register Bits" "Pulse D4 Shift Register Pattern" "Pulse Selection" "Pulse Selection" "Pulse Selector" "Quantizer Q1 Note 1" "Quantizer Q1 Note 11" "Quantizer Q1 Note 12" "Quantizer Q1 Note 2" "Quantizer Q1 Note 3" "Quantizer Q1 Note 4" "Quantizer Q1 Note 5" "Quantizer Q1 Note 5" "Quantizer Q1 Note 6" "Quantizer Q1 Note 9" "Quantizer Q1 Note 9" "Quantizer Q1 Note 9" "Quantizer Q1 Note 9" "Quantizer Q1 Range" "Quantizer Q1 Transpose"</pre>                                                                                                    | Int<br>Int<br>Number<br>Int<br>Int<br>Int<br>Int<br>Int<br>Int<br>Int<br>Int<br>Int<br>Int                                                            | 0<br>1<br>0.0<br>0<br>0<br>1<br>1<br>0<br>0<br>0<br>0<br>0<br>0<br>0<br>0<br>0<br>0<br>0<br>0<br>0      | 675<br>96<br>100.0<br>1<br>96<br>96<br>100<br>10<br>10<br>10<br>96<br>51<br>100.0<br>32<br>675<br>96<br>15<br>15<br>15<br>15<br>1<br>1<br>1<br>1<br>1<br>1<br>1<br>1<br>1<br>1<br>1<br>1<br>1         |    |
| "Pulse D3 Shift Register Bits"<br>"Pulse D3 Shift Register Pattern"<br>"Pulse D3 Speed"<br>"Pulse D4 Chaos"<br>"Pulse D4 Count Mode"<br>"Pulse D4 Delay"<br>"Pulse D4 Delay"<br>"Pulse D4 Drum Pattern Density"<br>"Pulse D4 Drum Pattern X"<br>"Pulse D4 Drum Pattern Y"<br>"Pulse D4 Euclidean Density"<br>"Pulse D4 Euclidean Steps"<br>"Pulse D4 Euclidean Steps"<br>"Pulse D4 Pattern"<br>"Pulse D4 Pattern"<br>"Pulse D4 Shift Register Bits"<br>"Pulse D4 Shift Register Pattern"<br>"Pulse D4 Shift Register Pattern"<br>"Pulse D4 Shift Register Pattern"<br>"Pulse D4 Shift Register Pattern"<br>"Pulse D4 Shift Register Pattern"<br>"Pulse D4 Shift Register Pattern"<br>"Pulse Selector"<br>"Quantizer Q1 Note 1"<br>"Quantizer Q1 Note 1"<br>"Quantizer Q1 Note 12"<br>"Quantizer Q1 Note 3"<br>"Quantizer Q1 Note 3"<br>"Quantizer Q1 Note 5"<br>"Quantizer Q1 Note 5"<br>"Quantizer Q1 Note 6"<br>"Quantizer Q1 Note 8"<br>"Quantizer Q1 Note 8"<br>"Quantizer Q1 Note 9"<br>"Quantizer Q1 Range"<br>"Quantizer Q1 Range"                                                                                                    | Int<br>Int<br>Number<br>Int<br>Int<br>Int<br>Int<br>Int<br>Int<br>Int<br>Int<br>Int<br>Int                                                            | 0<br>1<br>0.0<br>0<br>0<br>0<br>1<br>1<br>0<br>0<br>0<br>0<br>0<br>0<br>0<br>0<br>0<br>0<br>0<br>0<br>0 | 675<br>96<br>100.0<br>1<br>96<br>96<br>100<br>10<br>100<br>96<br>51<br>100.0<br>100.0<br>32<br>675<br>96<br>15<br>15<br>15<br>15<br>1<br>1<br>1<br>1<br>1<br>1<br>1<br>1<br>1<br>1<br>1<br>1<br>1     |    |
| "Pulse D3 Shift Register Bits"<br>"Pulse D3 Shift Register Pattern"<br>"Pulse D3 Speed"<br>"Pulse D4 Chaos"<br>"Pulse D4 Color Mode"<br>"Pulse D4 Delay"<br>"Pulse D4 Drum Pattern Density"<br>"Pulse D4 Drum Pattern X"<br>"Pulse D4 Drum Pattern X"<br>"Pulse D4 Drum Pattern Y"<br>"Pulse D4 Euclidean Density"<br>"Pulse D4 Euclidean Steps"<br>"Pulse D4 Euclidean Steps"<br>"Pulse D4 Fuse Width"<br>"Pulse D4 Shift Register Bits"<br>"Pulse D4 Shift Register Pattern"<br>"Pulse D4 Shift Register Pattern"<br>"Pulse D4 Shift Register Pattern"<br>"Pulse Selection"<br>"Pulse Selector"<br>"Quantizer Q1 Note 1"<br>"Quantizer Q1 Note 10"<br>"Quantizer Q1 Note 12"<br>"Quantizer Q1 Note 12"<br>"Quantizer Q1 Note 3"<br>"Quantizer Q1 Note 4"<br>"Quantizer Q1 Note 4"<br>"Quantizer Q1 Note 5"<br>"Quantizer Q1 Note 6"<br>"Quantizer Q1 Note 6"<br>"Quantizer Q1 Note 6"<br>"Quantizer Q1 Note 9"<br>"Quantizer Q1 Note 9"<br>"Quantizer Q1 Note 9"<br>"Quantizer Q1 Transpose"<br>"Quantizer Q2 Note 1"                                                                                                    | Int<br>Int<br>Number<br>Int<br>Int<br>Int<br>Int<br>Int<br>Int<br>Int<br>Int<br>Int<br>Int                                                            | 0<br>1<br>0.0<br>0<br>0<br>0<br>1<br>1<br>0<br>0<br>0<br>0<br>0<br>0<br>0<br>0<br>0<br>0<br>0<br>0<br>0 | 675<br>96<br>100.0<br>1<br>96<br>96<br>100<br>10<br>100<br>96<br>51<br>100.0<br>100.0<br>32<br>675<br>96<br>15<br>15<br>15<br>1<br>1<br>1<br>1<br>1<br>1<br>1<br>1<br>1<br>1<br>1<br>1<br>1<br>1<br>1 |    |
| "Pulse D3 Shift Register Bits"<br>"Pulse D3 Sped"<br>"Pulse D4 Chaos"<br>"Pulse D4 Chaos"<br>"Pulse D4 Delay"<br>"Pulse D4 Delay"<br>"Pulse D4 Drum Pattern Density"<br>"Pulse D4 Drum Pattern V"<br>"Pulse D4 Drum Pattern Y"<br>"Pulse D4 Euclidean Density"<br>"Pulse D4 Euclidean Steps"<br>"Pulse D4 Euclidean Steps"<br>"Pulse D4 Euclidean Steps"<br>"Pulse D4 Pulse Width"<br>"Pulse D4 Pulse Width"<br>"Pulse D4 Shift Register Bits"<br>"Pulse D4 Shift Register Pattern"<br>"Pulse D4 Shift Register Pattern"<br>"Pulse Selection"<br>"Pulse Selector"<br>"Quantizer Q1 Note 10"<br>"Quantizer Q1 Note 11"<br>"Quantizer Q1 Note 12"<br>"Quantizer Q1 Note 2"<br>"Quantizer Q1 Note 4"<br>"Quantizer Q1 Note 5"<br>"Quantizer Q1 Note 5"<br>"Quantizer Q1 Note 5"<br>"Quantizer Q1 Note 6"<br>"Quantizer Q1 Note 6"<br>"Quantizer Q1 Note 7"<br>"Quantizer Q1 Note 6"<br>"Quantizer Q1 Note 9"<br>"Quantizer Q1 Note 9"<br>"Quantizer Q1 Note 9"<br>"Quantizer Q1 Transpose"<br>"Quantizer Q2 Note 10"<br>"Quantizer Q2 Note 10"<br>"Quantizer Q2 Note 10"                                                                                                    | Int<br>Int<br>Number<br>Int<br>Int<br>Int<br>Int<br>Int<br>Int<br>Int<br>Int<br>Int<br>Int                                                            | 0<br>1<br>0.0<br>0<br>0<br>1<br>1<br>0<br>0<br>0<br>0<br>0<br>0<br>0<br>0<br>0<br>0<br>0<br>0<br>0      | 675<br>96<br>100.0<br>1<br>96<br>96<br>100<br>10<br>100<br>96<br>51<br>100.0<br>100.0<br>32<br>675<br>96<br>15<br>15<br>15<br>15<br>15<br>15<br>1<br>1<br>1<br>1<br>1<br>1<br>1<br>1<br>1<br>1        |    |
| <pre>"Pulse D3 Shift Register Bits" "Pulse D3 Sped" "Pulse D4 Chaos" "Pulse D4 Count Mode" "Pulse D4 Delay" "Pulse D4 Delay" "Pulse D4 Division" "Pulse D4 Drum Pattern Density" "Pulse D4 Drum Pattern X" "Pulse D4 Drum Pattern X" "Pulse D4 Drum Pattern Y" "Pulse D4 Euclidean Density" "Pulse D4 Euclidean Steps" "Pulse D4 Pulse Width" "Pulse D4 Pulse Width" "Pulse D4 Shift Register Bits" "Pulse D4 Shift Register Pattern" "Pulse D4 Speed" "Pulse Selector" "Quantizer Q1 Note 1" "Quantizer Q1 Note 10" "Quantizer Q1 Note 12" "Quantizer Q1 Note 12" "Quantizer Q1 Note 12" "Quantizer Q1 Note 3" "Quantizer Q1 Note 5" "Quantizer Q1 Note 6" "Quantizer Q1 Note 6" "Quantizer Q1 Note 8" "Quantizer Q1 Note 9" "Quantizer Q1 Note 9" "Quantizer Q1 Note 9" "Quantizer Q1 Note 1" "Quantizer Q1 Note 9" "Quantizer Q1 Note 1" "Quantizer Q1 Note 1" "Quantizer Q1 Note 1" "Quantizer Q1 Note 1" "Quantizer Q1 Note 6" "Quantizer Q1 Note 6" "Quantizer Q1 Note 6" "Quantizer Q1 Note 1" "Quantizer Q1 Note 1" "Quantizer Q1 Note 1" "Quantizer Q1 Note 1" "Quantizer Q1 Note 6" "Quantizer Q1 Note 1" "Quantizer Q1 Note 1" "Quantizer Q1 Note 1" "Quantizer Q1 Note 1" "Quantizer Q1 Note 6" "Quantizer Q1 Note 6" "Quantizer Q1 Note 1" "Quantizer Q1 Note 1" "Quantizer Q1 Note 1" "Quantizer Q1 Note 1" "Quantizer Q1 Note 1" "Quantizer Q1 Note 1" "Quantizer Q1 Note 6" "Quantizer Q1 Note 1" "Quantizer Q1 Note 9" "Quantizer Q1 Note 9" "Quantizer Q2 Note 1" "Quantizer Q2 Note 1" "Quantizer Q2 Note 1" "Quantizer Q2 Note 11" "Quantizer Q2 Note 11" "Quantizer Q2 Note 11" "Quantizer Q2 Note 11" "Quantizer Q2 Note 11"</pre>                                                                                                    | Int<br>Int<br>Number<br>Int<br>Int<br>Int<br>Int<br>Int<br>Int<br>Int<br>Int<br>Int<br>Int                                                            | $\begin{array}{c} 0 \\ 1 \\ 0.0 \\ 0 \\ 0 \\ 0 \\ 1 \\ 1 \\ 0 \\ 0 \\ 0 \\ 0 \\ $                       | 675<br>96<br>100.0<br>1<br>96<br>96<br>100<br>10<br>100<br>96<br>51<br>100.0<br>32<br>675<br>96<br>15<br>15<br>15<br>15<br>1<br>1<br>1<br>1<br>1<br>1<br>1<br>1<br>1<br>1<br>1<br>1<br>1              |    |

// Pulse Selection // Removed Use pulse selection

| "Quantizer Q2 Note 4"                                                                                                    | Boolean                                                                                             | 0                                                                                           | 1                                                                                        |                                                                                                    |
|----------------------------------------------------------------------------------------------------|----------------------------------------------------------------------------------------------------|---------------------------------------------------------------------------------------------|------------------------------------------------------------------------------------------|----------------------------------------------------------------------------------------------------|
| "Quantizer Q2 Note 5"                                                                                                    | Boolean                                                                                             | 0                                                                                           | 1                                                                                        |                                                                                                    |
| "Quantizer Q2 Note 6"                                                                                                    | Boolean                                                                                             | 0                                                                                           | 1                                                                                        |                                                                                                    |
| "Quantizer Q2 Note 7"<br>"Quantizer Q2 Note 8"                                                                                                    | Boolean<br>Boolean                                                                                  | 0                                                                                           | 1                                                                                        |                                                                                                    |
| "Quantizer Q2 Note 9"                                                                                                    | Boolean                                                                                             | 0                                                                                           | 1                                                                                        |                                                                                                    |
| "Quantizer Q2 Offset"                                                                                                    | Number                                                                                              | 0                                                                                           | 127                                                                                      |                                                                                                    |
| "Quantizer Q2 Range"                                                                                                    | Number                                                                                              | 0.0                                                                                         | 2.0                                                                                      |                                                                                                    |
| "Quantizer Q2 Transpose"                                                                                                    | Int                                                                                                 | -24                                                                                         | 24                                                                                       |                                                                                                    |
| "Quantizer Q3 Note 1"                                                                                                    | Boolean                                                                                             | 0                                                                                           | 1                                                                                        |                                                                                                    |
| "Quantizer Q3 Note 10"                                                                                                    | Boolean                                                                                             | 0                                                                                           | 1                                                                                        |                                                                                                    |
| "Quantizer Q3 Note 11"                                                                                                    | Boolean                                                                                             | 0                                                                                           | 1                                                                                        |                                                                                                    |
| "Quantizer Q3 Note 12"                                                                                                    | Boolean                                                                                             | 0                                                                                           | 1                                                                                        |                                                                                                    |
| "Quantizer Q3 Note 2"                                                                                                    | Boolean                                                                                             | 0                                                                                           | 1                                                                                        |                                                                                                    |
| "Quantizer Q3 Note 3"                                                                                                    | Boolean                                                                                             | 0                                                                                           | 1                                                                                        |                                                                                                    |
| "Quantizer Q3 Note 4"                                                                                                    | Boolean                                                                                             | 0                                                                                           | 1                                                                                        |                                                                                                    |
| "Quantizer Q3 Note 5"                                                                                                    | Boolean                                                                                             | 0                                                                                           | 1                                                                                        |                                                                                                    |
| "Quantizer Q3 Note 6"<br>"Quantizer Q3 Note 7"                                                                                                    | Boolean<br>Boolean                                                                                  | 0                                                                                           | 1<br>1                                                                                   |                                                                                                    |
| "Quantizer Q3 Note 8"                                                                                                    | Boolean                                                                                             | 0                                                                                           | 1                                                                                        |                                                                                                    |
| "Quantizer Q3 Note 9"                                                                                                    | Boolean                                                                                             | 0                                                                                           | 1                                                                                        |                                                                                                    |
| "Quantizer Q3 Offset"                                                                                                    | Number                                                                                              | 0                                                                                           | 127                                                                                      |                                                                                                    |
| "Quantizer Q3 Range"                                                                                                    | Number                                                                                              | 0.0                                                                                         | 2.0                                                                                      |                                                                                                    |
| "Quantizer Q3 Transpose"                                                                                                    | Int                                                                                                 | -24                                                                                         | 24                                                                                       |                                                                                                    |
| "Quantizer Q4 Note 1"                                                                                                    | Boolean                                                                                             | 0                                                                                           | 1                                                                                        |                                                                                                    |
| "Quantizer Q4 Note 10"                                                                                                    | Boolean                                                                                             | 0                                                                                           | 1                                                                                        |                                                                                                    |
| "Quantizer Q4 Note 11"                                                                                                    | Boolean                                                                                             | 0                                                                                           | 1                                                                                        |                                                                                                    |
| "Quantizer Q4 Note 12"                                                                                                    | Boolean                                                                                             | 0                                                                                           | 1                                                                                        |                                                                                                    |
| "Quantizer Q4 Note 2"                                                                                                    | Boolean                                                                                             | 0                                                                                           | 1                                                                                        |                                                                                                    |
| "Quantizer Q4 Note 3"                                                                                                    | Boolean                                                                                             | 0                                                                                           | 1                                                                                        |                                                                                                    |
| "Quantizer Q4 Note 4"                                                                                                    | Boolean                                                                                             | 0                                                                                           | 1                                                                                        |                                                                                                    |
| "Quantizer Q4 Note 5"<br>"Quantizer Q4 Note 6"                                                                                                    | Boolean<br>Boolean                                                                                  | 0                                                                                           | 1                                                                                        |                                                                                                    |
| "Quantizer Q4 Note 7"                                                                                                    | Boolean                                                                                             | 0                                                                                           | 1                                                                                        |                                                                                                    |
| "Quantizer Q4 Note 8"                                                                                                    | Boolean                                                                                             | 0                                                                                           | 1                                                                                        |                                                                                                    |
| "Quantizer Q4 Note 9"                                                                                                    | Boolean                                                                                             | 0                                                                                           | 1                                                                                        |                                                                                                    |
| "Quantizer Q4 Offset"                                                                                                    | Number                                                                                              | 0                                                                                           | 127                                                                                      |                                                                                                    |
| "Quantizer Q4 Range"                                                                                                    | Number                                                                                              | 0.0                                                                                         | 2.0                                                                                      |                                                                                                    |
| "Quantizer Q4 Transpose"                                                                                                    | Int                                                                                                 | -24                                                                                         | 24                                                                                       |                                                                                                    |
| "Quantizer Selection"                                                                                                    | Int                                                                                                 | 0                                                                                           | 3                                                                                        | // Quantizer Selection                                                                                                    |
| "Quantizer Selector"                                                                                                    | Int                                                                                                 | 0                                                                                           | 3                                                                                        | <pre>// Removed Use quantizer selection</pre>                                                                                                    |
| "Rate Free Hz"                                                                                                    | Number                                                                                              | 0                                                                                           | 127                                                                                      |                                                                                                    |
| "Rate Free Ms"                                                                                                    | Number                                                                                              | 0                                                                                           |                                                                                          |                                                                                                    |
| 117 J 0 11                                                                                                    | ÷ .                                                                                                 |                                                                                             | 127                                                                                      |                                                                                                    |
| "Rate Sync"                                                                                                    | Int                                                                                                 | 0                                                                                           | 30                                                                                       |                                                                                                    |
| "Reset Count"                                                                                                    | Int                                                                                                 | 0<br>0                                                                                      | 30<br>128                                                                                | // 0=0ff 1-128=Midi Notai1                                                                                                    |
| "Reset Count"<br>"Rt Input Quantized Note 1"                                                                                                    | Int<br>Int                                                                                          | 0<br>0<br>0                                                                                 | 30<br>128<br>999                                                                         | // 0=Off, 1-128=Midi Note+1<br>// 0=Off, 1-128=Midi Note+1                                                                                                    |
| "Reset Count"<br>"Rt Input Quantized Note 1"<br>"Rt Input Quantized Note 2"                                                                                                    | Int<br>Int<br>Int                                                                                   | 0<br>0                                                                                      | 30<br>128                                                                                | // 0=Off, 1-128=Midi Note+1                                                                                                    |
| "Reset Count"<br>"Rt Input Quantized Note 1"                                                                                                    | Int<br>Int                                                                                          | 0<br>0<br>0                                                                                 | 30<br>128<br>999<br>999                                                                  |                                                                                                    |
| "Reset Count"<br>"Rt Input Quantized Note 1"<br>"Rt Input Quantized Note 2"<br>"Rt Input Quantized Note 3"                                                                                                    | Int<br>Int<br>Int<br>Int                                                                            | 0<br>0<br>0<br>0                                                                            | 30<br>128<br>999<br>999<br>999                                                           | // 0=Off, 1-128=Midi Note+1<br>// 0=Off, 1-128=Midi Note+1                                                                                                    |
| "Reset Count"<br>"Rt Input Quantized Note 1"<br>"Rt Input Quantized Note 2"<br>"Rt Input Quantized Note 3"<br>"Rt Input Quantized Note 4"                                                                                                    | Int<br>Int<br>Int<br>Int<br>Int                                                                     | 0<br>0<br>0<br>0<br>0                                                                       | 30<br>128<br>999<br>999<br>999<br>999                                                    | // 0=Off, 1-128=Midi Note+1<br>// 0=Off, 1-128=Midi Note+1                                                                                                    |
| "Reset Count"<br>"Rt Input Quantized Note 1"<br>"Rt Input Quantized Note 2"<br>"Rt Input Quantized Note 3"<br>"Rt Input Quantized Note 4"<br>"Rt Pulse"                                                                                                    | Int<br>Int<br>Int<br>Int<br>Boolean                                                                 | 0<br>0<br>0<br>0<br>0<br>0                                                                  | 30<br>128<br>999<br>999<br>999<br>999<br>1                                               | <pre>// 0=Off, 1-128=Midi Note+1 // 0=Off, 1-128=Midi Note+1 // 0=Off, 1-128=Midi Note+1 // 0 = Off, 1-3 = On with Brightness // 0 = Off, 1-3 = On with Brightness</pre>                                                                                                    |
| "Reset Count"<br>"Rt Input Quantized Note 1"<br>"Rt Input Quantized Note 2"<br>"Rt Input Quantized Note 3"<br>"Rt Input Quantized Note 4"<br>"Rt Pulse A1"<br>"Rt Pulse A2"<br>"Rt Pulse A3"                                                                                                    | Int<br>Int<br>Int<br>Int<br>Boolean<br>Int<br>Int<br>Int                                            | 0<br>0<br>0<br>0<br>0<br>0<br>0<br>0<br>0                                                   | 30<br>128<br>999<br>999<br>999<br>999<br>1<br>99<br>99<br>99                             | <pre>// 0=Off, 1-128=Midi Note+1 // 0=Off, 1-128=Midi Note+1 // 0=Off, 1-128=Midi Note+1 // 0 = Off, 1-3 = On with Brightness // 0 = Off, 1-3 = On with Brightness // 0 = Off, 1-3 = On with Brightness</pre>                                                                                                    |
| "Reset Count"<br>"Rt Input Quantized Note 1"<br>"Rt Input Quantized Note 2"<br>"Rt Input Quantized Note 3"<br>"Rt Input Quantized Note 4"<br>"Rt Pulse A1"<br>"Rt Pulse A2"<br>"Rt Pulse A3"<br>"Rt Pulse A4"                                                                                                    | Int<br>Int<br>Int<br>Int<br>Boolean<br>Int<br>Int<br>Int<br>Int                                     | 0<br>0<br>0<br>0<br>0<br>0<br>0<br>0<br>0<br>0<br>0                                         | 30<br>128<br>999<br>999<br>999<br>999<br>1<br>99<br>99<br>99<br>99                       | <pre>// 0=Off, 1-128=Midi Note+1 // 0=Off, 1-128=Midi Note+1 // 0=Off, 1-128=Midi Note+1 // 0 = Off, 1-3 = On with Brightness // 0 = Off, 1-3 = On with Brightness // 0 = Off, 1-3 = On with Brightness // 0 = Off, 1-3 = On with Brightness</pre>                                                                                                    |
| "Reset Count"<br>"Rt Input Quantized Note 1"<br>"Rt Input Quantized Note 2"<br>"Rt Input Quantized Note 3"<br>"Rt Input Quantized Note 4"<br>"Rt Pulse A1"<br>"Rt Pulse A2"<br>"Rt Pulse A3"<br>"Rt Pulse A4"<br>"Rt Pulse B1"                                                                                                    | Int<br>Int<br>Int<br>Int<br>Boolean<br>Int<br>Int<br>Int<br>Int<br>Int                              |                                                                                             | 30<br>128<br>999<br>999<br>999<br>999<br>1<br>99<br>99<br>99<br>99<br>99<br>99           | <pre>// 0=Off, 1-128=Midi Note+1 // 0=Off, 1-128=Midi Note+1 // 0=Off, 1-128=Midi Note+1 // 0 = Off, 1-3 = On with Brightness // 0 = Off, 1-3 = On with Brightness // 0 = Off, 1-3 = On with Brightness // 0 = Off, 1-3 = On with Brightness // 0 = Off, 1-3 = On with Brightness</pre>                                                                                                    |
| "Reset Count"<br>"Rt Input Quantized Note 1"<br>"Rt Input Quantized Note 2"<br>"Rt Input Quantized Note 3"<br>"Rt Input Quantized Note 4"<br>"Rt Pulse"<br>"Rt Pulse A1"<br>"Rt Pulse A2"<br>"Rt Pulse A3"<br>"Rt Pulse A4"<br>"Rt Pulse B1"<br>"Rt Pulse B2"                                                                                                    | Int<br>Int<br>Int<br>Int<br>Boolean<br>Int<br>Int<br>Int<br>Int<br>Int<br>Int                       |                                                                                             | 30<br>128<br>999<br>999<br>999<br>999<br>99<br>99<br>99<br>99<br>99<br>99                | <pre>// 0=Off, 1-128=Midi Note+1 // 0=Off, 1-128=Midi Note+1 // 0=Off, 1-128=Midi Note+1 // 0 = Off, 1-3 = On with Brightness // 0 = Off, 1-3 = On with Brightness // 0 = Off, 1-3 = On with Brightness // 0 = Off, 1-3 = On with Brightness // 0 = Off, 1-3 = On with Brightness // 0 = Off, 1-3 = On with Brightness</pre>                                                                                                    |
| "Reset Count"<br>"Rt Input Quantized Note 1"<br>"Rt Input Quantized Note 2"<br>"Rt Input Quantized Note 3"<br>"Rt Input Quantized Note 4"<br>"Rt Pulse"<br>"Rt Pulse A1"<br>"Rt Pulse A2"<br>"Rt Pulse A3"<br>"Rt Pulse A4"<br>"Rt Pulse B1"<br>"Rt Pulse B2"<br>"Rt Pulse B3"                                                                                                    | Int<br>Int<br>Int<br>Boolean<br>Int<br>Int<br>Int<br>Int<br>Int<br>Int<br>Int<br>Int                |                                                                                             | 30<br>128<br>999<br>999<br>999<br>1<br>99<br>99<br>99<br>99<br>99<br>99<br>99<br>99      | <pre>// 0=Off, 1-128=Midi Note+1 // 0=Off, 1-128=Midi Note+1 // 0=Off, 1-128=Midi Note+1 // 0=Off, 1-3 = On with Brightness // 0 = Off, 1-3 = On with Brightness // 0 = Off, 1-3 = On with Brightness // 0 = Off, 1-3 = On with Brightness // 0 = Off, 1-3 = On with Brightness // 0 = Off, 1-3 = On with Brightness // 0 = Off, 1-3 = On with Brightness // 0 = Off, 1-3 = On with Brightness</pre>                                                                                                    |
| "Reset Count"<br>"Rt Input Quantized Note 1"<br>"Rt Input Quantized Note 2"<br>"Rt Input Quantized Note 3"<br>"Rt Pulse"<br>"Rt Pulse A1"<br>"Rt Pulse A2"<br>"Rt Pulse A3"<br>"Rt Pulse B1"<br>"Rt Pulse B1"<br>"Rt Pulse B2"<br>"Rt Pulse B3"<br>"Rt Pulse B3"                                                                                                    | Int<br>Int<br>Int<br>Boolean<br>Int<br>Int<br>Int<br>Int<br>Int<br>Int<br>Int<br>Int<br>Int<br>In   | 0<br>0<br>0<br>0<br>0<br>0<br>0<br>0<br>0<br>0<br>0<br>0<br>0<br>0<br>0<br>0<br>0           | 30<br>128<br>999<br>999<br>999<br>1<br>99<br>99<br>99<br>99<br>99<br>99<br>99<br>99<br>9 | <pre>// 0=Off, 1-128=Midi Note+1 // 0=Off, 1-128=Midi Note+1 // 0=Off, 1-128=Midi Note+1 // 0 = Off, 1-3 = On with Brightness // 0 = Off, 1-3 = On with Brightness // 0 = Off, 1-3 = On with Brightness // 0 = Off, 1-3 = On with Brightness // 0 = Off, 1-3 = On with Brightness // 0 = Off, 1-3 = On with Brightness // 0 = Off, 1-3 = On with Brightness // 0 = Off, 1-3 = On with Brightness // 0 = Off, 1-3 = On with Brightness // 0 = Off, 1-3 = On with Brightness</pre>                                                                                                    |
| "Reset Count"<br>"Rt Input Quantized Note 1"<br>"Rt Input Quantized Note 2"<br>"Rt Input Quantized Note 3"<br>"Rt Input Quantized Note 4"<br>"Rt Pulse A1"<br>"Rt Pulse A1"<br>"Rt Pulse A2"<br>"Rt Pulse A3"<br>"Rt Pulse A4"<br>"Rt Pulse B1"<br>"Rt Pulse B2"<br>"Rt Pulse B3"<br>"Rt Pulse B3"<br>"Rt Pulse B4"<br>"Rt Pulse C1"                                                                                                    | Int<br>Int<br>Int<br>Boolean<br>Int<br>Int<br>Int<br>Int<br>Int<br>Int<br>Int<br>Int<br>Int<br>In   | 0<br>0<br>0<br>0<br>0<br>0<br>0<br>0<br>0<br>0<br>0<br>0<br>0<br>0<br>0<br>0<br>0<br>0<br>0 | 30<br>128<br>999<br>999<br>999<br>1<br>99<br>99<br>99<br>99<br>99<br>99<br>99<br>99<br>9 | <pre>// 0=Off, 1-128=Midi Note+1 // 0=Off, 1-128=Midi Note+1 // 0=Off, 1-128=Midi Note+1 // 0=Off, 1-3 = On with Brightness // 0 = Off, 1-3 = On with Brightness // 0 = Off, 1-3 = On with Brightness // 0 = Off, 1-3 = On with Brightness // 0 = Off, 1-3 = On with Brightness // 0 = Off, 1-3 = On with Brightness // 0 = Off, 1-3 = On with Brightness // 0 = Off, 1-3 = On with Brightness // 0 = Off, 1-3 = On with Brightness // 0 = Off, 1-3 = On with Brightness // 0 = Off, 1-3 = On with Brightness // 0 = Off, 1-3 = On with Brightness // 0 = Off, 1-3 = On with Brightness</pre>                                                                                                    |
| "Reset Count"<br>"Rt Input Quantized Note 1"<br>"Rt Input Quantized Note 2"<br>"Rt Input Quantized Note 3"<br>"Rt Pulse"<br>"Rt Pulse A1"<br>"Rt Pulse A2"<br>"Rt Pulse A3"<br>"Rt Pulse B1"<br>"Rt Pulse B1"<br>"Rt Pulse B2"<br>"Rt Pulse B3"<br>"Rt Pulse B3"                                                                                                    | Int<br>Int<br>Int<br>Boolean<br>Int<br>Int<br>Int<br>Int<br>Int<br>Int<br>Int<br>Int<br>Int<br>In   | 0<br>0<br>0<br>0<br>0<br>0<br>0<br>0<br>0<br>0<br>0<br>0<br>0<br>0<br>0<br>0<br>0           | 30<br>128<br>999<br>999<br>999<br>1<br>99<br>99<br>99<br>99<br>99<br>99<br>99<br>99<br>9 | <pre>// 0=Off, 1-128=Midi Note+1 // 0=Off, 1-128=Midi Note+1 // 0=Off, 1-128=Midi Note+1 // 0 = Off, 1-3 = On with Brightness // 0 = Off, 1-3 = On with Brightness // 0 = Off, 1-3 = On with Brightness // 0 = Off, 1-3 = On with Brightness // 0 = Off, 1-3 = On with Brightness // 0 = Off, 1-3 = On with Brightness // 0 = Off, 1-3 = On with Brightness // 0 = Off, 1-3 = On with Brightness // 0 = Off, 1-3 = On with Brightness // 0 = Off, 1-3 = On with Brightness</pre>                                                                                                    |
| "Reset Count"<br>"Rt Input Quantized Note 1"<br>"Rt Input Quantized Note 2"<br>"Rt Input Quantized Note 3"<br>"Rt Input Quantized Note 4"<br>"Rt Pulse A1"<br>"Rt Pulse A1"<br>"Rt Pulse A2"<br>"Rt Pulse A4"<br>"Rt Pulse B4"<br>"Rt Pulse B3"<br>"Rt Pulse B4"<br>"Rt Pulse B4"<br>"Rt Pulse C1"<br>"Rt Pulse C2"                                                                                                    | Int<br>Int<br>Int<br>Boolean<br>Int<br>Int<br>Int<br>Int<br>Int<br>Int<br>Int<br>Int<br>Int<br>In   | 0<br>0<br>0<br>0<br>0<br>0<br>0<br>0<br>0<br>0<br>0<br>0<br>0<br>0<br>0<br>0<br>0<br>0<br>0 | 30<br>128<br>999<br>999<br>999<br>1<br>99<br>99<br>99<br>99<br>99<br>99<br>99<br>99<br>9 | <pre>// 0=Off, 1-128=Midi Note+1 // 0=Off, 1-128=Midi Note+1 // 0=Off, 1-128=Midi Note+1 // 0=Off, 1-3 = On with Brightness // 0 = Off, 1-3 = On with Brightness // 0 = Off, 1-3 = On with Brightness // 0 = Off, 1-3 = On with Brightness // 0 = Off, 1-3 = On with Brightness // 0 = Off, 1-3 = On with Brightness // 0 = Off, 1-3 = On with Brightness // 0 = Off, 1-3 = On with Brightness // 0 = Off, 1-3 = On with Brightness // 0 = Off, 1-3 = On with Brightness // 0 = Off, 1-3 = On with Brightness // 0 = Off, 1-3 = On with Brightness // 0 = Off, 1-3 = On with Brightness // 0 = Off, 1-3 = On with Brightness // 0 = Off, 1-3 = On with Brightness</pre>                                                                                                    |
| "Reset Count"<br>"Rt Input Quantized Note 1"<br>"Rt Input Quantized Note 2"<br>"Rt Input Quantized Note 3"<br>"Rt Input Quantized Note 4"<br>"Rt Pulse A1"<br>"Rt Pulse A2"<br>"Rt Pulse A3"<br>"Rt Pulse A4"<br>"Rt Pulse B4"<br>"Rt Pulse B3"<br>"Rt Pulse B4"<br>"Rt Pulse B4"<br>"Rt Pulse C1"<br>"Rt Pulse C2"<br>"Rt Pulse C3"                                                                                                    | Int<br>Int<br>Int<br>Boolean<br>Int<br>Int<br>Int<br>Int<br>Int<br>Int<br>Int<br>Int<br>Int<br>In   | 0<br>0<br>0<br>0<br>0<br>0<br>0<br>0<br>0<br>0<br>0<br>0<br>0<br>0<br>0<br>0<br>0<br>0<br>0 | 30<br>128<br>999<br>999<br>999<br>1<br>99<br>99<br>99<br>99<br>99<br>99<br>99<br>99<br>9 | <pre>// 0=Off, 1-128=Midi Note+1 // 0=Off, 1-128=Midi Note+1 // 0=Off, 1-128=Midi Note+1 // 0=Off, 1-3 = On with Brightness // 0 = Off, 1-3 = On with Brightness // 0 = Off, 1-3 = On with Brightness</pre>                                                                                                    |
| "Reset Count"<br>"Rt Input Quantized Note 1"<br>"Rt Input Quantized Note 2"<br>"Rt Input Quantized Note 3"<br>"Rt Input Quantized Note 4"<br>"Rt Pulse"<br>"Rt Pulse A1"<br>"Rt Pulse A2"<br>"Rt Pulse A4"<br>"Rt Pulse A4"<br>"Rt Pulse B4"<br>"Rt Pulse B3"<br>"Rt Pulse B4"<br>"Rt Pulse B4"<br>"Rt Pulse C1"<br>"Rt Pulse C2"<br>"Rt Pulse C3"<br>"Rt Pulse C3"                                                                                                    | Int<br>Int<br>Int<br>Boolean<br>Int<br>Int<br>Int<br>Int<br>Int<br>Int<br>Int<br>Int<br>Int<br>In   | 0<br>0<br>0<br>0<br>0<br>0<br>0<br>0<br>0<br>0<br>0<br>0<br>0<br>0<br>0<br>0<br>0<br>0<br>0 | 30<br>128<br>999<br>999<br>1<br>99<br>99<br>99<br>99<br>99<br>99<br>99<br>99<br>99<br>99 | <pre>// 0=Off, 1-128=Midi Note+1 // 0=Off, 1-128=Midi Note+1 // 0=Off, 1-128=Midi Note+1 // 0=Off, 1-3 = On with Brightness // 0 = Off, 1-3 = On with Brightness // 0 = Off, 1-3 = On with Brightnes</pre>                                                                                                    |
| "Reset Count" "Rt Input Quantized Note 1" "Rt Input Quantized Note 2" "Rt Input Quantized Note 3" "Rt Input Quantized Note 4" "Rt Pulse A1" "Rt Pulse A1" "Rt Pulse A2" "Rt Pulse A4" "Rt Pulse B1" "Rt Pulse B1" "Rt Pulse B3" "Rt Pulse B4" "Rt Pulse B4" "Rt Pulse C1" "Rt Pulse C1" "Rt Pulse C1" "Rt Pulse C2" "Rt Pulse C3" "Rt Pulse C4" "Rt Pulse C4" "Rt Pulse D1" "Rt Pulse D2" "Rt Pulse D2" "Rt Pulse D3"                                                                                                    | Int<br>Int<br>Int<br>Boolean<br>Int<br>Int<br>Int<br>Int<br>Int<br>Int<br>Int<br>Int<br>Int<br>In   | 0<br>0<br>0<br>0<br>0<br>0<br>0<br>0<br>0<br>0<br>0<br>0<br>0<br>0<br>0<br>0<br>0<br>0<br>0 | 30<br>128<br>999<br>999<br>999<br>1<br>99<br>99<br>99<br>99<br>99<br>99<br>99<br>99<br>9 | <pre>// 0=Off, 1-128=Midi Note+1 // 0=Off, 1-128=Midi Note+1 // 0=Off, 1-128=Midi Note+1 // 0=Off, 1-3 = On with Brightness // 0 = Off, 1-3 = On with Brightness // 0 = Off, 1-3 = On with Brightnes</pre>                                                                                                    |
| "Reset Count"<br>"Rt Input Quantized Note 1"<br>"Rt Input Quantized Note 2"<br>"Rt Input Quantized Note 3"<br>"Rt Input Quantized Note 4"<br>"Rt Pulse A1"<br>"Rt Pulse A2"<br>"Rt Pulse A2"<br>"Rt Pulse A3"<br>"Rt Pulse A4"<br>"Rt Pulse B4"<br>"Rt Pulse B3"<br>"Rt Pulse B4"<br>"Rt Pulse C1"<br>"Rt Pulse C1"<br>"Rt Pulse C2"<br>"Rt Pulse C3"<br>"Rt Pulse C4"<br>"Rt Pulse D1"<br>"Rt Pulse D2"<br>"Rt Pulse D3"<br>"Rt Pulse D3"<br>"Rt Pulse D3"<br>"Rt Pulse D3"                                                                                                    | Int<br>Int<br>Int<br>Boolean<br>Int<br>Int<br>Int<br>Int<br>Int<br>Int<br>Int<br>Int<br>Int<br>In   | 0<br>0<br>0<br>0<br>0<br>0<br>0<br>0<br>0<br>0<br>0<br>0<br>0<br>0<br>0<br>0<br>0<br>0<br>0 | 30<br>128<br>999<br>999<br>999<br>1<br>99<br>99<br>99<br>99<br>99<br>99<br>99<br>99<br>9 | <pre>// 0=Off, 1-128=Midi Note+1 // 0=Off, 1-128=Midi Note+1 // 0=Off, 1-128=Midi Note+1 // 0=Off, 1-3 = On with Brightness // 0 = Off, 1-3 = On with Brightness // 0 = Off, 1-3 = On with Brightnes</pre>                                                                                                    |
| "Reset Count"<br>"Rt Input Quantized Note 1"<br>"Rt Input Quantized Note 2"<br>"Rt Input Quantized Note 3"<br>"Rt Input Quantized Note 4"<br>"Rt Pulse"<br>"Rt Pulse A1"<br>"Rt Pulse A2"<br>"Rt Pulse A4"<br>"Rt Pulse B4"<br>"Rt Pulse B1"<br>"Rt Pulse B2"<br>"Rt Pulse B3"<br>"Rt Pulse B4"<br>"Rt Pulse C1"<br>"Rt Pulse C1"<br>"Rt Pulse C1"<br>"Rt Pulse C2"<br>"Rt Pulse C3"<br>"Rt Pulse C4"<br>"Rt Pulse D1"<br>"Rt Pulse D2"<br>"Rt Pulse D3"<br>"Rt Pulse D3"<br>"Rt Pulse D4"<br>"Rt Pulse D4"<br>"Rt Quantizer Q1 Note 1"                                                                                                    | Int<br>Int<br>Int<br>Boolean<br>Int<br>Int<br>Int<br>Int<br>Int<br>Int<br>Int<br>Int<br>Int<br>In   | 0<br>0<br>0<br>0<br>0<br>0<br>0<br>0<br>0<br>0<br>0<br>0<br>0<br>0<br>0<br>0<br>0<br>0<br>0 | 30<br>128<br>999<br>999<br>1<br>99<br>99<br>99<br>99<br>99<br>99<br>99<br>99<br>99<br>99 | <pre>// 0=Off, 1-128=Midi Note+1 // 0=Off, 1-128=Midi Note+1 // 0=Off, 1-128=Midi Note+1 // 0=Off, 1-3 = On with Brightness // 0 = Off, 1-3 = On with Brightness // 0 = Off, 0 = Off, 1-3 = On with Brightness // 0 = Off, 0 = Off, 0 = 0</pre>                                                                                                    |
| "Reset Count"<br>"Rt Input Quantized Note 1"<br>"Rt Input Quantized Note 2"<br>"Rt Input Quantized Note 3"<br>"Rt Input Quantized Note 4"<br>"Rt Pulse"<br>"Rt Pulse A1"<br>"Rt Pulse A2"<br>"Rt Pulse A4"<br>"Rt Pulse B4"<br>"Rt Pulse B3"<br>"Rt Pulse B4"<br>"Rt Pulse B4"<br>"Rt Pulse C1"<br>"Rt Pulse C1"<br>"Rt Pulse C2"<br>"Rt Pulse C3"<br>"Rt Pulse C3"<br>"Rt Pulse C4"<br>"Rt Pulse D1"<br>"Rt Pulse D1" | Int<br>Int<br>Int<br>Boolean<br>Int<br>Int<br>Int<br>Int<br>Int<br>Int<br>Int<br>Int<br>Int<br>In   | 0<br>0<br>0<br>0<br>0<br>0<br>0<br>0<br>0<br>0<br>0<br>0<br>0<br>0<br>0<br>0<br>0<br>0<br>0 | 30<br>128<br>999<br>999<br>999<br>1<br>99<br>99<br>99<br>99<br>99<br>99<br>99<br>99<br>9 | <pre>// 0=Off, 1-128=Midi Note+1 // 0=Off, 1-128=Midi Note+1 // 0=Off, 1-128=Midi Note+1 // 0=Off, 1-3= On with Brightness // 0=Off, 1-3= On with Brightness // 0=Off, 0=OFI</pre>                                                                                                    |
| "Reset Count" "Rt Input Quantized Note 1" "Rt Input Quantized Note 2" "Rt Input Quantized Note 3" "Rt Input Quantized Note 4" "Rt Pulse A1" "Rt Pulse A2" "Rt Pulse A2" "Rt Pulse A4" "Rt Pulse B1" "Rt Pulse B3" "Rt Pulse B3" "Rt Pulse B4" "Rt Pulse B3" "Rt Pulse C1" "Rt Pulse C1" "Rt Pulse C2" "Rt Pulse C3" "Rt Pulse C4" "Rt Pulse C4" "Rt Pulse D3" "Rt Pulse D4" "Rt Pulse D4" "Rt Pulse D4" "Rt Pulse D4" "Rt Pulse D4" "Rt Pulse D4" "Rt Pulse D4" "Rt Pulse D4" "Rt Pulse C1" "Rt Pulse C1" "Rt Pulse C1" "Rt Pulse C1" "Rt Pulse C1" "Rt Pulse C1" "Rt Pulse C1" "Rt Pulse C1" "Rt Pulse C1" "Rt Pulse C1" "Rt Pulse C1" "Rt Pulse C1" "Rt Pulse C1" "Rt Pulse C1" "Rt Pulse C1" "Rt Pulse C1" "Rt Pulse D1" "Rt Pulse D1" "Rt Pulse D1" "Rt Pulse D4" "Rt Pulse D4"" "Rt Pulse D4""                                                                                                    | Int<br>Int<br>Int<br>Boolean<br>Int<br>Int<br>Int<br>Int<br>Int<br>Int<br>Int<br>Int<br>Int<br>In   | 0<br>0<br>0<br>0<br>0<br>0<br>0<br>0<br>0<br>0<br>0<br>0<br>0<br>0<br>0<br>0<br>0<br>0<br>0 | 30<br>128<br>999<br>999<br>999<br>1<br>99<br>99<br>99<br>99<br>99<br>99<br>99<br>99<br>9 | <pre>// 0=Off, 1-128=Midi Note+1 // 0=Off, 1-128=Midi Note+1 // 0=Off, 1-128=Midi Note+1 // 0=Off, 1-3=On with Brightness // 0=Off, 1-3=On with Brightness // 0=Off, 0, 0n&gt;=1 // Off=0, On&gt;=1</pre>                                                                                                    |
| "Reset Count" "Rt Input Quantized Note 1" "Rt Input Quantized Note 2" "Rt Input Quantized Note 3" "Rt Input Quantized Note 4" "Rt Pulse A1" "Rt Pulse A2" "Rt Pulse A2" "Rt Pulse A4" "Rt Pulse B1" "Rt Pulse B1" "Rt Pulse B2" "Rt Pulse B4" "Rt Pulse B4" "Rt Pulse C1" "Rt Pulse C1" "Rt Pulse C2" "Rt Pulse C3" "Rt Pulse C4" "Rt Pulse C4" "Rt Pulse D4" "Rt Pulse D4" "Rt Pulse D4" "Rt Pulse D4" "Rt Pulse D4" "Rt Pulse D4" "Rt Pulse D4" "Rt Pulse C4" "Rt Pulse C4" "Rt Pulse C4" "Rt Pulse C4" "Rt Pulse C4" "Rt Pulse C4" "Rt Pulse C4" "Rt Pulse C4" "Rt Pulse C4" "Rt Pulse C4" "Rt Pulse C4" "Rt Pulse C4" "Rt Pulse C4" "Rt Pulse C4" "Rt Pulse D4" "Rt Pulse D4" "Rt Pulse D4" "Rt Pulse D4" "Rt Quantizer Q1 Note 10" "Rt Quantizer Q1 Note 11" "Rt Quantizer Q1 Note 12"                                                                                                    | Int<br>Int<br>Int<br>Boolean<br>Int<br>Int<br>Int<br>Int<br>Int<br>Int<br>Int<br>Int<br>Int<br>In   | 0<br>0<br>0<br>0<br>0<br>0<br>0<br>0<br>0<br>0<br>0<br>0<br>0<br>0<br>0<br>0<br>0<br>0<br>0 | 30<br>128<br>999<br>999<br>999<br>1<br>99<br>99<br>99<br>99<br>99<br>99<br>99<br>99<br>9 | <pre>// 0=Off, 1-128=Midi Note+1 // 0=Off, 1-128=Midi Note+1 // 0=Off, 1-128=Midi Note+1 // 0=Off, 1-3=On with Brightness // 0=Off, 1-3=On with Brightness // 0=Off, 0=On&gt;=1 // Off=0, On&gt;=1 // Off=0, On&gt;=1</pre>                                                                                                    |
| <pre>"Reset Count" "Rt Input Quantized Note 1" "Rt Input Quantized Note 2" "Rt Input Quantized Note 3" "Rt Input Quantized Note 4" "Rt Pulse A1" "Rt Pulse A2" "Rt Pulse A2" "Rt Pulse A3" "Rt Pulse B4" "Rt Pulse B4" "Rt Pulse B4" "Rt Pulse B4" "Rt Pulse C1" "Rt Pulse C1" "Rt Pulse C2" "Rt Pulse C3" "Rt Pulse C3" "Rt Pulse C4" "Rt Pulse D1" "Rt Pulse D1" "Rt Pulse D1" "Rt Pulse D1" "Rt Pulse D1" "Rt Pulse D1" "Rt Pulse C4" "Rt Pulse C4" "Rt Quantizer Q1 Note 1" "Rt Quantizer Q1 Note 1"" "Rt Quantizer Q1 Note 12" "Rt Quantizer Q1 Note 2"</pre>                                                                                                    | Int<br>Int<br>Int<br>Boolean<br>Int<br>Int<br>Int<br>Int<br>Int<br>Int<br>Int<br>Int<br>Int<br>In   | 0<br>0<br>0<br>0<br>0<br>0<br>0<br>0<br>0<br>0<br>0<br>0<br>0<br>0<br>0<br>0<br>0<br>0<br>0 | 30<br>128<br>999<br>999<br>999<br>1<br>99<br>99<br>99<br>99<br>99<br>99<br>99<br>99<br>9 | <pre>// 0=Off, 1-128=Midi Note+1 // 0=Off, 1-128=Midi Note+1 // 0=Off, 1-128=Midi Note+1 // 0=Off, 1-3 = On with Brightness // 0 = Off, 1-3 = On with Brightness // 0 = Off, 0 = 0 = 1 // Off=0, On&gt;=1 // Off=0, On&gt;=1 // Off=0, On&gt;=1 // Off=0, On&gt;=1</pre>                                                                                                    |
| "Reset Count" "Rt Input Quantized Note 1" "Rt Input Quantized Note 2" "Rt Input Quantized Note 3" "Rt Input Quantized Note 4" "Rt Pulse A1" "Rt Pulse A2" "Rt Pulse A2" "Rt Pulse A4" "Rt Pulse B1" "Rt Pulse B1" "Rt Pulse B2" "Rt Pulse B4" "Rt Pulse B4" "Rt Pulse C1" "Rt Pulse C1" "Rt Pulse C2" "Rt Pulse C3" "Rt Pulse C4" "Rt Pulse C4" "Rt Pulse D4" "Rt Pulse D4" "Rt Pulse D4" "Rt Pulse D4" "Rt Pulse D4" "Rt Pulse D4" "Rt Pulse D4" "Rt Pulse C4" "Rt Pulse C4" "Rt Pulse C4" "Rt Pulse C4" "Rt Pulse C4" "Rt Pulse C4" "Rt Pulse C4" "Rt Pulse C4" "Rt Pulse C4" "Rt Pulse C4" "Rt Pulse C4" "Rt Pulse C4" "Rt Pulse C4" "Rt Pulse C4" "Rt Pulse D4" "Rt Pulse D4" "Rt Pulse D4" "Rt Pulse D4" "Rt Quantizer Q1 Note 10" "Rt Quantizer Q1 Note 11" "Rt Quantizer Q1 Note 12"                                                                                                    | Int<br>Int<br>Int<br>Boolean<br>Int<br>Int<br>Int<br>Int<br>Int<br>Int<br>Int<br>Int<br>Int<br>In   | 0<br>0<br>0<br>0<br>0<br>0<br>0<br>0<br>0<br>0<br>0<br>0<br>0<br>0<br>0<br>0<br>0<br>0<br>0 | 30<br>128<br>999<br>999<br>999<br>1<br>99<br>99<br>99<br>99<br>99<br>99<br>99<br>99<br>9 | <pre>// 0=Off, 1-128=Midi Note+1 // 0=Off, 1-128=Midi Note+1 // 0=Off, 1-128=Midi Note+1 // 0=Off, 1-3=On with Brightness // 0=Off, 1-3=On with Brightness // 0=Off, 0=On&gt;=1 // Off=0, On&gt;=1 // Off=0, On&gt;=1</pre>                                                                                                    |
| <pre>"Reset Count" "Rt Input Quantized Note 1" "Rt Input Quantized Note 2" "Rt Input Quantized Note 3" "Rt Input Quantized Note 4" "Rt Pulse A1" "Rt Pulse A2" "Rt Pulse A4" "Rt Pulse A4" "Rt Pulse B1" "Rt Pulse B1" "Rt Pulse B2" "Rt Pulse B2" "Rt Pulse C1" "Rt Pulse C1" "Rt Pulse C1" "Rt Pulse C2" "Rt Pulse C3" "Rt Pulse C4" "Rt Pulse D1" "Rt Pulse D1" "Rt Pulse D2" "Rt Pulse D2" "Rt Pulse D2" "Rt Pulse D1" "Rt Pulse D1" "Rt Pulse D1" "Rt Pulse C4" "Rt Pulse C4" "Rt Pulse C4" "Rt Pulse C4" "Rt Pulse C4" "Rt Pulse C4" "Rt Pulse C4" "Rt Pulse C4" "Rt Pulse C4" "Rt Pulse C4" "Rt Pulse D1" "Rt Pulse D1" "Rt Pulse D1" "Rt Pulse D2" "Rt Pulse D2" "Rt Pulse C4" "Rt Pulse D2" "Rt Pulse D4" "Rt Pulse D4" "Rt Pulse D4" "Rt Pulse D4" "Rt Pulse C4" "Rt Pulse C4" "Rt Pulse C4" "Rt Pulse C4" "Rt Pulse C4" "Rt Pulse C4" "Rt Pulse C4" "Rt Pulse C4" "Rt Pulse C4" "Rt Pulse C4" "Rt Pulse D4" "Rt Pulse D4" "Rt Pulse D4" "Rt Pulse D4" "Rt Pulse C4" "Rt Pulse C4" "Rt Pulse C4" "Rt Pulse C4" "Rt Pulse C4" "Rt Pulse C4" "Rt Pulse C4" "Rt Pulse C4" "Rt Pulse C4" "Rt Pulse C4" "Rt Pulse C4" "Rt Pulse C4" "Rt Pulse C4" "Rt Pulse C4" "Rt Pulse C4" "Rt Pulse C4" "Rt Pulse C4" "Rt Pulse C4" "Rt Pulse C4" "Rt Quantizer Q1 Note 1" "Rt Quantizer Q1 Note 2" "Rt Quantizer Q1 Note 3" "Rt Pulse C4" "Rt Quantizer Q1 Note 3" "Rt Pulse C4" "Rt Pulse C4" "Rt Pulse C4" "Rt Pulse C4" "Rt Quantizer Q1 Note 3" "Rt Pulse C4" "Rt Pulse C4</pre>                                                                                                    | Int<br>Int<br>Int<br>Boolean<br>Int<br>Int<br>Int<br>Int<br>Int<br>Int<br>Int<br>Int<br>Int<br>In   | 0<br>0<br>0<br>0<br>0<br>0<br>0<br>0<br>0<br>0<br>0<br>0<br>0<br>0<br>0<br>0<br>0<br>0<br>0 | 30<br>128<br>999<br>999<br>999<br>1<br>99<br>99<br>99<br>99<br>99<br>99<br>99<br>99<br>9 | <pre>// 0=Off, 1-128=Midi Note+1 // 0=Off, 1-128=Midi Note+1 // 0=Off, 1-128=Midi Note+1 // 0=Off, 1-3=On with Brightness // 0=Off, 1-3=On with Brightness // 0=Off, 0=On with Brightness // 0=Off, 0=On=1 // Off=0, On&gt;=1 // Off=0, On&gt;=1 // Off=0, On&gt;=1 // Off=0, On&gt;=1</pre>                                                                                                    |
| <pre>"Reset Count" "Rt Input Quantized Note 1" "Rt Input Quantized Note 2" "Rt Input Quantized Note 3" "Rt Input Quantized Note 4" "Rt Pulse" "Rt Pulse A1" "Rt Pulse A2" "Rt Pulse A4" "Rt Pulse B4" "Rt Pulse B1" "Rt Pulse B3" "Rt Pulse B4" "Rt Pulse C1" "Rt Pulse C1" "Rt Pulse C1" "Rt Pulse C2" "Rt Pulse C3" "Rt Pulse C4" "Rt Pulse D1" "Rt Pulse D1" "Rt Pulse D1" "Rt Pulse D2" "Rt Pulse C4" "Rt Pulse C4" "Rt Pulse D1" "Rt Pulse D1" "Rt Pulse D1" "Rt Pulse D1" "Rt Pulse C4" "Rt Pulse C4" "Rt Pulse C4" "Rt Pulse C4" "Rt Pulse C4" "Rt Pulse C4" "Rt Pulse D1" "Rt Pulse D1" "Rt Pulse D1" "Rt Pulse D1" "Rt Pulse D1" "Rt Pulse D1" "Rt Pulse D1" "Rt Pulse D1" "Rt Pulse D1" "Rt Pulse D1" "Rt Quantizer Q1 Note 1" "Rt Quantizer Q1 Note 2" "Rt Quantizer Q1 Note 3" "Rt Quantizer Q1 Note 4"</pre>                                                                                                    | Int<br>Int<br>Int<br>Boolean<br>Int<br>Int<br>Int<br>Int<br>Int<br>Int<br>Int<br>Int<br>Int<br>In   | 0<br>0<br>0<br>0<br>0<br>0<br>0<br>0<br>0<br>0<br>0<br>0<br>0<br>0<br>0<br>0<br>0<br>0<br>0 | 30<br>128<br>999<br>999<br>999<br>99<br>99<br>99<br>99<br>99<br>99<br>99<br>99<br>99     | <pre>// 0=Off, 1-128=Midi Note+1 // 0=Off, 1-128=Midi Note+1 // 0=Off, 1-128=Midi Note+1 // 0=Off, 1-3= On with Brightness // 0= Off, 1-3= On with Brightness // 0= Off, 0, 0n&gt;=1 // Off=0, 0n&gt;=1 // Off=0, 0n&gt;=1 // Off=0, 0n&gt;=1 // Off=0, 0n&gt;=1 // Off=0, 0n&gt;=1 // Off=0, 0n&gt;=1 // Off=0, 0n&gt;=1</pre>                                                                                                    |
| <pre>"Reset Count" "Rt Input Quantized Note 1" "Rt Input Quantized Note 2" "Rt Input Quantized Note 3" "Rt Input Quantized Note 4" "Rt Pulse A1" "Rt Pulse A2" "Rt Pulse A2" "Rt Pulse A4" "Rt Pulse B1" "Rt Pulse B3" "Rt Pulse B3" "Rt Pulse B4" "Rt Pulse B4" "Rt Pulse C1" "Rt Pulse C2" "Rt Pulse C4" "Rt Pulse C4" "Rt Pulse C4" "Rt Pulse C4" "Rt Pulse D3" "Rt Pulse D4" "Rt Pulse D4" "Rt Pulse D1" "Rt Pulse D1" "Rt Pulse D1" "Rt Pulse D1" "Rt Pulse C4" "Rt Pulse C4" "Rt Pulse C4" "Rt Pulse C4" "Rt Pulse C4" "Rt Pulse C4" "Rt Pulse C4" "Rt Pulse C4" "Rt Pulse C4" "Rt Pulse C4" "Rt Pulse C4" "Rt Pulse C4" "Rt Pulse C4" "Rt Pulse C4" "Rt Pulse D3" "Rt Pulse D4" "Rt Pulse D4" "Rt Pulse D4" "Rt Pulse D4" "Rt Pulse D4" "Rt Pulse D4" "Rt Pulse D4" "Rt Pulse D4" "Rt Pulse C4" "Rt Pulse D4" "Rt Pulse C4" "Rt Pulse D4" "Rt Pulse C4" "Rt Pulse C4" "Rt Pulse D4" "Rt Pulse D4" "Rt Pulse D4" "Rt Quantizer Q1 Note 1" "Rt Quantizer Q1 Note 3" "Rt Quantizer Q1 Note 3" "Rt Quantizer Q1 Note 4" "Rt Quantizer Q1 Note 5"</pre>                                                                                                    | Int<br>Int<br>Int<br>Boolean<br>Int<br>Int<br>Int<br>Int<br>Int<br>Int<br>Int<br>Int<br>Int<br>In   | 0<br>0<br>0<br>0<br>0<br>0<br>0<br>0<br>0<br>0<br>0<br>0<br>0<br>0<br>0<br>0<br>0<br>0<br>0 | 30<br>128<br>999<br>999<br>999<br>1<br>99<br>99<br>99<br>99<br>99<br>99<br>99<br>99<br>9 | <pre>// 0=Off, 1-128=Midi Note+1 // 0=Off, 1-128=Midi Note+1 // 0=Off, 1-128=Midi Note+1 // 0=Off, 1-3=On with Brightness // 0=Off, 1-3=On with Brightness // 0=Off, 0=Ony=1 // Off=0, Ony=1 // Off=0, Ony=1 // Off=0, Ony=1 // Off=0, Ony=1 // Off=0, Ony=1 // Off=0, Ony=1</pre>                                                                                                    |
| <pre>"Reset Count" "Rt Input Quantized Note 1" "Rt Input Quantized Note 2" "Rt Input Quantized Note 3" "Rt Input Quantized Note 4" "Rt Pulse A1" "Rt Pulse A1" "Rt Pulse A2" "Rt Pulse A4" "Rt Pulse B4" "Rt Pulse B1" "Rt Pulse B2" "Rt Pulse B2" "Rt Pulse B4" "Rt Pulse C2" "Rt Pulse C2" "Rt Pulse C2" "Rt Pulse C3" "Rt Pulse C4" "Rt Pulse D1" "Rt Pulse D1" "Rt Pulse D1" "Rt Pulse D1" "Rt Pulse D1" "Rt Pulse D1" "Rt Pulse D1" "Rt Pulse D1" "Rt Pulse C4" "Rt Pulse C4" "Rt Pulse C4" "Rt Pulse C4" "Rt Pulse C4" "Rt Pulse C4" "Rt Pulse C4" "Rt Pulse C4" "Rt Pulse D1" "Rt Pulse D1" "Rt Pulse D1" "Rt Quantizer Q1 Note 1" "Rt Quantizer Q1 Note 11" "Rt Quantizer Q1 Note 12" "Rt Quantizer Q1 Note 3" "Rt Quantizer Q1 Note 5" "Rt Quantizer Q1 Note 6" "Rt Quantizer Q1 Note 6" "Rt Quantizer Q1 Note 6"</pre>                                                                                                    | Int<br>Int<br>Int<br>Boolean<br>Int<br>Int<br>Int<br>Int<br>Int<br>Int<br>Int<br>Int<br>Int<br>In   | 0<br>0<br>0<br>0<br>0<br>0<br>0<br>0<br>0<br>0<br>0<br>0<br>0<br>0<br>0<br>0<br>0<br>0<br>0 | 30<br>128<br>999<br>999<br>999<br>99<br>99<br>99<br>99<br>99<br>99<br>99<br>99<br>99     | <pre>// 0=Off, 1-128=Midi Note+1 // 0=Off, 1-128=Midi Note+1 // 0=Off, 1-128=Midi Note+1 // 0=Off, 1-3=On with Brightness // 0=Off, 1-3=On with Brightness // 0=Off, 0, 0n&gt;=1 // Off=0, 0n&gt;=1 // Off=0, 0n&gt;=1</pre>                                    |
| <pre>"Reset Count" "Rt Input Quantized Note 1" "Rt Input Quantized Note 2" "Rt Input Quantized Note 3" "Rt Input Quantized Note 4" "Rt Pulse A1" "Rt Pulse A2" "Rt Pulse A2" "Rt Pulse A4" "Rt Pulse B1" "Rt Pulse B3" "Rt Pulse B3" "Rt Pulse B3" "Rt Pulse C1" "Rt Pulse C2" "Rt Pulse C2" "Rt Pulse C4" "Rt Pulse C4" "Rt Pulse C4" "Rt Pulse C4" "Rt Pulse C4" "Rt Pulse C4" "Rt Pulse C4" "Rt Pulse C4" "Rt Pulse C4" "Rt Pulse D4" "Rt Pulse C4" "Rt Pulse C4" "Rt Quantizer Q1 Note 1" "Rt Quantizer Q1 Note 13" "Rt Quantizer Q1 Note 5" "Rt Quantizer Q1 Note 6" "Rt Quantizer Q1 Note 6" "Rt Quantizer Q1 Note 6" "Rt Quantizer Q1 Note 6" "Rt Quantizer Q1 Note 6" "Rt Quantizer Q1 Note 6" "Rt Quantizer Q1 Note 6" "Rt Quantizer Q1 Note 6" "Rt Quantizer Q1 Note 6" "Rt Quantizer Q1 Note 6" "Rt Quantizer Q1 Note 6" "Rt Quantizer Q1 Note 6" "Rt Quantizer Q1 Note 6" "Rt Quantizer Q1 Note 9" "Rt Quantizer Q1 Note 9"</pre>                                                                                                    | Int<br>Int<br>Int<br>Boolean<br>Int<br>Int<br>Int<br>Int<br>Int<br>Int<br>Int<br>Int<br>Int<br>In   | 0<br>0<br>0<br>0<br>0<br>0<br>0<br>0<br>0<br>0<br>0<br>0<br>0<br>0<br>0<br>0<br>0<br>0<br>0 | 30<br>128<br>999<br>999<br>999<br>99<br>99<br>99<br>99<br>99<br>99<br>99<br>99<br>99     | <pre>// 0=Off, 1-128=Midi Note+1 // 0=Off, 1-128=Midi Note+1 // 0=Off, 1-128=Midi Note+1 // 0=Off, 1-3= On with Brightness // 0=Off, 1-3= On with Brightness // 0=Off, 0=OII</pre>                                                                                                    |
| <pre>"Reset Count" "Rt Input Quantized Note 1" "Rt Input Quantized Note 2" "Rt Input Quantized Note 3" "Rt Input Quantized Note 4" "Rt Pulse A1" "Rt Pulse A2" "Rt Pulse A2" "Rt Pulse A4" "Rt Pulse B1" "Rt Pulse B3" "Rt Pulse B3" "Rt Pulse B3" "Rt Pulse C1" "Rt Pulse C2" "Rt Pulse C2" "Rt Pulse C4" "Rt Pulse C4" "Rt Pulse C4" "Rt Pulse C4" "Rt Pulse C4" "Rt Pulse D3" "Rt Pulse D1" "Rt Pulse D1" "Rt Pulse D2" "Rt Pulse D4" "Rt Pulse C4" "Rt Pulse C4" "Rt Pulse C4" "Rt Pulse C4" "Rt Pulse C4" "Rt Pulse C4" "Rt Pulse C4" "Rt Pulse C4" "Rt Pulse C4" "Rt Pulse C4" "Rt Pulse C4" "Rt Pulse D3" "Rt Pulse D4" "Rt Quantizer Q1 Note 1" "Rt Quantizer Q1 Note 10" "Rt Quantizer Q1 Note 2" "Rt Quantizer Q1 Note 3" "Rt Quantizer Q1 Note 5" "Rt Quantizer Q1 Note 5" "Rt Quantizer Q1 Note 6" "Rt Quantizer Q1 Note 6" "Rt Quantizer Q1 Note 9" "Rt Quantizer Q1 Note 9" "Rt Quantizer Q1 Note 9" "Rt Quantizer Q2 Note 1"</pre>                                                                                                    | Int<br>Int<br>Int<br>Boolean<br>Int<br>Int<br>Int<br>Int<br>Int<br>Int<br>Int<br>Int<br>Int<br>In   |                                                                                             | 30<br>128<br>999<br>999<br>999<br>1<br>99<br>99<br>99<br>99<br>99<br>99<br>99<br>99<br>9 | <pre>// 0=Off, 1-128=Midi Note+1 // 0=Off, 1-128=Midi Note+1 // 0=Off, 1-128=Midi Note+1 // 0=Off, 1-3= On with Brightness // 0=Off, 1-3= On with Brightness // 0=Off, 0, 0n&gt;=1 // Off=0, 0n&gt;=1 // Off=0, 0n&gt;=1</pre>                                                                                                    |
| <pre>"Reset Count" "Rt Input Quantized Note 1" "Rt Input Quantized Note 2" "Rt Input Quantized Note 3" "Rt Input Quantized Note 4" "Rt Pulse A1" "Rt Pulse A2" "Rt Pulse A2" "Rt Pulse A4" "Rt Pulse B1" "Rt Pulse B1" "Rt Pulse B2" "Rt Pulse B4" "Rt Pulse B4" "Rt Pulse C1" "Rt Pulse C1" "Rt Pulse C2" "Rt Pulse C3" "Rt Pulse C3" "Rt Pulse C4" "Rt Pulse D2" "Rt Pulse D2" "Rt Pulse D4" "Rt Pulse D1" "Rt Pulse D1" "Rt Pulse D1" "Rt Pulse C4" "Rt Pulse C4" "Rt Pulse C1" "Rt Pulse C4" "Rt Pulse C4" "Rt Pulse C4" "Rt Pulse C4" "Rt Pulse C4" "Rt Pulse C4" "Rt Pulse C4" "Rt Pulse C4" "Rt Pulse C4" "Rt Pulse C4" "Rt Pulse C4" "Rt Pulse C4" "Rt Pulse C4" "Rt Pulse C4" "Rt Pulse D4" "Rt Quantizer Q1 Note 1" "Rt Quantizer Q1 Note 10" "Rt Quantizer Q1 Note 2" "Rt Quantizer Q1 Note 3" "Rt Quantizer Q1 Note 5" "Rt Quantizer Q1 Note 5" "Rt Quantizer Q1 Note 6" "Rt Quantizer Q1 Note 6" "Rt Quantizer Q1 Note 6" "Rt Quantizer Q1 Note 6" "Rt Quantizer Q1 Note 6" "Rt Quantizer Q1 Note 6" "Rt Quantizer Q1 Note 6" "Rt Quantizer Q1 Note 7" "Rt Quantizer Q1 Note 6" "Rt Quantizer Q1 Note 6" "Rt Quantizer Q1 Note 6" "Rt Quantizer Q1 Note 1"" "Rt Quantizer Q1 Note 6" "Rt Quantizer Q1 Note 6" "Rt Quantizer Q1 Note 1"" "Rt Quantizer Q1 Note 6" "Rt Quantizer Q1 Note 6" "Rt Quantizer Q1 Note 6" "Rt Quantizer Q2 Note 1"" "Rt Quantizer Q2 Note 1"" "Rt Quantizer Q2 Note 1"" "Rt Quantizer Q2 Note 10"</pre>                                                                                                    | Int<br>Int<br>Int<br>Boolean<br>Int<br>Int<br>Int<br>Int<br>Int<br>Int<br>Int<br>Int<br>Int<br>In   |                                                                                             | 30<br>128<br>999<br>999<br>999<br>99<br>99<br>99<br>99<br>99<br>99<br>99<br>99<br>99     | <pre>// 0=Off, 1-128=Midi Note+1 // 0=Off, 1-128=Midi Note+1 // 0=Off, 1-128=Midi Note+1 // 0=Off, 1-3= On with Brightness // 0= Off, 1-3= On with Brightness // 0= Off, 0, 0n&gt;=1 // Off=0, 0n&gt;=1 // Off=0, 0n&gt;=1</pre>                                                                                                    |
| <pre>"Reset Count" "Rt Input Quantized Note 1" "Rt Input Quantized Note 2" "Rt Input Quantized Note 3" "Rt Input Quantized Note 4" "Rt Pulse A1" "Rt Pulse A2" "Rt Pulse A3" "Rt Pulse A4" "Rt Pulse B4" "Rt Pulse B4" "Rt Pulse B4" "Rt Pulse B4" "Rt Pulse C1" "Rt Pulse C2" "Rt Pulse C3" "Rt Pulse C4" "Rt Pulse C3" "Rt Pulse C4" "Rt Pulse C4" "Rt Pulse C3" "Rt Pulse C4" "Rt Pulse D1" "Rt Pulse D1" "Rt Pulse D1" "Rt Quantizer Q1 Note 1" "Rt Quantizer Q1 Note 10" "Rt Quantizer Q1 Note 2" "Rt Quantizer Q1 Note 4" "Rt Quantizer Q1 Note 5" "Rt Quantizer Q1 Note 4" "Rt Quantizer Q1 Note 5" "Rt Quantizer Q1 Note 6" "Rt Quantizer Q1 Note 6" "Rt Quantizer Q1 Note 6" "Rt Quantizer Q1 Note 6" "Rt Quantizer Q1 Note 6" "Rt Quantizer Q1 Note 6" "Rt Quantizer Q1 Note 6" "Rt Quantizer Q1 Note 6" "Rt Quantizer Q1 Note 6" "Rt Quantizer Q2 Note 1" "Rt Quantizer Q1 Note 6" "Rt Quantizer Q1 Note 6" "Rt Quantizer Q1 Note 6" "Rt Quantizer Q1 Note 6" "Rt Quantizer Q1 Note 6" "Rt Quantizer Q2 Note 1" "Rt Quantizer Q1 Note 6" "Rt Quantizer Q1 Note 6" "Rt Quantizer Q1 Note 6" "Rt Quantizer Q1 Note 6" "Rt Quantizer Q2 Note 1" "Rt Quantizer Q2 Note 1" "Rt Quantizer Q1 Note 6" "Rt Quantizer Q1 Note 6" "Rt Quantizer Q1 Note 6" "Rt Quantizer Q2 Note 1" "Rt Quantizer Q2 Note 1" "Rt Quantizer Q2 Note 1" "Rt Quantizer Q1 Note 6" "Rt Quantizer Q1 Note 6" "Rt Quantizer Q1 Note 6" "Rt Quantizer Q1 Note 6" "Rt Quantizer Q2 Note 1" "Rt Quantizer Q2 Note 10" "Rt Quantizer Q2 Note 10" "Rt Quantizer Q2 Note 10" "Rt Quantizer Q2 Note 11" "Rt Quantizer Q2 Note 11" "Rt Quantizer Q2 Note 11" "Rt Quantizer Q2 Note 11" "Rt Quantizer Q2 Note 11" "Rt Quantizer Q2 Note 11"</pre>                                                                                                    | Int<br>Int<br>Int<br>Boolean<br>Int<br>Int<br>Int<br>Int<br>Int<br>Int<br>Int<br>Int<br>Int<br>In   |                                                                                             | 30<br>128<br>999<br>999<br>999<br>99<br>99<br>99<br>99<br>99<br>99<br>99<br>99<br>99     | <pre>// 0=Off, 1-128=Midi Note+1 // 0=Off, 1-128=Midi Note+1 // 0=Off, 1-128=Midi Note+1 // 0=Off, 1-3= On with Brightness // 0= Off, 1-3= On with Brightness // 0= Off, 0= On with Brightness // 0= Off, 0= On with Brightness // 0= Off, 0= On=1 // Off=0, On&gt;=1 // Off=0, On&gt;=1 //</pre>                   |
| <pre>"Reset Count" "Rt Input Quantized Note 1" "Rt Input Quantized Note 2" "Rt Input Quantized Note 3" "Rt Input Quantized Note 4" "Rt Pulse A1" "Rt Pulse A1" "Rt Pulse A2" "Rt Pulse A4" "Rt Pulse B4" "Rt Pulse B4" "Rt Pulse B4" "Rt Pulse B4" "Rt Pulse C2" "Rt Pulse C2" "Rt Pulse C2" "Rt Pulse C3" "Rt Pulse C4" "Rt Pulse C4" "Rt Pulse D1" "Rt Pulse D1" "Rt Pulse D1" "Rt Pulse D1" "Rt Pulse D1" "Rt Pulse D1" "Rt Pulse D1" "Rt Pulse C4" "Rt Pulse C4" "Rt Pulse C4" "Rt Pulse C4" "Rt Pulse C4" "Rt Pulse D1" "Rt Pulse C4" "Rt Pulse C4" "Rt Pulse C4" "Rt Pulse C4" "Rt Pulse C4" "Rt Pulse C4" "Rt Pulse C4" "Rt Pulse D1" "Rt Quantizer Q1 Note 1" "Rt Quantizer Q1 Note 1" "Rt Quantizer Q1 Note 12" "Rt Quantizer Q1 Note 3" "Rt Quantizer Q1 Note 5" "Rt Quantizer Q1 Note 5" "Rt Quantizer Q1 Note 5" "Rt Quantizer Q1 Note 6" "Rt Quantizer Q1 Note 6" "Rt Quantizer Q1 Note 6" "Rt Quantizer Q1 Note 6" "Rt Quantizer Q1 Note 6" "Rt Quantizer Q1 Note 6" "Rt Quantizer Q1 Note 6" "Rt Quantizer Q1 Note 6" "Rt Quantizer Q1 Note 6" "Rt Quantizer Q1 Note 6" "Rt Quantizer Q1 Note 6" "Rt Quantizer Q1 Note 6" "Rt Quantizer Q2 Note 10" "Rt Quantizer Q2 Note 10" "Rt Quantizer Q2 Note 11" "Rt Quantizer Q2 Note 11" "Rt Quantizer</pre>                                                                                                    | Int<br>Int<br>Int<br>Boolean<br>Int<br>Int<br>Int<br>Int<br>Int<br>Int<br>Int<br>Int<br>Int<br>In   |                                                                                             | 30<br>128<br>999<br>999<br>999<br>99<br>99<br>99<br>99<br>99<br>99<br>99<br>99<br>99     | <pre>// 0=Off, 1-128=Midi Note+1 // 0=Off, 1-128=Midi Note+1 // 0=Off, 1-128=Midi Note+1 // 0=Off, 1-3=On with Brightness // 0=Off, 1-3=On with Brightness // 0=Off, 0=On&gt;=1 // Off=0, On&gt;=1 // Off=0, On&gt;</pre> |
| <pre>"Reset Count" "Rt Input Quantized Note 1" "Rt Input Quantized Note 2" "Rt Input Quantized Note 3" "Rt Input Quantized Note 4" "Rt Pulse A1" "Rt Pulse A2" "Rt Pulse A2" "Rt Pulse A4" "Rt Pulse B1" "Rt Pulse B3" "Rt Pulse B3" "Rt Pulse B3" "Rt Pulse C1" "Rt Pulse C2" "Rt Pulse C4" "Rt Pulse C4" "Rt Pulse C4" "Rt Pulse C4" "Rt Pulse C4" "Rt Pulse C4" "Rt Pulse D3" "Rt Pulse D4" "Rt Pulse D3" "Rt Pulse D4" "Rt Pulse D4" "Rt Pulse C2" "Rt Pulse C4" "Rt Pulse C4" "Rt Pulse C4" "Rt Pulse C4" "Rt Pulse C4" "Rt Pulse C4" "Rt Pulse C4" "Rt Pulse C4" "Rt Pulse C4" "Rt Pulse C4" "Rt Pulse D4" "Rt Pulse D4" "Rt Quantizer Q1 Note 10" "Rt Quantizer Q1 Note 10" "Rt Quantizer Q1 Note 11" "Rt Quantizer Q1 Note 2" "Rt Quantizer Q1 Note 5" "Rt Quantizer Q1 Note 5" "Rt Quantizer Q1 Note 6" "Rt Quantizer Q1 Note 6" "Rt Quantizer Q1 Note 6" "Rt Quantizer Q2 Note 10" "Rt Quantizer Q2 Note 10" "Rt Quantizer Q2 Note 11" "Rt Quantizer Q2 Note 11" "Rt Quantizer Q2 Note 11" "Rt Quantizer Q2 Note 11" "Rt Quantizer Q2 Note 11" "Rt Quantizer Q2 Note 12" "Rt Quantizer Q2 Note 12" "Rt Quantizer Q2 Note 2" "Rt Quantizer Q2 Note 2" "Rt Quantizer Q2 Note 2" "Rt Quantizer Q2 Note 2" "Rt Quantizer Q2 Note 2" "Rt Quantizer Q2 Note 2" "Rt Quantizer Q2 Note 2" "Rt Quantizer Q2 Note 2" "Rt Quantizer Q2 Note 2" "Rt Quantizer Q2 Note 12" "Rt Quantizer Q2 Note 2"" "Rt Quantizer Q2 Note 2"" "Rt Quantizer Q2 Note 12</pre>                                                                                                    | Int<br>Int<br>Int<br>Boolean<br>Int<br>Int<br>Int<br>Int<br>Int<br>Int<br>Int<br>Int<br>Int<br>In   | 0<br>0<br>0<br>0<br>0<br>0<br>0<br>0<br>0<br>0<br>0<br>0<br>0<br>0<br>0<br>0<br>0<br>0<br>0 | 30<br>128<br>999<br>999<br>999<br>99<br>99<br>99<br>99<br>99<br>99<br>99<br>99<br>99     | <pre>// 0=Off, 1-128=Midi Note+1 // 0=Off, 1-128=Midi Note+1 // 0=Off, 1-128=Midi Note+1 // 0=Off, 1-3= On with Brightness // 0=Off, 1-3= On with Brightness // 0=Off, 0=On&gt;=1 // Off=0, On&gt;=1 // Off=0, On&gt;=1 // Off=0,</pre> |
| <pre>"Reset Count" "Rt Input Quantized Note 1" "Rt Input Quantized Note 2" "Rt Input Quantized Note 3" "Rt Input Quantized Note 4" "Rt Pulse A1" "Rt Pulse A1" "Rt Pulse A2" "Rt Pulse A4" "Rt Pulse B4" "Rt Pulse B4" "Rt Pulse B4" "Rt Pulse B4" "Rt Pulse C2" "Rt Pulse C2" "Rt Pulse C2" "Rt Pulse C3" "Rt Pulse C4" "Rt Pulse C4" "Rt Pulse D1" "Rt Pulse D1" "Rt Pulse D1" "Rt Pulse D1" "Rt Pulse D1" "Rt Pulse D1" "Rt Pulse D1" "Rt Pulse C4" "Rt Pulse C4" "Rt Pulse C4" "Rt Pulse C4" "Rt Pulse C4" "Rt Pulse D1" "Rt Pulse C4" "Rt Pulse C4" "Rt Pulse C4" "Rt Pulse C4" "Rt Pulse C4" "Rt Pulse C4" "Rt Pulse C4" "Rt Pulse D1" "Rt Quantizer Q1 Note 1" "Rt Quantizer Q1 Note 1" "Rt Quantizer Q1 Note 12" "Rt Quantizer Q1 Note 3" "Rt Quantizer Q1 Note 5" "Rt Quantizer Q1 Note 5" "Rt Quantizer Q1 Note 5" "Rt Quantizer Q1 Note 6" "Rt Quantizer Q1 Note 6" "Rt Quantizer Q1 Note 6" "Rt Quantizer Q1 Note 6" "Rt Quantizer Q1 Note 6" "Rt Quantizer Q1 Note 6" "Rt Quantizer Q1 Note 6" "Rt Quantizer Q1 Note 6" "Rt Quantizer Q1 Note 6" "Rt Quantizer Q1 Note 6" "Rt Quantizer Q1 Note 6" "Rt Quantizer Q1 Note 6" "Rt Quantizer Q2 Note 10" "Rt Quantizer Q2 Note 10" "Rt Quantizer Q2 Note 11" "Rt Quantizer Q2 Note 11" "Rt Quantizer</pre>                                                                                                    | Int<br>Int<br>Int<br>Eoolean<br>Int<br>Int<br>Int<br>Int<br>Int<br>Int<br>Int<br>Int<br>Int<br>In   |                                                                                             | 30<br>128<br>999<br>999<br>999<br>99<br>99<br>99<br>99<br>99<br>99<br>99<br>99<br>99     | <pre>// 0=Off, 1-128=Midi Note+1 // 0=Off, 1-128=Midi Note+1 // 0=Off, 1-128=Midi Note+1 // 0=Off, 1-3=On with Brightness // 0=Off, 1-3=On with Brightness // 0=Off, 0=On&gt;=1 // Off=0, On&gt;=1 // Off=0, On&gt;</pre> |
| <pre>"Reset Count" "Rt Input Quantized Note 1" "Rt Input Quantized Note 2" "Rt Input Quantized Note 3" "Rt Input Quantized Note 4" "Rt Pulse A1" "Rt Pulse A2" "Rt Pulse A4" "Rt Pulse A4" "Rt Pulse B1" "Rt Pulse B3" "Rt Pulse B3" "Rt Pulse B3" "Rt Pulse C1" "Rt Pulse C2" "Rt Pulse C4" "Rt Pulse C3" "Rt Pulse C4" "Rt Pulse C4" "Rt Pulse D1" "Rt Pulse D2" "Rt Pulse D3" "Rt Pulse D4" "Rt Pulse D1" "Rt Pulse D1" "Rt Pulse D2" "Rt Pulse D3" "Rt Pulse C4" "Rt Pulse C4" "Rt Pulse C4" "Rt Pulse C4" "Rt Pulse C4" "Rt Pulse C4" "Rt Pulse C4" "Rt Pulse C4" "Rt Pulse D1" "Rt Quantizer Q1 Note 1" "Rt Quantizer Q1 Note 10" "Rt Quantizer Q1 Note 12" "Rt Quantizer Q1 Note 12" "Rt Quantizer Q1 Note 5" "Rt Quantizer Q1 Note 5" "Rt Quantizer Q1 Note 5" "Rt Quantizer Q1 Note 6" "Rt Quantizer Q1 Note 6" "Rt Quantizer Q1 Note 6" "Rt Quantizer Q1 Note 6" "Rt Quantizer Q1 Note 6" "Rt Quantizer Q1 Note 1" "Rt Quantizer Q1 Note 1" "Rt Quantizer Q1 Note 6" "Rt Quantizer Q1 Note 6" "Rt Quantizer Q2 Note 10" "Rt Quantizer Q2 Note 11" "Rt Quantizer Q2 Note 11" "Rt Quantizer Q2 Note 11" "Rt Quantizer Q2 Note 11" "Rt Quantizer Q2 Note 11" "Rt Quantizer Q2 Note 2" "Rt Quantizer Q2 Note 2" "Rt Quantizer Q2 Note 11" "Rt Quantizer Q2 Note 11" "Rt Quantizer Q2 Note 11" "Rt Quantizer Q2 Note 11" "Rt Quantizer Q2 Note 11" "Rt Quantizer Q2 Note 2" "Rt Quantizer Q2 Note 2" "Rt Quantizer Q2 Note 11" "Rt Quantizer Q2 Note 11" "Rt Quantizer Q2 Note 12" "Rt Quantizer Q2 Note 11" "Rt Quantizer Q2 Note 11" "Rt Quantizer Q2 Note 2" "Rt Quantizer Q2 Note 11" "Rt Quantizer Q2 Note 2" "Rt Quantizer Q2 Note 12" "Rt Quantizer Q2 Note 12" "Rt Quantizer Q2 Note 12" "Rt Quantizer Q2 Note 3" "Rt Quantizer Q2 Note 3" "Rt Quan</pre>                                                                                                    | Int<br>Int<br>Int<br>Boolean<br>Int<br>Int<br>Int<br>Int<br>Int<br>Int<br>Int<br>Int<br>Int<br>In   |                                                                                             | 30<br>128<br>999<br>999<br>999<br>99<br>99<br>99<br>99<br>99<br>99<br>99<br>99<br>99     | <pre>// 0=Off, 1-128=Midi Note+1 // 0=Off, 1-128=Midi Note+1 // 0=Off, 1-128=Midi Note+1 // 0=Off, 1-3 = On with Brightness // 0 = Off, 1-3 = On with Brightness // 0 = Off, 0 on&gt;=1 // Off=0, 0n&gt;=1 // Off=0, 0n&gt;=1 // Off=</pre>                                                             |
| <pre>"Reset Count" "Rt Input Quantized Note 1" "Rt Input Quantized Note 2" "Rt Input Quantized Note 3" "Rt Input Quantized Note 4" "Rt Pulse A1" "Rt Pulse A2" "Rt Pulse A2" "Rt Pulse A4" "Rt Pulse B1" "Rt Pulse B2" "Rt Pulse B4" "Rt Pulse B4" "Rt Pulse C1" "Rt Pulse C2" "Rt Pulse C3" "Rt Pulse C3" "Rt Pulse C4" "Rt Pulse D2" "Rt Pulse D2" "Rt Pulse D4" "Rt Pulse D1" "Rt Pulse D1" "Rt Pulse C4" "Rt Pulse C4" "Rt Pulse C4" "Rt Pulse C4" "Rt Pulse C4" "Rt Pulse C4" "Rt Pulse C4" "Rt Pulse C4" "Rt Pulse C4" "Rt Pulse C4" "Rt Pulse C4" "Rt Pulse C4" "Rt Pulse C4" "Rt Pulse C4" "Rt Pulse C4" "Rt Pulse C4" "Rt Pulse D4" "Rt Quantizer Q1 Note 1" "Rt Quantizer Q1 Note 11" "Rt Quantizer Q1 Note 2" "Rt Quantizer Q1 Note 2" "Rt Quantizer Q1 Note 5" "Rt Quantizer Q1 Note 5" "Rt Quantizer Q1 Note 5" "Rt Quantizer Q1 Note 6" "Rt Quantizer Q1 Note 6" "Rt Quantizer Q1 Note 6" "Rt Quantizer Q1 Note 7" "Rt Quantizer Q1 Note 7" "Rt Quantizer Q1 Note 6" "Rt Quantizer Q2 Note 10" "Rt Quantizer Q2 Note 11" "Rt Quantizer Q2 Note 11" "Rt Quantizer Q2 Note 11" "Rt Quantizer Q2 Note 6" "Rt Quantizer Q2 Note 11" "Rt Quantizer Q2 Note 11" "Rt Quantizer Q2 Note 3" "Rt Quantizer Q2 Note 6" "Rt Quantizer Q2 Note 6" "Rt Quantizer Q2 Note 11" "Rt Quantizer Q2 Note 11" "Rt Quantizer Q2 Note 6" "Rt Quantizer Q2 Note 11" "Rt Quantizer Q2 Note 11" "Rt Quantizer Q2 Note 6" "Rt Quantizer Q2 Note 11" "Rt Quantizer Q2 Note 11" "Rt Quantizer Q2 Note 3" "Rt Quantizer Q2 Note 3" "Rt Quantizer Q2 Note 11" "Rt Quantizer Q2 Note 11" "Rt Quantizer Q2 Note 11" "Rt Quantizer Q2 Note 11" "Rt Quantizer Q2 Note 11" "Rt Quantizer Q2 Note 3" "Rt Quantizer Q2 Note 11" "Rt Quantizer Q2 Note 11" "Rt Quantizer Q2 Note 11" "Rt Quantizer Q2 Note 3" "Rt Quantizer Q2 Note 3" "Rt Quantizer Q2 Note 4" "Rt Quantizer Q2 Note 3" "Rt Quantizer Q2 Note 4" "Rt Quantizer Q2 Note 4" "Rt Quantizer Q2 Note 4" "Rt Quantizer Q2 Note 4"</pre>                                                                                                    | Int<br>Int<br>Int<br>Evolution<br>Int<br>Int<br>Int<br>Int<br>Int<br>Int<br>Int<br>Int<br>Int<br>In |                                                                                             | 30<br>128<br>999<br>999<br>999<br>99<br>99<br>99<br>99<br>99<br>99<br>99<br>99<br>99     | <pre>// 0=Off, 1-128=Midi Note+1 // 0=Off, 1-128=Midi Note+1 // 0=Off, 1-128=Midi Note+1 // 0=Off, 1-3= On with Brightness // 0= Off, 1-3= On with Brightness // 0= Off, 0, 0n&gt;=1 // Off=0, 0n&gt;=1 // Off=0, 0n&gt;=1</pre>           |

| "Rt Quantizer Q2 Note 7"                                                                                                    | Int                                                                                                    | 0                                    |                                                                            | // Off=0, On>=1                                                                                                    |
|----------------------------------------------------------------------------------------------------|----------------------------------------------------------------------------------------------------|--------------------------------------|----------------------------------------------------------------------------|----------------------------------------------------------------------------------------------------|
| "Rt Quantizer Q2 Note 8"                                                                                                    | Int                                                                                                    | 0                                    | 2                                                                          | // Off=0, On>=1                                                                                                    |
| "Rt Quantizer Q2 Note 9"                                                                                                    | Int                                                                                                    | 0                                    | 2                                                                          | // Off=0, On>=1                                                                                                    |
| "Rt Quantizer Q3 Note 1"                                                                                                    | Int                                                                                                    | 0                                    | 2                                                                          | // Off=0, On>=1                                                                                                    |
| "Rt Quantizer Q3 Note 10'                                                                                                    | " Int                                                                                                    | 0                                    | 2                                                                          | // Off=0, On>=1                                                                                                    |
| "Rt Quantizer Q3 Note 11                                                                                                    | " Int                                                                                                    | 0                                    | 2                                                                          | // Off=0, On>=1                                                                                                    |
| "Rt Quantizer Q3 Note 12'                                                                                                    | " Int                                                                                                    | 0                                    | 2                                                                          | // Off=0, On>=1                                                                                                    |
| "Rt Quantizer Q3 Note 2"                                                                                                    | Int                                                                                                    | 0                                    | 2                                                                          | // Off=0, On>=1                                                                                                    |
| "Rt Quantizer Q3 Note 3"                                                                                                    | Int                                                                                                    | 0                                    | 2                                                                          | // Off=0, On>=1                                                                                                    |
| "Rt Quantizer Q3 Note 4"                                                                                                    | Int                                                                                                    | 0                                    | 2                                                                          | // Off=0, On>=1                                                                                                    |
| "Rt Quantizer Q3 Note 5"                                                                                                    | Int                                                                                                    | 0                                    |                                                                            | // Off=0, On>=1                                                                                                    |
|                                                                                                    |                                                                                                    |                                      |                                                                            |                                                                                                    |
| "Rt Quantizer Q3 Note 6"                                                                                                    | Int                                                                                                    | 0                                    |                                                                            | // Off=0, On>=1                                                                                                    |
| "Rt Quantizer Q3 Note 7"                                                                                                    | Int                                                                                                    | 0                                    |                                                                            | // Off=0, On>=1                                                                                                    |
| "Rt Quantizer Q3 Note 8"                                                                                                    | Int                                                                                                    | 0                                    |                                                                            | // Off=0, On>=1                                                                                                    |
| "Rt Quantizer Q3 Note 9"                                                                                                    | Int                                                                                                    | 0                                    | 2                                                                          | // Off=0, On>=1                                                                                                    |
| "Rt Quantizer Q4 Note 1"                                                                                                    | Int                                                                                                    | 0                                    | 2                                                                          | // Off=0, On>=1                                                                                                    |
| "Rt Quantizer Q4 Note 10'                                                                                                    | " Int                                                                                                    | 0                                    | 2                                                                          | // Off=0, On>=1                                                                                                    |
| "Rt Quantizer Q4 Note 11'                                                                                                    | " Int                                                                                                    | 0                                    | 2                                                                          | // Off=0, On>=1                                                                                                    |
| "Rt Quantizer Q4 Note 12'                                                                                                    |                                                                                                    | 0                                    |                                                                            | // Off=0, On>=1                                                                                                    |
| "Rt Quantizer Q4 Note 2"                                                                                                    |                                                                                                    | 0                                    |                                                                            | // Off=0, On>=1                                                                                                    |
| "Rt Quantizer Q4 Note 3"                                                                                                    | Int                                                                                                    | 0                                    |                                                                            | // Off=0, On>=1                                                                                                    |
| "Rt Quantizer Q4 Note 4"                                                                                                    | Int                                                                                                    | 0                                    |                                                                            |                                                                                                    |
|                                                                                                    |                                                                                                    |                                      |                                                                            | // Off=0, On>=1                                                                                                    |
| "Rt Quantizer Q4 Note 5"                                                                                                    | Int                                                                                                    | 0                                    |                                                                            | // Off=0, On>=1                                                                                                    |
| "Rt Quantizer Q4 Note 6"                                                                                                    | Int                                                                                                    | 0                                    |                                                                            | // Off=0, On>=1                                                                                                    |
| "Rt Quantizer Q4 Note 7"                                                                                                    | Int                                                                                                    | 0                                    | 2                                                                          | // Off=0, On>=1                                                                                                    |
| "Rt Quantizer Q4 Note 8"                                                                                                    | Int                                                                                                    | 0                                    | 2                                                                          | // Off=0, On>=1                                                                                                    |
| "Rt Quantizer Q4 Note 9"                                                                                                    | Int                                                                                                    | 0                                    | 2                                                                          | // Off=0, On>=1                                                                                                    |
| "Rt Reset"                                                                                                    | Boolean                                                                                                    | 0                                    | 1                                                                          |                                                                                                    |
| "Rt Running"                                                                                                    | Boolean                                                                                                    | 0                                    | 1                                                                          |                                                                                                    |
| "Rt Sequencer Position 0                                                                                                    |                                                                                                    | 0                                    |                                                                            | // Position Bit Field, W1-X8, Bit 0=X8                                                                                                    |
|                                                                                                    |                                                                                                    |                                      |                                                                            | —                                                                                                    |
| "Rt Sequencer Position 0                                                                                                    |                                                                                                    | 0                                    |                                                                            | <pre>// Position Bit Field, W1-X8, Bit_0=X8</pre>                                                                                                    |
| "Rt Sequencer Position 0                                                                                                    |                                                                                                    | 0                                    |                                                                            | // Position Bit Field, W1-X8, Bit_0=X8                                                                                                    |
| "Rt Sequencer Position 0                                                                                                    | S4" Int                                                                                                    | 0                                    | 65535                                                                      | // Position Bit Field, W1-X8, Bit_0=X8                                                                                                    |
| "Rt Sequencer Position 0                                                                                                    | S5" Int                                                                                                    | 0                                    | 65535                                                                      | // Position Bit Field, W1-X8, Bit_0=X8                                                                                                    |
| "Rt Sequencer Position 0                                                                                                    | S6" Int                                                                                                    | 0                                    | 65535                                                                      | // Position Bit Field, W1-X8, Bit_0=X8                                                                                                    |
| "Rt Sequencer Position 0                                                                                                    |                                                                                                    | 0                                    | 65535                                                                      | // Position Bit Field, W1-X8, Bit 0=X8                                                                                                    |
| "Rt Sequencer Position 0                                                                                                    |                                                                                                    | 0                                    |                                                                            | // Position Bit Field, W1-X8, Bit 0=X8                                                                                                    |
| "Rt Sequencer Position 1                                                                                                    |                                                                                                    | 0                                    |                                                                            | // Position Bit Field, Y1-Z8, Bit 0=Z8                                                                                                    |
| "Rt Sequencer Position 1                                                                                                    |                                                                                                    | 0                                    |                                                                            | <pre>// Position Bit Field, Y1-Z8, Bit 0=Z8</pre>                                                                                                    |
|                                                                                                    |                                                                                                    |                                      |                                                                            | —                                                                                                    |
| "Rt Sequencer Position 1                                                                                                    |                                                                                                    | 0                                    |                                                                            | // Position Bit Field, Y1-Z8, Bit_0=Z8                                                                                                    |
| "Rt Sequencer Position 1                                                                                                    | S4" Int                                                                                                    | 0                                    |                                                                            | // Position Bit Field, Y1-Z8, Bit_0=Z8                                                                                                    |
| "Rt Sequencer Position 1                                                                                                    | S5" Int                                                                                                    | 0                                    | 65535                                                                      | // Position Bit Field, Y1-Z8, Bit_0=Z8                                                                                                    |
| "Rt Sequencer Position 1                                                                                                    | S6" Int                                                                                                    | 0                                    | 65535                                                                      | // Position Bit Field, Y1-Z8, Bit_0=Z8                                                                                                    |
| "Rt Sequencer Position 1                                                                                                    | S7" Int                                                                                                    | 0                                    | 65535                                                                      | // Position Bit Field, Y1-Z8, Bit_0=Z8                                                                                                    |
| "Rt Sequencer Position 1                                                                                                    | S8" Int                                                                                                    | 0                                    | 65535                                                                      | // Position Bit Field, Y1-Z8, Bit 0=Z8                                                                                                    |
| "Rt Sequencer Position Si                                                                                                    |                                                                                                    | 0                                    |                                                                            | // Deprecated, Always 0                                                                                                    |
|                                                                                                    |                                                                                                    |                                      |                                                                            | ,,F,                                                                                                    |
| "Rt Sequencer Position S'                                                                                                    | 2" Tht                                                                                                    | 0                                    | 99                                                                         | // Deprecated Always 0                                                                                                    |
| "Rt Sequencer Position Si                                                                                                    |                                                                                                    | 0                                    |                                                                            | // Deprecated, Always 0                                                                                                    |
| "Rt Sequencer Position S                                                                                                    | 3" Int                                                                                                    | 0                                    | 99                                                                         | // Deprecated, Always 0                                                                                                    |
| "Rt Sequencer Position S3<br>"Rt Sequencer Position S4                                                                                                    | 3" Int<br>4" Int                                                                                                    | 0<br>0                               | 99<br>99                                                                   | <pre>// Deprecated, Always 0 // Deprecated, Always 0</pre>                                                                                                    |
| "Rt Sequencer Position S<br>"Rt Sequencer Position S<br>"Rt Sequencer Position S                                                                                                    | 3" Int<br>4" Int<br>5" Int                                                                                                    | 0<br>0<br>0                          | 99<br>99<br>99                                                             | <pre>// Deprecated, Always 0 // Deprecated, Always 0 // Deprecated, Always 0</pre>                                                                                                    |
| "Rt Sequencer Position S3<br>"Rt Sequencer Position S4                                                                                                    | 3" Int<br>4" Int<br>5" Int                                                                                                    | 0<br>0                               | 99<br>99<br>99                                                             | <pre>// Deprecated, Always 0 // Deprecated, Always 0</pre>                                                                                                    |
| "Rt Sequencer Position S<br>"Rt Sequencer Position S<br>"Rt Sequencer Position S                                                                                                    | 3" Int<br>4" Int<br>5" Int<br>6" Int                                                                                                    | 0<br>0<br>0                          | 99<br>99<br>99<br>99                                                       | <pre>// Deprecated, Always 0 // Deprecated, Always 0 // Deprecated, Always 0</pre>                                                                                                    |
| "Rt Sequencer Position S:<br>"Rt Sequencer Position S<br>"Rt Sequencer Position S<br>"Rt Sequencer Position S                                                                                                    | 3" Int<br>4" Int<br>5" Int<br>6" Int<br>7" Int                                                                                                    | 0<br>0<br>0<br>0                     | 99<br>99<br>99<br>99<br>99                                                 | <pre>// Deprecated, Always 0 // Deprecated, Always 0 // Deprecated, Always 0 // Deprecated, Always 0</pre>                                                                                                    |
| "Rt Sequencer Position S<br>"Rt Sequencer Position S<br>"Rt Sequencer Position S<br>"Rt Sequencer Position S<br>"Rt Sequencer Position S                                                                                                    | 3" Int<br>4" Int<br>5" Int<br>6" Int<br>7" Int                                                                                                    | 0<br>0<br>0<br>0                     | 99<br>99<br>99<br>99<br>99                                                 | <pre>// Deprecated, Always 0 // Deprecated, Always 0 // Deprecated, Always 0 // Deprecated, Always 0 // Deprecated, Always 0</pre>                                                                                                    |
| "Rt Sequencer Position S<br>"Rt Sequencer Position S<br>"Rt Sequencer Position S<br>"Rt Sequencer Position S<br>"Rt Sequencer Position S<br>"Rt Sequencer Position S<br>"Rt Sequencer Pulse S1"                                                                                                    | 3" Int<br>4" Int<br>5" Int<br>6" Int<br>7" Int<br>8" Int                                                                                                    | 0<br>0<br>0<br>0<br>0                | 99<br>99<br>99<br>99<br>99<br>99                                           | <pre>// Deprecated, Always 0 // Deprecated, Always 0 // Deprecated, Always 0 // Deprecated, Always 0 // Deprecated, Always 0 // Deprecated, Always 0 // Off=0, on&gt;=1</pre>                                                                                                    |
| "Rt Sequencer Position S3<br>"Rt Sequencer Position S4<br>"Rt Sequencer Position S4<br>"Rt Sequencer Position S4<br>"Rt Sequencer Position S4<br>"Rt Sequencer Position S4<br>"Rt Sequencer Pulse S1"<br>"Rt Sequencer Pulse S2"                                                                                                    | 3" Int<br>4" Int<br>5" Int<br>6" Int<br>7" Int<br>8" Int<br>Int<br>Int                                                                                                    | 0<br>0<br>0<br>0<br>0<br>0<br>0<br>0 | 99<br>99<br>99<br>99<br>99<br>99<br>99<br>99                               | <pre>// Deprecated, Always 0 // Deprecated, Always 0 // Deprecated, Always 0 // Deprecated, Always 0 // Deprecated, Always 0 // Off=0, On&gt;=1 // Off=0, On&gt;=1</pre>                                                                                                    |
| "Rt Sequencer Position S3<br>"Rt Sequencer Position S4<br>"Rt Sequencer Position S4<br>"Rt Sequencer Position S4<br>"Rt Sequencer Position S4<br>"Rt Sequencer Pulse S1"<br>"Rt Sequencer Pulse S2"<br>"Rt Sequencer Pulse S3"                                                                                                    | 3" Int<br>4" Int<br>5" Int<br>6" Int<br>7" Int<br>8" Int<br>Int<br>Int<br>Int                                                                                                    | 0<br>0<br>0<br>0<br>0<br>0<br>0<br>0 | 99<br>99<br>99<br>99<br>99<br>99<br>99<br>99<br>99                         | <pre>// Deprecated, Always 0 // Deprecated, Always 0 // Deprecated, Always 0 // Deprecated, Always 0 // Deprecated, Always 0 // Off=0, On&gt;=1 // Off=0, On&gt;=1 // Off=0, On&gt;=1</pre>                                                                                                    |
| "Rt Sequencer Position S3<br>"Rt Sequencer Position S4<br>"Rt Sequencer Position S4<br>"Rt Sequencer Position S4<br>"Rt Sequencer Position S5<br>"Rt Sequencer Pulse S1"<br>"Rt Sequencer Pulse S2"<br>"Rt Sequencer Pulse S3"<br>"Rt Sequencer Pulse S3"                                                                                                    | 3" Int<br>4" Int<br>5" Int<br>6" Int<br>7" Int<br>8" Int<br>Int<br>Int<br>Int<br>Int                                                                                                    |                                      | 99<br>99<br>99<br>99<br>99<br>99<br>99<br>99<br>99<br>99                   | <pre>// Deprecated, Always 0 // Deprecated, Always 0 // Deprecated, Always 0 // Deprecated, Always 0 // Deprecated, Always 0 // Deprecated, Always 0 // Off=0, On&gt;=1 // Off=0, On&gt;=1 // Off=0, On&gt;=1</pre>                                                                                                    |
| "Rt Sequencer Position S3<br>"Rt Sequencer Position S4<br>"Rt Sequencer Position S4<br>"Rt Sequencer Position S5<br>"Rt Sequencer Position S5<br>"Rt Sequencer Pulse S1"<br>"Rt Sequencer Pulse S2"<br>"Rt Sequencer Pulse S3"<br>"Rt Sequencer Pulse S4"<br>"Rt Sequencer Pulse S4"                                                                                                    | 3" Int<br>4" Int<br>5" Int<br>6" Int<br>7" Int<br>8" Int<br>Int<br>Int<br>Int<br>Int<br>Int                                                                                                    |                                      | 99<br>99<br>99<br>99<br>99<br>99<br>99<br>99<br>99<br>99<br>99             | <pre>// Deprecated, Always 0 // Deprecated, Always 0 // Deprecated, Always 0 // Deprecated, Always 0 // Deprecated, Always 0 // Deprecated, Always 0 // Off=0, On&gt;=1 // Off=0, On&gt;=1 // Off=0, On&gt;=1 // Off=0, On&gt;=1</pre>                                                                                                    |
| "Rt Sequencer Position S3<br>"Rt Sequencer Position S4<br>"Rt Sequencer Position S4<br>"Rt Sequencer Position S4<br>"Rt Sequencer Position S5<br>"Rt Sequencer Polse S1"<br>"Rt Sequencer Pulse S3"<br>"Rt Sequencer Pulse S3"<br>"Rt Sequencer Pulse S4"<br>"Rt Sequencer Pulse S4"<br>"Rt Sequencer Pulse S5"<br>"Rt Sequencer Pulse S5"                                                                                                    | 3" Int<br>4" Int<br>5" Int<br>6" Int<br>7" Int<br>8" Int<br>Int<br>Int<br>Int<br>Int<br>Int<br>Int                                                                                                    |                                      | 99<br>99<br>99<br>99<br>99<br>99<br>99<br>99<br>99<br>99<br>99<br>99       | <pre>// Deprecated, Always 0 // Deprecated, Always 0 // Deprecated, Always 0 // Deprecated, Always 0 // Deprecated, Always 0 // Off=0, on&gt;=1 // off=0, on&gt;=1 // off=0, on&gt;=1 // off=0, on&gt;=1 // off=0, on&gt;=1 // off=0, on&gt;=1</pre>                                                                                                    |
| "Rt Sequencer Position S3<br>"Rt Sequencer Position S4<br>"Rt Sequencer Position S4<br>"Rt Sequencer Position S5<br>"Rt Sequencer Position S5<br>"Rt Sequencer Polse S1"<br>"Rt Sequencer Pulse S3"<br>"Rt Sequencer Pulse S3"<br>"Rt Sequencer Pulse S4"<br>"Rt Sequencer Pulse S4"<br>"Rt Sequencer Pulse S5"<br>"Rt Sequencer Pulse S5"                                                                                                    | 3" Int<br>4" Int<br>5" Int<br>6" Int<br>8" Int<br>8" Int<br>Int<br>Int<br>Int<br>Int<br>Int<br>Int<br>Int                                                                                                    |                                      | 99<br>99<br>99<br>99<br>99<br>99<br>99<br>99<br>99<br>99<br>99<br>99<br>99 | <pre>// Deprecated, Always 0 // Deprecated, Always 0 // Deprecated, Always 0 // Deprecated, Always 0 // Deprecated, Always 0 // Off=0, On&gt;=1 // Off=0, On&gt;=1 // Off=0, On&gt;=1 // Off=0, On&gt;=1 // Off=0, On&gt;=1 // Off=0, On&gt;=1 // Off=0, On&gt;=1 // Off=0, On&gt;=1</pre>                                                                                                    |
| "Rt Sequencer Position S3<br>"Rt Sequencer Position S4<br>"Rt Sequencer Position S4<br>"Rt Sequencer Position S5<br>"Rt Sequencer Position S7<br>"Rt Sequencer Pulse S1"<br>"Rt Sequencer Pulse S2"<br>"Rt Sequencer Pulse S3"<br>"Rt Sequencer Pulse S4"<br>"Rt Sequencer Pulse S5"<br>"Rt Sequencer Pulse S5"<br>"Rt Sequencer Pulse S5"<br>"Rt Sequencer Pulse S5"<br>"Rt Sequencer Pulse S5"                                                                                                    | 3" Int<br>4" Int<br>5" Int<br>6" Int<br>8" Int<br>8" Int<br>Int<br>Int<br>Int<br>Int<br>Int<br>Int<br>Int<br>Int                                                                                                    |                                      | 99<br>99<br>99<br>99<br>99<br>99<br>99<br>99<br>99<br>99<br>99<br>99<br>99 | <pre>// Deprecated, Always 0 // Deprecated, Always 0 // Deprecated, Always 0 // Deprecated, Always 0 // Deprecated, Always 0 // Off=0, On&gt;=1 // Off=0, On&gt;=1 // Off=0, On&gt;=1 // Off=0, On&gt;=1 // Off=0, On&gt;=1 // Off=0, On&gt;=1 // Off=0, On&gt;=1 // Off=0, On&gt;=1 // Off=0, On&gt;=1</pre>                                                                                                    |
| "Rt Sequencer Position S3<br>"Rt Sequencer Position S4<br>"Rt Sequencer Position S4<br>"Rt Sequencer Position S5<br>"Rt Sequencer Position S5<br>"Rt Sequencer Polse S1"<br>"Rt Sequencer Pulse S3"<br>"Rt Sequencer Pulse S3"<br>"Rt Sequencer Pulse S4"<br>"Rt Sequencer Pulse S4"<br>"Rt Sequencer Pulse S5"<br>"Rt Sequencer Pulse S5"                                                                                                    | 3" Int<br>4" Int<br>5" Int<br>6" Int<br>8" Int<br>8" Int<br>Int<br>Int<br>Int<br>Int<br>Int<br>Int<br>Int<br>Int                                                                                                    |                                      | 99<br>99<br>99<br>99<br>99<br>99<br>99<br>99<br>99<br>99<br>99<br>99<br>99 | <pre>// Deprecated, Always 0 // Deprecated, Always 0 // Deprecated, Always 0 // Deprecated, Always 0 // Deprecated, Always 0 // Off=0, On&gt;=1 // Off=0, On&gt;=1 // Off=0, On&gt;=1 // Off=0, On&gt;=1 // Off=0, On&gt;=1 // Off=0, On&gt;=1 // Off=0, On&gt;=1 // Off=0, On&gt;=1</pre>                                                                                                    |
| "Rt Sequencer Position S3<br>"Rt Sequencer Position S4<br>"Rt Sequencer Position S4<br>"Rt Sequencer Position S5<br>"Rt Sequencer Position S7<br>"Rt Sequencer Pulse S1"<br>"Rt Sequencer Pulse S2"<br>"Rt Sequencer Pulse S3"<br>"Rt Sequencer Pulse S4"<br>"Rt Sequencer Pulse S5"<br>"Rt Sequencer Pulse S5"<br>"Rt Sequencer Pulse S5"<br>"Rt Sequencer Pulse S5"<br>"Rt Sequencer Pulse S5"                                                                                                    | 3" Int<br>4" Int<br>5" Int<br>6" Int<br>8" Int<br>8" Int<br>Int<br>Int<br>Int<br>Int<br>Int<br>Int<br>Int<br>Note S1" Int                                                                                                    |                                      | 99<br>99<br>99<br>99<br>99<br>99<br>99<br>99<br>99<br>99<br>99<br>99<br>99 | <pre>// Deprecated, Always 0 // Deprecated, Always 0 // Deprecated, Always 0 // Deprecated, Always 0 // Deprecated, Always 0 // Off=0, On&gt;=1 // Off=0, On&gt;=1 // Off=0, On&gt;=1 // Off=0, On&gt;=1 // Off=0, On&gt;=1 // Off=0, On&gt;=1 // Off=0, On&gt;=1 // Off=0, On&gt;=1 // Off=0, On&gt;=1</pre>                                                                                                    |
| "Rt Sequencer Position S3<br>"Rt Sequencer Position S4<br>"Rt Sequencer Position S4<br>"Rt Sequencer Position S4<br>"Rt Sequencer Position S4<br>"Rt Sequencer Pulse S1"<br>"Rt Sequencer Pulse S2"<br>"Rt Sequencer Pulse S3"<br>"Rt Sequencer Pulse S4"<br>"Rt Sequencer Pulse S4"<br>"Rt Sequencer Pulse S5"<br>"Rt Sequencer Pulse S5"<br>"Rt Sequencer Pulse S5"<br>"Rt Sequencer Pulse S6"<br>"Rt Sequencer Pulse S6"<br>"Rt Sequencer Pulse S8"                                                                                                    | 3" Int<br>4" Int<br>5" Int<br>6" Int<br>7" Int<br>8" Int<br>8" Int<br>Int<br>Int<br>Int<br>Int<br>Int<br>Int<br>Note S1" Int<br>Note S2" Int                                                                                                    |                                      | 99<br>99<br>99<br>99<br>99<br>99<br>99<br>99<br>99<br>99<br>99<br>99<br>99 | <pre>// Deprecated, Always 0 // Deprecated, Always 0 // Deprecated, Always 0 // Deprecated, Always 0 // Deprecated, Always 0 // Deprecated, Always 0 // Off=0, On&gt;=1 // Off=0, On&gt;=1 // Off=0,</pre>       |
| "Rt Sequencer Position S3<br>"Rt Sequencer Position S4<br>"Rt Sequencer Position S4<br>"Rt Sequencer Position S5<br>"Rt Sequencer Position S5<br>"Rt Sequencer Pulse S1"<br>"Rt Sequencer Pulse S2"<br>"Rt Sequencer Pulse S3"<br>"Rt Sequencer Pulse S4"<br>"Rt Sequencer Pulse S4"<br>"Rt Sequencer Pulse S5"<br>"Rt Sequencer Pulse S6"<br>"Rt Sequencer Pulse S6"<br>"Rt Sequencer Pulse S6"<br>"Rt Sequencer Pulse S7"<br>"Rt Sequencer Pulse S7"<br>"Rt Sequencer Pulse S8"<br>"Rt Sequencer Pulse S8"<br>"Rt Sequencer Pulse S8"                                                                                                    | 3" Int<br>4" Int<br>5" Int<br>6" Int<br>7" Int<br>8" Int<br>Int<br>Int<br>Int<br>Int<br>Int<br>Int<br>Note S1" Int<br>Note S2" Int<br>Note S3" Int                                                                                                    |                                      | 99<br>99<br>99<br>99<br>99<br>99<br>99<br>99<br>99<br>99<br>99<br>99<br>99 | <pre>// Deprecated, Always 0 // Deprecated, Always 0 // Deprecated, Always 0 // Deprecated, Always 0 // Deprecated, Always 0 // Deprecated, Always 0 // Off=0, On&gt;=1 // Off=0, On&gt;=1 // Off=0, On&gt;=1 // Off=0, On&gt;=1 // Off=0, On&gt;=1 // Off=0, On&gt;=1 // Off=0, On&gt;=1 // Off=0, On&gt;=1 // Off=0, On&gt;=1 // Off=0, On&gt;=1 // Off=0, On&gt;=1 // Off=0, On&gt;=1 // Off=0, On&gt;=1 // Off=0, On&gt;=1 // Off=0, I=128=Midi Note+1 // 0=Off, 1=128=Midi Note+1</pre>                                                                                                    |
| "Rt Sequencer Position S3<br>"Rt Sequencer Position S4<br>"Rt Sequencer Position S4<br>"Rt Sequencer Position S5<br>"Rt Sequencer Position S5<br>"Rt Sequencer Polse S1"<br>"Rt Sequencer Pulse S3"<br>"Rt Sequencer Pulse S3"<br>"Rt Sequencer Pulse S3"<br>"Rt Sequencer Pulse S4"<br>"Rt Sequencer Pulse S5"<br>"Rt Sequencer Pulse S6"<br>"Rt Sequencer Pulse S6"<br>"Rt Sequencer Pulse S6"<br>"Rt Sequencer Pulse S6"<br>"Rt Sequencer Pulse S8"<br>"Rt Sequencer Pulse S8"<br>"Rt Sequencer Quantized I<br>"Rt Sequencer Quantized I<br>"Rt Sequencer Quantized I                                                                                                    | 3" Int<br>4" Int<br>5" Int<br>6" Int<br>7" Int<br>8" Int<br>Int<br>Int<br>Int<br>Int<br>Int<br>Int<br>Note \$1" Int<br>Note \$2" Int<br>Note \$3" Int<br>Note \$4" Int                                                                                                    |                                      | 99<br>99<br>99<br>99<br>99<br>99<br>99<br>99<br>99<br>99<br>99<br>99<br>99 | <pre>// Deprecated, Always 0 // Deprecated, Always 0 // Deprecated, Always 0 // Deprecated, Always 0 // Deprecated, Always 0 // Off=0, 0n&gt;=1 // Off=0, 0n&gt;=1 /</pre> |
| "Rt Sequencer Position S3<br>"Rt Sequencer Position S4<br>"Rt Sequencer Position S4<br>"Rt Sequencer Position S5<br>"Rt Sequencer Position S3<br>"Rt Sequencer Position S3<br>"Rt Sequencer Pulse S1"<br>"Rt Sequencer Pulse S3"<br>"Rt Sequencer Pulse S3"<br>"Rt Sequencer Pulse S4"<br>"Rt Sequencer Pulse S5"<br>"Rt Sequencer Pulse S5"<br>"Rt Sequencer Pulse S5"<br>"Rt Sequencer Pulse S5"<br>"Rt Sequencer Pulse S5"<br>"Rt Sequencer Pulse S5"<br>"Rt Sequencer Pulse S8"<br>"Rt Sequencer Quatized I<br>"Rt Sequencer Quantized I<br>"Rt Sequencer Quantized I<br>"Rt Sequencer Quantized I<br>"Rt Sequencer Quantized I                                                                                                    | 3" Int<br>4" Int<br>5" Int<br>6" Int<br>7" Int<br>8" Int<br>Int<br>Int<br>Int<br>Int<br>Int<br>Note \$1" Int<br>Note \$2" Int<br>Note \$4" Int<br>Note \$5" Int                                                                                                    |                                      | 99<br>99<br>99<br>99<br>99<br>99<br>99<br>99<br>99<br>99<br>99<br>99<br>99 | <pre>// Deprecated, Always 0 // Deprecated, Always 0 // Deprecated, Always 0 // Deprecated, Always 0 // Deprecated, Always 0 // Off=0, On&gt;=1 // Off=0, On&gt;=1 // Off=0, On&gt;=1 // Off=0, On&gt;=1 // Off=0, On&gt;=1 // Off=0, On&gt;=1 // Off=0, On&gt;=1 // Off=0, On&gt;=1 // Off=0, On&gt;=1 // Off=0, On&gt;=1 // Off=0, On&gt;=1 // Off=0, On&gt;=1 // Off=0, On&gt;=1 // Off=0, On&gt;=1 // Off=0, On&gt;=1 // Off=0, I=128=Midi Note+1 // 0=Off, 1=128=Midi Note+1 // 0=Off, 1=128=Midi Note+1 // 0=Off, 1=128=Midi Note+1 // 0=Off, 1=128=Midi Note+1</pre>                                                                                                    |
| "Rt Sequencer Position S3<br>"Rt Sequencer Position S4<br>"Rt Sequencer Position S4<br>"Rt Sequencer Position S5<br>"Rt Sequencer Position S3<br>"Rt Sequencer Polse S1"<br>"Rt Sequencer Pulse S1"<br>"Rt Sequencer Pulse S2"<br>"Rt Sequencer Pulse S4"<br>"Rt Sequencer Pulse S4"<br>"Rt Sequencer Pulse S5"<br>"Rt Sequencer Pulse S5"<br>"Rt Sequencer Pulse S5"<br>"Rt Sequencer Pulse S5"<br>"Rt Sequencer Pulse S5"<br>"Rt Sequencer Pulse S5"<br>"Rt Sequencer Pulse S5"<br>"Rt Sequencer Pulse S5"<br>"Rt Sequencer Pulse S6"<br>"Rt Sequencer Quantized 1<br>"Rt Sequencer Quantized 1<br>"Rt Sequencer Quantized 1<br>"Rt Sequencer Quantized 1<br>"Rt Sequencer Quantized 1                                                                                                    | 3" Int<br>4" Int<br>5" Int<br>6" Int<br>7" Int<br>8" Int<br>8" Int<br>Int<br>Int<br>Int<br>Int<br>Note \$1" Int<br>Note \$2" Int<br>Note \$2" Int<br>Note \$3" Int<br>Note \$4" Int<br>Note \$5" Int<br>Note \$6" Int                                                                                                    |                                      | 99<br>99<br>99<br>99<br>99<br>99<br>99<br>99<br>99<br>99<br>99<br>99<br>99 | <pre>// Deprecated, Always 0 // Deprecated, Always 0 // Deprecated, Always 0 // Deprecated, Always 0 // Deprecated, Always 0 // Deprecated, Always 0 // Off=0, On&gt;=1 // Off=0, On&gt;=1 // Off=0, On&gt;=1 // Off=0, On&gt;=1 // Off=0, On&gt;=1 // Off=0, On&gt;=1 // Off=0, On&gt;=1 // Off=0, On&gt;=1 // Off=0, On&gt;=1 // Off=0, On&gt;=1 // 0=Off, 1-128=Midi Note+1 // 0=Off, 1-128=Midi Note+1 // 0=Off, 1-128=Midi Note+1 // 0=Off, 1-128=Midi Note+1 // 0=Off, 1-128=Midi Note+1 // 0=Off, 1-128=Midi Note+1 // 0=Off, 1-128=Midi Note+1</pre>                                                                                                    |
| "Rt Sequencer Position S3<br>"Rt Sequencer Position S4<br>"Rt Sequencer Position S4<br>"Rt Sequencer Position S5<br>"Rt Sequencer Position S5<br>"Rt Sequencer Polse S1"<br>"Rt Sequencer Pulse S2"<br>"Rt Sequencer Pulse S2"<br>"Rt Sequencer Pulse S3"<br>"Rt Sequencer Pulse S4"<br>"Rt Sequencer Pulse S5"<br>"Rt Sequencer Pulse S6"<br>"Rt Sequencer Pulse S6"<br>"Rt Sequencer Pulse S6"<br>"Rt Sequencer Pulse S8"<br>"Rt Sequencer Quatized 1<br>"Rt Sequencer Quantized 1<br>"Rt Sequencer Quantized 1<br>"Rt Sequencer Quantized 1<br>"Rt Sequencer Quantized 1<br>"Rt Sequencer Quantized 1<br>"Rt Sequencer Quantized 1<br>"Rt Sequencer Quantized 1<br>"Rt Sequencer Quantized 1<br>"Rt Sequencer Quantized 1                                                                                                    | 3" Int<br>4" Int<br>5" Int<br>6" Int<br>7" Int<br>8" Int<br>8" Int<br>1nt<br>1nt<br>1nt<br>1nt<br>1nt<br>1nt<br>Note \$2" Int<br>Note \$3" Int<br>Note \$5" Int<br>Note \$5" Int<br>Note \$7" Int                                                                                                    |                                      | 99<br>99<br>99<br>99<br>99<br>99<br>99<br>99<br>99<br>99<br>99<br>99<br>99 | <pre>// Deprecated, Always 0 // Deprecated, Always 0 // Deprecated, Always 0 // Deprecated, Always 0 // Deprecated, Always 0 // Deprecated, Always 0 // Off=0, On&gt;=1 // Off=0, On&gt;=1 // Off=0, On&gt;=1 // Off=0, On&gt;=1 // Off=0, On&gt;=1 // Off=0, On&gt;=1 // Off=0, On&gt;=1 // Off=0, On&gt;=1 // Off=0, On&gt;=1 // Off=0, On&gt;=1 // Off=0, On&gt;=1 // Off=0, On&gt;=1 // Off=0, I-128=Midi Note+1 // 0=Off, 1-128=Midi Note+1 // 0=Off, 1-128=Midi Note+1 // 0=Off, 1-128=Midi Note+1 // 0=Off, 1-128=Midi Note+1 // 0=Off, 1-128=Midi Note+1 // 0=Off, 1-128=Midi Note+1 // 0=Off, 1-128=Midi Note+1 // 0=Off, 1-128=Midi Note+1 // 0=Off, 1-128=Midi Note+1 // 0=Off, 1-128=Midi Note+1 // 0=Off, 1-128=Midi Note+1 // 0=Off, 1-128=Midi Note+1</pre>                                                                                                    |
| "Rt Sequencer Position S3<br>"Rt Sequencer Position S4<br>"Rt Sequencer Position S4<br>"Rt Sequencer Position S4<br>"Rt Sequencer Position S5<br>"Rt Sequencer Polse S1"<br>"Rt Sequencer Pulse S2"<br>"Rt Sequencer Pulse S2"<br>"Rt Sequencer Pulse S3"<br>"Rt Sequencer Pulse S4"<br>"Rt Sequencer Pulse S4"<br>"Rt Sequencer Pulse S5"<br>"Rt Sequencer Pulse S6"<br>"Rt Sequencer Pulse S6"<br>"Rt Sequencer Pulse S6"<br>"Rt Sequencer Pulse S6"<br>"Rt Sequencer Quatized 1<br>"Rt Sequencer Quantized 1<br>"Rt Sequencer Quantized 1<br>"Rt Sequencer Quantized 1<br>"Rt Sequencer Quantized 1<br>"Rt Sequencer Quantized 1<br>"Rt Sequencer Quantized 1<br>"Rt Sequencer Quantized 1<br>"Rt Sequencer Quantized 1<br>"Rt Sequencer Quantized 1<br>"Rt Sequencer Quantized 1                                                                                                    | 3" Int<br>4" Int<br>5" Int<br>6" Int<br>7" Int<br>8" Int<br>8" Int<br>1nt<br>1nt<br>1nt<br>1nt<br>1nt<br>1nt<br>1nt<br>1                                                                                                    |                                      | 99<br>99<br>99<br>99<br>99<br>99<br>99<br>99<br>99<br>99<br>99<br>99<br>99 | <pre>// Deprecated, Always 0 // Deprecated, Always 0 // Deprecated, Always 0 // Deprecated, Always 0 // Deprecated, Always 0 // Deprecated, Always 0 // Off=0, On&gt;=1 // Off=0, On&gt;=1 // Off=0, On&gt;=1 // Off=0, On&gt;=1 // Off=0, On&gt;=1 // Off=0, On&gt;=1 // Off=0, On&gt;=1 // Off=0, On&gt;=1 // Off=0, On&gt;=1 // Off=0, On&gt;=1 // Off=0, On&gt;=1 // 0=Off, 1-128=Midi Note+1 // 0=Off, 1-128=Midi Note+1</pre>                                                                                                    |
| "Rt Sequencer Position S3<br>"Rt Sequencer Position S4<br>"Rt Sequencer Position S4<br>"Rt Sequencer Position S4<br>"Rt Sequencer Position S5<br>"Rt Sequencer Position S5<br>"Rt Sequencer Pulse S1"<br>"Rt Sequencer Pulse S2"<br>"Rt Sequencer Pulse S3"<br>"Rt Sequencer Pulse S4"<br>"Rt Sequencer Pulse S4"<br>"Rt Sequencer Pulse S5"<br>"Rt Sequencer Pulse S5"<br>"Rt Sequencer Pulse S6"<br>"Rt Sequencer Pulse S6"<br>"Rt Sequencer Pulse S6"<br>"Rt Sequencer Pulse S8"<br>"Rt Sequencer Quatized I<br>"Rt Sequencer Quantized I<br>"Rt Sequencer Quantized I<br>"Rt Sequencer Quantized I<br>"Rt Sequencer Quantized I<br>"Rt Sequencer Quantized I<br>"Rt Sequencer Quantized I<br>"Rt Sequencer Quantized I<br>"Rt Sequencer Quantized I<br>"Rt Sequencer Quantized I<br>"Rt Sequencer Quantized I<br>"Rt Sequencer Quantized I                                                                                                    | 3" Int<br>4" Int<br>5" Int<br>6" Int<br>7" Int<br>8" Int<br>Int<br>Int<br>Int<br>Int<br>Int<br>Int<br>Note \$1" Int<br>Note \$2" Int<br>Note \$3" Int<br>Note \$5" Int<br>Note \$5" Int<br>Note \$7" Int<br>Note \$7" Int<br>Note \$7" Int                                                                                                    |                                      | 99<br>99<br>99<br>99<br>99<br>99<br>99<br>99<br>99<br>99<br>99<br>99<br>99 | <pre>// Deprecated, Always 0 // Deprecated, Always 0 // Deprecated, Always 0 // Deprecated, Always 0 // Deprecated, Always 0 // Deprecated, Always 0 // Off=0, on&gt;=1 // Off=0, on&gt;=1 // Off=0, on&gt;=1 // Off=0, on&gt;=1 // Off=0, on&gt;=1 // Off=0, on&gt;=1 // Off=0, on&gt;=1 // Off=0, on&gt;=1 // Off=0, on&gt;=1 // 0ff=0, on&gt;=1 // 0ff=0, on&gt;=1 // 0ff=0, on&gt;=1 // 0off, 1-128-Midi Note+1 // 0=Off, 1-128-Midi Note+1 // 0=Off, 1-128-Midi Note+1</pre>                                                                                                    |
| "Rt Sequencer Position S3<br>"Rt Sequencer Position S4<br>"Rt Sequencer Position S4<br>"Rt Sequencer Position S5<br>"Rt Sequencer Position S3<br>"Rt Sequencer Position S3<br>"Rt Sequencer Pulse S1"<br>"Rt Sequencer Pulse S3"<br>"Rt Sequencer Pulse S3"<br>"Rt Sequencer Pulse S4"<br>"Rt Sequencer Pulse S4"<br>"Rt Sequencer Pulse S5"<br>"Rt Sequencer Pulse S6"<br>"Rt Sequencer Pulse S6"<br>"Rt Sequencer Pulse S6"<br>"Rt Sequencer Pulse S8"<br>"Rt Sequencer Pulse S8"<br>"Rt Sequencer Quantized I<br>"Rt Sequencer Quantized I                                                                                                    | 3" Int<br>4" Int<br>5" Int<br>6" Int<br>7" Int<br>8" Int<br>8" Int<br>Int<br>Int<br>Int<br>Int<br>Int<br>Int<br>Int                                                                                                    |                                      | 99<br>99<br>99<br>99<br>99<br>99<br>99<br>99<br>99<br>99<br>99<br>99<br>99 | <pre>// Deprecated, Always 0 // Deprecated, Always 0 // Deprecated, Always 0 // Deprecated, Always 0 // Deprecated, Always 0 // Deprecated, Always 0 // Off=0, on&gt;=1 // Off=0, On&gt;=1 // Off=0, On&gt;=1 // Off=0, On&gt;=1 // Off=0, On&gt;=1 // Off=0, On&gt;=1 // Off=0, On&gt;=1 // Off=0, On&gt;=1 // Off=0, On&gt;=1 // Off=0, On&gt;=1 // Off=0, On&gt;=1 // Off=0, On&gt;=1 // 0ff=0, On&gt;=1 // 0ff=0, On&gt;=1 // 0off, 1-128=Midi Note+1 // 0=Off, 1-128=Midi Note+1 // 0=Off, 1-128=Midi Note+1 // 0=Off, 1-128=Midi Note+1 // 0=Off, 1-128=Midi Note+1 // 0=Off, 1-128=Midi Note+1 // 0=Off, 1-128=Midi Note+1 // 0=Off, 1-128=Midi Note+1 // 0=Off, 1-128=Midi Note+1 // 0=Off, 1-128=Midi Note+1 // 0=Off, 1-128=Midi Note+1 // 0=Off, 1-128=Midi Note+1 // Result Quantizer // Result Quantizer</pre>                                                                                                    |
| "Rt Sequencer Position S3<br>"Rt Sequencer Position S4<br>"Rt Sequencer Position S4<br>"Rt Sequencer Position S4<br>"Rt Sequencer Position S5<br>"Rt Sequencer Position S5<br>"Rt Sequencer Pulse S1"<br>"Rt Sequencer Pulse S2"<br>"Rt Sequencer Pulse S3"<br>"Rt Sequencer Pulse S4"<br>"Rt Sequencer Pulse S4"<br>"Rt Sequencer Pulse S5"<br>"Rt Sequencer Pulse S6"<br>"Rt Sequencer Pulse S6"<br>"Rt Sequencer Pulse S6"<br>"Rt Sequencer Pulse S6"<br>"Rt Sequencer Pulse S8"<br>"Rt Sequencer Quatized I<br>"Rt Sequencer Quantized I<br>"Rt Sequencer Quantized I<br>"Rt Sequencer Quantized I<br>"Rt Sequencer Quantized I<br>"Rt Sequencer Quantized I<br>"Rt Sequencer Quantized I<br>"Rt Sequencer Quantized I<br>"Rt Sequencer Quantized I<br>"Rt Sequencer Quantized I<br>"Rt Sequencer Quantized I<br>"Rt Sequencer Quantized I                                                                                                    | 3" Int<br>4" Int<br>5" Int<br>6" Int<br>7" Int<br>8" Int<br>8" Int<br>Int<br>Int<br>Int<br>Int<br>Int<br>Int<br>Int                                                                                                    |                                      | 99<br>99<br>99<br>99<br>99<br>99<br>99<br>99<br>99<br>99<br>99<br>99<br>99 | <pre>// Deprecated, Always 0 // Deprecated, Always 0 // Deprecated, Always 0 // Deprecated, Always 0 // Deprecated, Always 0 // Deprecated, Always 0 // Off=0, on&gt;=1 // Off=0, on&gt;=1 // Off=0, on&gt;=1 // Off=0, on&gt;=1 // Off=0, on&gt;=1 // Off=0, on&gt;=1 // Off=0, on&gt;=1 // Off=0, on&gt;=1 // Off=0, on&gt;=1 // 0ff=0, on&gt;=1 // 0ff=0, on&gt;=1 // 0ff=0, on&gt;=1 // 0off, 1-128-Midi Note+1 // 0=Off, 1-128-Midi Note+1 // 0=Off, 1-128-Midi Note+1</pre>                                                                                                    |
| "Rt Sequencer Position S3<br>"Rt Sequencer Position S4<br>"Rt Sequencer Position S4<br>"Rt Sequencer Position S5<br>"Rt Sequencer Position S3<br>"Rt Sequencer Position S3<br>"Rt Sequencer Pulse S1"<br>"Rt Sequencer Pulse S3"<br>"Rt Sequencer Pulse S3"<br>"Rt Sequencer Pulse S4"<br>"Rt Sequencer Pulse S4"<br>"Rt Sequencer Pulse S5"<br>"Rt Sequencer Pulse S6"<br>"Rt Sequencer Pulse S6"<br>"Rt Sequencer Pulse S6"<br>"Rt Sequencer Pulse S8"<br>"Rt Sequencer Pulse S8"<br>"Rt Sequencer Quantized I<br>"Rt Sequencer Quantized I                                                                                                    | 3" Int<br>4" Int<br>5" Int<br>6" Int<br>7" Int<br>8" Int<br>8" Int<br>Int<br>Int<br>Int<br>Int<br>Int<br>Note \$1" Int<br>Note \$2" Int<br>Note \$2" Int<br>Note \$3" Int<br>Note \$5" Int<br>Note \$6" Int<br>Note \$6" Int<br>Note \$8" Int<br>S1" Int<br>S2" Int                                                                                                    |                                      | 99<br>99<br>99<br>99<br>99<br>99<br>99<br>99<br>99<br>99<br>99<br>99<br>99 | <pre>// Deprecated, Always 0 // Deprecated, Always 0 // Deprecated, Always 0 // Deprecated, Always 0 // Deprecated, Always 0 // Deprecated, Always 0 // Off=0, on&gt;=1 // Off=0, On&gt;=1 // Off=0, On&gt;=1 // Off=0, On&gt;=1 // Off=0, On&gt;=1 // Off=0, On&gt;=1 // Off=0, On&gt;=1 // Off=0, On&gt;=1 // Off=0, On&gt;=1 // Off=0, On&gt;=1 // Off=0, On&gt;=1 // Off=0, On&gt;=1 // 0ff=0, On&gt;=1 // 0ff=0, On&gt;=1 // 0off, 1-128=Midi Note+1 // 0=Off, 1-128=Midi Note+1 // 0=Off, 1-128=Midi Note+1 // 0=Off, 1-128=Midi Note+1 // 0=Off, 1-128=Midi Note+1 // 0=Off, 1-128=Midi Note+1 // 0=Off, 1-128=Midi Note+1 // 0=Off, 1-128=Midi Note+1 // 0=Off, 1-128=Midi Note+1 // 0=Off, 1-128=Midi Note+1 // 0=Off, 1-128=Midi Note+1 // 0=Off, 1-128=Midi Note+1 // Result Quantizer // Result Quantizer</pre>                                                                                                    |
| "Rt Sequencer Position S3<br>"Rt Sequencer Position S4<br>"Rt Sequencer Position S4<br>"Rt Sequencer Position S5<br>"Rt Sequencer Position S5<br>"Rt Sequencer Polse S1"<br>"Rt Sequencer Pulse S1"<br>"Rt Sequencer Pulse S2"<br>"Rt Sequencer Pulse S4"<br>"Rt Sequencer Pulse S4"<br>"Rt Sequencer Pulse S5"<br>"Rt Sequencer Pulse S5"<br>"Rt Sequencer Pulse S5"<br>"Rt Sequencer Pulse S5"<br>"Rt Sequencer Pulse S6"<br>"Rt Sequencer Pulse S6"<br>"Rt Sequencer Pulse S6"<br>"Rt Sequencer Quatized 1<br>"Rt Sequencer Quantized 1<br>"Rt Sequencer Quantizer 3<br>"Rt Sequencer Quantizer 3                                                                                                    | 3" Int<br>4" Int<br>5" Int<br>6" Int<br>7" Int<br>8" Int<br>8" Int<br>1nt<br>1nt<br>1nt<br>1nt<br>1nt<br>1nt<br>1nt<br>1                                                                                                    |                                      | 99<br>99<br>99<br>99<br>99<br>99<br>99<br>99<br>99<br>99<br>99<br>99<br>99 | <pre>// Deprecated, Always 0 // Deprecated, Always 0 // Deprecated, Always 0 // Deprecated, Always 0 // Deprecated, Always 0 // Deprecated, Always 0 // Deprecated, Always 0 // Off=0, On&gt;=1 // Off=0, On&gt;=1 // Off=0, On&gt;=1 // Off=0, On&gt;=1 // Off=0, On&gt;=1 // Off=0, On&gt;=1 // Off=0, On&gt;=1 // Off=0, On&gt;=1 // 0=Off, 1-128=Midi Note+1 // 0=Off, 1-128=Midi Note+1 // Result Quantizer // Result Quantizer // Result Quantizer</pre>                                                                                                    |
| <pre>"Rt Sequencer Position S1 "Rt Sequencer Position S1 "Rt Sequencer Position S1 "Rt Sequencer Position S1 "Rt Sequencer Position S2 "Rt Sequencer Polse S1" "Rt Sequencer Pulse S2" "Rt Sequencer Pulse S2" "Rt Sequencer Pulse S3" "Rt Sequencer Pulse S3" "Rt Sequencer Pulse S4" "Rt Sequencer Pulse S4" "Rt Sequencer Pulse S4" "Rt Sequencer Pulse S6" "Rt Sequencer Pulse S8" "Rt Sequencer Quantized 1 "Rt Sequencer Quantized 1 "Rt Sequencer Quantized 1 "Rt Sequencer Quantized 1 "Rt Sequencer Quantized 1 "Rt Sequencer Quantized 1 "Rt Sequencer Quantized 1 "Rt Sequencer Quantized 1 "Rt Sequencer Quantized 1 "Rt Sequencer Quantized 1 "Rt Sequencer Quantized 1 "Rt Sequencer Quantized 1 "Rt Sequencer Quantized 1 "Rt Sequencer Quantized 1 "Rt Sequencer Quantized 2 "Rt Sequencer Quantized 2 "Rt Sequencer Quantized 2 "Rt Sequencer Quantized 3 "Rt Sequencer Quantized 4 "Rt Sequencer Quantized 4 "Rt Sequencer 4 "Rt Sequencer 4 "Rt Seq</pre> | 3" Int<br>4" Int<br>5" Int<br>6" Int<br>7" Int<br>8" Int<br>8" Int<br>1nt<br>1nt<br>1nt<br>1nt<br>1nt<br>1nt<br>1nt<br>1nt<br>1nt<br>1                                                                                                    |                                      | 99<br>99<br>99<br>99<br>99<br>99<br>99<br>99<br>99<br>99<br>99<br>99<br>99 | <pre>// Deprecated, Always 0 // Deprecated, Always 0 // Deprecated, Always 0 // Deprecated, Always 0 // Deprecated, Always 0 // Deprecated, Always 0 // Off=0, On&gt;=1 // Off=0, On&gt;=1 // Off=0, On&gt;=1 // Off=0, On&gt;=1 // Off=0, On&gt;=1 // Off=0, On&gt;=1 // Off=0, On&gt;=1 // Off=0, On&gt;=1 // Off=0, On&gt;=1 // Off=0, On&gt;=1 // Off=0, On&gt;=1 // 0=Off, 1-128=Midi Note+1 // 0=Off, 1-128=Midi Note+1 // 0=Off, 1-128=Midi Note+1 // 0=Off, 1-128=Midi Note+1 // 0=Off, 1-128=Midi Note+1 // 0=Off, 1-128=Midi Note+1 // 0=Off, 1-128=Midi Note+1 // 0=Off, 1-128=Midi Note+1 // 0=Off, 1-128=Midi Note+1 // 0=Off, 1-128=Midi Note+1 // 0=Off, 1-128=Midi Note+1 // 0=Off, 1-128=Midi Note+1 // 0=Off, 1-128=Midi Note+1 // 0=Off, 1-128=Midi Note+1 // Result Quantizer // Result Quantizer // Result Quantizer // Result Quantizer // Result Quantizer</pre>                                                                                                    |
| <pre>"Rt Sequencer Position S3 "Rt Sequencer Position S4 "Rt Sequencer Position S4 "Rt Sequencer Position S4 "Rt Sequencer Position S5 "Rt Sequencer Polse S1" "Rt Sequencer Pulse S2" "Rt Sequencer Pulse S3" "Rt Sequencer Pulse S3" "Rt Sequencer Pulse S4" "Rt Sequencer Pulse S4" "Rt Sequencer Pulse S4" "Rt Sequencer Pulse S5" "Rt Sequencer Pulse S6" "Rt Sequencer Pulse S6" "Rt Sequencer Pulse S6" "Rt Sequencer Quantized 1 "Rt Sequencer Quantized 1 "Rt Sequencer Quantized 2 "Rt Sequencer Quantized 2 "Rt Sequencer Quantized 3 "Rt Sequencer Quantized 4 "Rt Sequencer Quantized 4 "Rt Sequencer 4 "Rt Sequencer 4 "Rt Sequencer 4 "Rt Sequencer 4 "Rt Sequencer 4 "Rt 8 "Rt 8 "</pre> | 3"     Int       4"     Int       5"     Int       6"     Int       6"     Int       6"     Int       6"     Int       8"     Int       8"     Int       8"     Int       9"     Int       9"     Int       9"     Int       9"     Int       9"     Int       9"     Int       Note S1"     Int       Note S4"     Int       Note S4"     Int       Note S6"     Int       Note S6"     Int       S1"     Int       S2"     Int       S3"     Int       S4"     Int       S5"     Int       S6"     Int                                                                                                    |                                      | 99<br>99<br>99<br>99<br>99<br>99<br>99<br>99<br>99<br>99<br>99<br>99<br>99 | <pre>// Deprecated, Always 0 // Deprecated, Always 0 // Deprecated, Always 0 // Deprecated, Always 0 // Deprecated, Always 0 // Deprecated, Always 0 // Off=0, On&gt;=1 // Off=0, On&gt;=1 // Off=0, On&gt;=1 // Off=0, On&gt;=1 // Off=0, On&gt;=1 // Off=0, On&gt;=1 // Off=0, On&gt;=1 // Off=0, On&gt;=1 // 0ff=0, On&gt;=1 // 0ff=0, On&gt;=1 // 0off, 1-128-Midi Note+1 // 0=Off, 1-128-Midi Note+1 // 0=Off, 1-128-Midi Note+1 // 0=Off, 1-128-Midi Note+1 // 0=Off, 1-128-Midi Note+1 // 0=Off, 1-128-Midi Note+1 // 0=Off, 1-128-Midi Note+1 // 0=Off, 1-128-Midi Note+1 // 0=Off, 1-128-Midi Note+1 // 0=Off, 1-128-Midi Note+1 // 0=Off, 1-128-Midi Note+1 // 0=Off, 1-128-Midi Note+1 // 0=Off, 1-128-Midi Note+1 // 0=Off, 1-128-Midi Note+1 // Result Quantizer // Result Quantizer // Result Quantizer // Result Quantizer // Result Quantizer // Result Quantizer // Result Quantizer // Result Quantizer // Result Quantizer</pre>                                                                                                    |
| <pre>"Rt Sequencer Position S3 "Rt Sequencer Position S4 "Rt Sequencer Position S4 "Rt Sequencer Position S4 "Rt Sequencer Position S4 "Rt Sequencer Position S4 "Rt Sequencer Pulse S1" "Rt Sequencer Pulse S3" "Rt Sequencer Pulse S3" "Rt Sequencer Pulse S4" "Rt Sequencer Pulse S4" "Rt Sequencer Pulse S4" "Rt Sequencer Pulse S4" "Rt Sequencer Pulse S6" "Rt Sequencer Pulse S6" "Rt Sequencer Pulse S6" "Rt Sequencer Pulse S6" "Rt Sequencer Quatized 1 "Rt Sequencer Quantized 1 "Rt Sequencer Quantized 1 "Rt Sequencer Quantized 1 "Rt Sequencer Quantized 1 "Rt Sequencer Quantized 1 "Rt Sequencer Quantized 1 "Rt Sequencer Quantized 1 "Rt Sequencer Quantized 1 "Rt Sequencer Quantized 1 "Rt Sequencer Quantized 1 "Rt Sequencer Quantized 1 "Rt Sequencer Quantized 2 "Rt Sequencer Quantized 2 "Rt Sequencer Quantized 2 "Rt Sequencer Quantized 2 "Rt Sequencer Quantized 2 "Rt Sequencer Quantized 3 "Rt Sequencer Quantized 4 "Rt Sequencer Quantized 4 "Rt Sequen</pre> | 3" Int<br>4" Int<br>5" Int<br>6" Int<br>7" Int<br>8" Int<br>8" Int<br>1nt<br>1nt<br>1nt<br>1nt<br>1nt<br>1nt<br>1nt<br>1                                                                                                    |                                      | 99<br>99<br>99<br>99<br>99<br>99<br>99<br>99<br>99<br>99<br>99<br>99<br>99 | <pre>// Deprecated, Always 0 // Deprecated, Always 0 // Deprecated, Always 0 // Deprecated, Always 0 // Deprecated, Always 0 // Deprecated, Always 0 // Off=0, on&gt;=1 // Off=0, On&gt;=1 // Off=0, On&gt;=1 // Off=0, On&gt;=1 // Off=0, On&gt;=1 // Off=0, On&gt;=1 // Off=0, On&gt;=1 // Off=0, On&gt;=1 // 0ff=0, On&gt;=1 // 0ff=0, On&gt;=1 // 0off, 1-128-Midi Note+1 // 0=Off, 1-128-Midi Note+1 // 0=Off, 1-128-Midi Note+1 // 0=Off, 1-128-Midi Note+1 // 0=Off, 1-128-Midi Note+1 // 0=Off, 1-128-Midi Note+1 // 0=Off, 1-128-Midi Note+1 // 0=Off, 1-128-Midi Note+1 // 0=Off, 1-128-Midi Note+1 // 0=Off, 1-128-Midi Note+1 // 0=Off, 1-128-Midi Note+1 // 0=Off, 1-128-Midi Note+1 // 0=Off, 1-128-Midi Note+1 // Result Quantizer // Result Quantizer</pre>                                                                                                    |
| <pre>"Rt Sequencer Position S1 "Rt Sequencer Position S1 "Rt Sequencer Position S1 "Rt Sequencer Position S2 "Rt Sequencer Position S2" "Rt Sequencer Pulse S1" "Rt Sequencer Pulse S2" "Rt Sequencer Pulse S2" "Rt Sequencer Pulse S4" "Rt Sequencer Pulse S4" "Rt Sequencer Pulse S5" "Rt Sequencer Pulse S5" "Rt Sequencer Pulse S6" "Rt Sequencer Pulse S6" "Rt Sequencer Quantized 1 "Rt Sequencer Quantized 1 "Rt Sequencer Quantized 2 "Rt Sequencer Quantizer 3 "Rt Sequencer Quantizer 3 "Rt Sequencer Quantizer 4 "Rt Sequencer Quantizer 4 "Rt Sequencer Quantizer 4 "Rt Sequencer 3 "Rt Sequencer 3 "Rt Sequencer 3 "Rt Sequencer 4 "Rt Sequencer 4 "Rt Sequencer</pre>  | 3"       Int         4"       Int         5"       Int         6"       Int         6"       Int         6"       Int         8"       Int         8"       Int         8"       Int         1nt       Int         1nt       Int         1nt       Int         Note S1"       Int         Note S2"       Int         Note S3"       Int         Note S4"       Int         Note S5"       Int         Note S6"       Int         S1"       Int         S2"       Int         S4"       Int         S5"       Int         S6"       Int         S6"       Int         S6"       Int         S6"       Int         S6"       Int         S8"       Int         S6"       Int         S8"       Int         S8"       Int |                                      | 99<br>99<br>99<br>99<br>99<br>99<br>99<br>99<br>99<br>99<br>99<br>99<br>99 | <pre>// Deprecated, Always 0 // Deprecated, Always 0 // Deprecated, Always 0 // Deprecated, Always 0 // Deprecated, Always 0 // Deprecated, Always 0 // Off=0, On&gt;=1 // Off=0, On&gt;=1 // Off=0, On&gt;=1 // Off=0, On&gt;=1 // Off=0, On&gt;=1 // Off=0, On&gt;=1 // Off=0, On&gt;=1 // Off=0, On&gt;=1 // 0ff=0, On&gt;=1 // 0ff, 1-128-Midi Note+1 // 0=Off, 1-128-Midi Note+1 // 0=Off, 1-128-Midi Note+1 // 0=Off, 1-128-Midi Note+1 // 0=Off, 1-128-Midi Note+1 // 0=Off, 1-128-Midi Note+1 // 0=Off, 1-128-Midi Note+1 // 0=Off, 1-128-Midi Note+1 // 0=Off, 1-128-Midi Note+1 // 0=Off, 1-128-Midi Note+1 // 0=Off, 1-128-Midi Note+1 // 0=Off, 1-128-Midi Note+1 // 0=Off, 1-128-Midi Note+1 // 0=Off, 1-128-Midi Note+1 // Result Quantizer // Result Quantizer</pre>                                                                                                    |
| <pre>"Rt Sequencer Position S1 "Rt Sequencer Position S1 "Rt Sequencer Position S1 "Rt Sequencer Position S1 "Rt Sequencer Position S2 "Rt Sequencer Pulse S1" "Rt Sequencer Pulse S2" "Rt Sequencer Pulse S2" "Rt Sequencer Pulse S3" "Rt Sequencer Pulse S3" "Rt Sequencer Pulse S5" "Rt Sequencer Pulse S6" "Rt Sequencer Pulse S6" "Rt Sequencer Pulse S6" "Rt Sequencer Quantized 1 "Rt Sequencer Quantized 1 "Rt Sequencer Quantized 1 "Rt Sequencer Quantized 1 "Rt Sequencer Quantized 1 "Rt Sequencer Quantized 1 "Rt Sequencer Quantized 1 "Rt Sequencer Quantized 1 "Rt Sequencer Quantized 1 "Rt Sequencer Quantized 1 "Rt Sequencer Quantized 1 "Rt Sequencer Quantized 1 "Rt Sequencer Quantized 1 "Rt Sequencer Quantized 2 "Rt Sequencer Quantized 2 "Rt Sequencer Quantizer 3 "Rt Sequencer Quantizer 3 "Rt Sequencer Quantizer 4 "Rt Sequencer Quantizer 4 "Rt Sequencer Quantizer 4 "Rt Sequencer Quantizer 4 "Rt Sequencer Quantizer 4 "Rt Sequencer Quantizer 4 "Rt Sequencer Quantizer 4 "Rt Sequencer Quantizer 4 "Rt Sequencer 4 "Rt Sequencer 4</pre> | 3" Int<br>4" Int<br>5" Int<br>6" Int<br>7" Int<br>8" Int<br>8" Int<br>1nt<br>1nt<br>1nt<br>1nt<br>1nt<br>1nt<br>1nt<br>1                                                                                                    |                                      | 99<br>99<br>99<br>99<br>99<br>99<br>99<br>99<br>99<br>99<br>99<br>99<br>99 | <pre>// Deprecated, Always 0 // Deprecated, Always 0 // Deprecated, Always 0 // Deprecated, Always 0 // Deprecated, Always 0 // Deprecated, Always 0 // Off=0, On&gt;=1 // Off=0, On&gt;=1 // Off=0, On&gt;=1 // Off=0, On&gt;=1 // Off=0, On&gt;=1 // Off=0, On&gt;=1 // Off=0, On&gt;=1 // Off=0, On&gt;=1 // Off=0, On&gt;=1 // Off=0, On&gt;=1 // 0ff=0, On&gt;=1 // 0ff=0, On&gt;=1 // 0ff=0, I-128=Midi Note+1 // 0=Off, 1-128=Midi Note+1 // 0=Off, 1-128=Midi Note+1 // 0=Off, 1-128=Midi Note+1 // 0=Off, 1-128=Midi Note+1 // 0=Off, 1-128=Midi Note+1 // 0=Off, 1-128=Midi Note+1 // 0=Off, 1-128=Midi Note+1 // 0=Off, 1-128=Midi Note+1 // 0=Off, 1-128=Midi Note+1 // 0=Off, 1-128=Midi Note+1 // 0=Off, 1-128=Midi Note+1 // Result Quantizer // Result Quantizer</pre>                                                                                                    |
| <pre>"Rt Sequencer Position S1 "Rt Sequencer Position S1 "Rt Sequencer Position S1 "Rt Sequencer Position S2 "Rt Sequencer Position S2" "Rt Sequencer Pulse S1" "Rt Sequencer Pulse S2" "Rt Sequencer Pulse S2" "Rt Sequencer Pulse S4" "Rt Sequencer Pulse S4" "Rt Sequencer Pulse S5" "Rt Sequencer Pulse S5" "Rt Sequencer Pulse S6" "Rt Sequencer Pulse S6" "Rt Sequencer Quantized 1 "Rt Sequencer Quantized 1 "Rt Sequencer Quantized 2 "Rt Sequencer Quantizer 3 "Rt Sequencer Quantizer 3 "Rt Sequencer Quantizer 4 "Rt Sequencer Quantizer 4 "Rt Sequencer Quantizer 4 "Rt Sequencer 3 "Rt Sequencer 3 "Rt Sequencer 3 "Rt Sequencer 4 "Rt Sequencer 4 "Rt Sequencer</pre>  | 3"       Int         4"       Int         5"       Int         6"       Int         6"       Int         6"       Int         8"       Int         8"       Int         8"       Int         1nt       Int         1nt       Int         1nt       Int         Note S1"       Int         Note S2"       Int         Note S3"       Int         Note S4"       Int         Note S5"       Int         Note S6"       Int         S1"       Int         S2"       Int         S4"       Int         S5"       Int         S6"       Int         S6"       Int         S6"       Int         S6"       Int         S6"       Int         S8"       Int         S6"       Int         S8"       Int         S8"       Int |                                      | 99<br>99<br>99<br>99<br>99<br>99<br>99<br>99<br>99<br>99<br>99<br>99<br>99 | <pre>// Deprecated, Always 0 // Deprecated, Always 0 // Deprecated, Always 0 // Deprecated, Always 0 // Deprecated, Always 0 // Deprecated, Always 0 // Off=0, On&gt;=1 // Off=0, On&gt;=1 // Off=0, On&gt;=1 // Off=0, On&gt;=1 // Off=0, On&gt;=1 // Off=0, On&gt;=1 // Off=0, On&gt;=1 // Off=0, On&gt;=1 // 0ff=0, On&gt;=1 // 0ff, 1-128-Midi Note+1 // 0=Off, 1-128-Midi Note+1 // 0=Off, 1-128-Midi Note+1 // 0=Off, 1-128-Midi Note+1 // 0=Off, 1-128-Midi Note+1 // 0=Off, 1-128-Midi Note+1 // 0=Off, 1-128-Midi Note+1 // 0=Off, 1-128-Midi Note+1 // 0=Off, 1-128-Midi Note+1 // 0=Off, 1-128-Midi Note+1 // 0=Off, 1-128-Midi Note+1 // 0=Off, 1-128-Midi Note+1 // 0=Off, 1-128-Midi Note+1 // 0=Off, 1-128-Midi Note+1 // Result Quantizer // Result Quantizer</pre>                                                                                                    |
| <pre>"Rt Sequencer Position S1 "Rt Sequencer Position S1 "Rt Sequencer Position S1 "Rt Sequencer Position S1 "Rt Sequencer Position S2 "Rt Sequencer Pulse S1" "Rt Sequencer Pulse S2" "Rt Sequencer Pulse S2" "Rt Sequencer Pulse S3" "Rt Sequencer Pulse S3" "Rt Sequencer Pulse S5" "Rt Sequencer Pulse S6" "Rt Sequencer Pulse S6" "Rt Sequencer Pulse S6" "Rt Sequencer Quantized 1 "Rt Sequencer Quantized 1 "Rt Sequencer Quantized 1 "Rt Sequencer Quantized 1 "Rt Sequencer Quantized 1 "Rt Sequencer Quantized 1 "Rt Sequencer Quantized 1 "Rt Sequencer Quantized 1 "Rt Sequencer Quantized 1 "Rt Sequencer Quantized 1 "Rt Sequencer Quantized 1 "Rt Sequencer Quantized 1 "Rt Sequencer Quantized 1 "Rt Sequencer Quantized 2 "Rt Sequencer Quantized 2 "Rt Sequencer Quantizer 3 "Rt Sequencer Quantizer 3 "Rt Sequencer Quantizer 4 "Rt Sequencer Quantizer 4 "Rt Sequencer Quantizer 4 "Rt Sequencer Quantizer 4 "Rt Sequencer Quantizer 4 "Rt Sequencer Quantizer 4 "Rt Sequencer Quantizer 4 "Rt Sequencer Quantizer 4 "Rt Sequencer 4 "Rt Sequencer 4</pre> | 3" Int<br>4" Int<br>5" Int<br>6" Int<br>7" Int<br>8" Int<br>8" Int<br>1nt<br>1nt<br>1nt<br>1nt<br>1nt<br>1nt<br>1nt<br>1                                                                                                    |                                      | 99<br>99<br>99<br>99<br>99<br>99<br>99<br>99<br>99<br>99<br>99<br>99<br>99 | <pre>// Deprecated, Always 0 // Deprecated, Always 0 // Deprecated, Always 0 // Deprecated, Always 0 // Deprecated, Always 0 // Deprecated, Always 0 // Off=0, On&gt;=1 // Off=0, On&gt;=1 // Off=0, On&gt;=1 // Off=0, On&gt;=1 // Off=0, On&gt;=1 // Off=0, On&gt;=1 // Off=0, On&gt;=1 // Off=0, On&gt;=1 // Off=0, On&gt;=1 // Off=0, On&gt;=1 // 0ff=0, On&gt;=1 // 0ff=0, On&gt;=1 // 0ff=0, I-128=Midi Note+1 // 0=Off, 1-128=Midi Note+1 // 0=Off, 1-128=Midi Note+1 // 0=Off, 1-128=Midi Note+1 // 0=Off, 1-128=Midi Note+1 // 0=Off, 1-128=Midi Note+1 // 0=Off, 1-128=Midi Note+1 // 0=Off, 1-128=Midi Note+1 // 0=Off, 1-128=Midi Note+1 // 0=Off, 1-128=Midi Note+1 // 0=Off, 1-128=Midi Note+1 // 0=Off, 1-128=Midi Note+1 // Result Quantizer // Result Quantizer</pre>                                                                                                    |
| <pre>"Rt Sequencer Position S1 "Rt Sequencer Position S1 "Rt Sequencer Position S1 "Rt Sequencer Position S1 "Rt Sequencer Position S2 "Rt Sequencer Pulse S1" "Rt Sequencer Pulse S2" "Rt Sequencer Pulse S2" "Rt Sequencer Pulse S3" "Rt Sequencer Pulse S3" "Rt Sequencer Pulse S4" "Rt Sequencer Pulse S4" "Rt Sequencer Pulse S6" "Rt Sequencer Pulse S6" "Rt Sequencer Pulse S8" "Rt Sequencer Quantized 1 "Rt Sequencer Quantized 1 "Rt Sequencer Quantized 1 "Rt Sequencer Quantized 1 "Rt Sequencer Quantized 1 "Rt Sequencer Quantized 1 "Rt Sequencer Quantized 1 "Rt Sequencer Quantized 1 "Rt Sequencer Quantized 1 "Rt Sequencer Quantized 1 "Rt Sequencer Quantized 1 "Rt Sequencer Quantized 1 "Rt Sequencer Quantized 2 "Rt Sequencer Quantized 2 "Rt Sequencer Quantized 2 "Rt Sequencer Quantizer 3 "Rt Sequencer Quantizer 3 "Rt Sequencer Quantizer 4 "Rt Sequencer Quantizer 4 "Rt Sequencer Quantizer 4 "Rt Sequencer Quantizer 4 "Rt Sequencer Quantizer 4 "Rt Sequencer Quantizer 4 "Rt Sequencer 4 "Rt Sequencer 4 "Rt Sequencer 4 "Rt Sequencer 4 "Rt 8 "Rt 8</pre> | 3" Int<br>4" Int<br>5" Int<br>6" Int<br>7" Int<br>8" Int<br>8" Int<br>1nt<br>1nt<br>1nt<br>1nt<br>1nt<br>1nt<br>1nt<br>1                                                                                                    |                                      | 99<br>99<br>99<br>99<br>99<br>99<br>99<br>99<br>99<br>99<br>99<br>99<br>99 | <pre>// Deprecated, Always 0 // Deprecated, Always 0 // Deprecated, Always 0 // Deprecated, Always 0 // Deprecated, Always 0 // Deprecated, Always 0 // Off=0, On&gt;=1 // Off=0, On&gt;=1 // Off=0, On&gt;=1 // Off=0, On&gt;=1 // Off=0, On&gt;=1 // Off=0, On&gt;=1 // Off=0, On&gt;=1 // Off=0, On&gt;=1 // Off=0, On&gt;=1 // Off=0, On&gt;=1 // Off=0, On&gt;=1 // 0=Off, 1-128=Midi Note+1 // 0=Off, 1-128=Midi Note+1 // 0=Off, 1-128=Midi Note+1 // 0=Off, 1-128=Midi Note+1 // 0=Off, 1-128=Midi Note+1 // 0=Off, 1-128=Midi Note+1 // 0=Off, 1-128=Midi Note+1 // 0=Off, 1-128=Midi Note+1 // 0=Off, 1-128=Midi Note+1 // 0=Off, 1-128=Midi Note+1 // 0=Off, 1-128=Midi Note+1 // 0=Off, 1-128=Midi Note+1 // 0=Off, 1-128=Midi Note+1 // Result Quantizer // Result Quantizer // Result Quantiz</pre>                                                                                                    |
| <pre>"Rt Sequencer Position S3 "Rt Sequencer Position S4 "Rt Sequencer Position S4 "Rt Sequencer Position S5 "Rt Sequencer Position S3 "Rt Sequencer Pulse S1" "Rt Sequencer Pulse S2" "Rt Sequencer Pulse S3" "Rt Sequencer Pulse S4" "Rt Sequencer Pulse S4" "Rt Sequencer Pulse S4" "Rt Sequencer Pulse S5" "Rt Sequencer Pulse S6" "Rt Sequencer Pulse S6" "Rt Sequencer Pulse S6" "Rt Sequencer Pulse S6" "Rt Sequencer Quantized I "Rt Sequencer Quantized I "Rt Sequencer Quantizer S "Rt Sequencer Quantizer S "Rt Seque</pre> | 3" Int<br>4" Int<br>5" Int<br>6" Int<br>7" Int<br>8" Int<br>8" Int<br>1nt<br>1nt<br>1nt<br>1nt<br>1nt<br>1nt<br>1nt<br>1                                                                                                    |                                      | 99<br>99<br>99<br>99<br>99<br>99<br>99<br>99<br>99<br>99<br>99<br>99<br>99 | <pre>// Deprecated, Always 0 // Deprecated, Always 0 // Deprecated, Always 0 // Deprecated, Always 0 // Deprecated, Always 0 // Deprecated, Always 0 // Off=0, On&gt;=1 // Off=0, On&gt;=1 // Off=0, On&gt;=1 // Off=0, On&gt;=1 // Off=0, On&gt;=1 // Off=0, On&gt;=1 // Off=0, On&gt;=1 // Off=0, On&gt;=1 // 0ff=0, On&gt;=1 // 0ff=0, On&gt;=1 // 0ff=0, On&gt;=1 // 0ff=0, On&gt;=1 // 0off, 1-128-Midi Note+1 // 0=Off, 1-128-Midi Note+1 // 0=Off, 1-128-Midi Note+1 // 0=Off, 1-128-Midi Note+1 // 0=Off, 1-128-Midi Note+1 // 0=Off, 1-128-Midi Note+1 // 0=Off, 1-128-Midi Note+1 // 0=Off, 1-128-Midi Note+1 // 0=Off, 1-128-Midi Note+1 // 0=Off, 1-128-Midi Note+1 // 0=Off, 1-128-Midi Note+1 // 0=Off, 1-128-Midi Note+1 // Result Quantizer // Result Quantizer // Result</pre>                                                                                                    |
| <pre>"Rt Sequencer Position S1 "Rt Sequencer Position S1 "Rt Sequencer Position S1 "Rt Sequencer Position S2 "Rt Sequencer Position S2 "Rt Sequencer Pulse S1" "Rt Sequencer Pulse S2" "Rt Sequencer Pulse S2" "Rt Sequencer Pulse S4" "Rt Sequencer Pulse S4" "Rt Sequencer Pulse S5" "Rt Sequencer Pulse S5" "Rt Sequencer Pulse S6" "Rt Sequencer Pulse S6" "Rt Sequencer Pulse S7" "Rt Sequencer Pulse S7" "Rt Sequencer Quantized 1 "Rt Sequencer Quantized 1 "Rt Sequencer Quantized 1 "Rt Sequencer Quantized 1 "Rt Sequencer Quantized 1 "Rt Sequencer Quantized 1 "Rt Sequencer Quantized 1 "Rt Sequencer Quantized 1 "Rt Sequencer Quantized 1 "Rt Sequencer Quantized 1 "Rt Sequencer Quantized 1 "Rt Sequencer Quantized 1 "Rt Sequencer Quantized 1 "Rt Sequencer Quantized 2 "Rt Sequencer Quantizer 3 "Rt Sequencer Quantizer 3 "Rt Sequencer Quantizer 4 "Rt Sequencer Quantizer 4 "Rt Sequencer Quantizer 4 "Rt Sequencer Quantizer 4 "Rt Sequencer Quantizer 4 "Rt Sequencer 4 "Rt Sequencer 4 "</pre> | 3" Int<br>4" Int<br>5" Int<br>6" Int<br>7" Int<br>8" Int<br>8" Int<br>Int<br>Int<br>Int<br>Int<br>Int<br>Int<br>Int                                                                                                    |                                      | 99<br>99<br>99<br>99<br>99<br>99<br>99<br>99<br>99<br>99<br>99<br>99<br>99 | <pre>// Deprecated, Always 0 // Deprecated, Always 0 // Deprecated, Always 0 // Deprecated, Always 0 // Deprecated, Always 0 // Deprecated, Always 0 // Off=0, On&gt;=1 // Off=0, On&gt;=1 // Off=0, On&gt;=1 // Off=0, On&gt;=1 // Off=0, On&gt;=1 // Off=0, On&gt;=1 // Off=0, On&gt;=1 // Off=0, On&gt;=1 // 0ff=0, On&gt;=1 // 0ff=0, On&gt;=1 // 0ff=0, On&gt;=1 // 0ff=0, I=128-Midi Note+1 // 0=Off, 1=128-Midi Note+1 // 0=Off, 1=128-Midi Note+1 // 0=Off, 1=128-Midi Note+1 // 0=Off, 1=128-Midi Note+1 // 0=Off, 1=128-Midi Note+1 // 0=Off, 1=128-Midi Note+1 // 0=Off, 1=128-Midi Note+1 // 0=Off, 1=128-Midi Note+1 // 0=Off, 1=128-Midi Note+1 // 0=Off, 1=128-Midi Note+1 // 0=Off, 1=128-Midi Note+1 // 0=Off, 1=128-Midi Note+1 // 0=Off, 1=128-Midi Note+1 // Result Quantizer // Result Quantizer // Result</pre>                                                                                                    |
| <pre>"Rt Sequencer Position S1 "Rt Sequencer Position S1 "Rt Sequencer Position S1 "Rt Sequencer Position S2 "Rt Sequencer Position S2 "Rt Sequencer Pulse S1" "Rt Sequencer Pulse S2" "Rt Sequencer Pulse S2" "Rt Sequencer Pulse S3" "Rt Sequencer Pulse S3" "Rt Sequencer Pulse S5" "Rt Sequencer Pulse S6" "Rt Sequencer Pulse S6" "Rt Sequencer Pulse S6" "Rt Sequencer Quantized 1 "Rt Sequencer Quantized 1 "Rt Sequencer Quantized 1 "Rt Sequencer Quantized 1 "Rt Sequencer Quantized 1 "Rt Sequencer Quantized 1 "Rt Sequencer Quantized 1 "Rt Sequencer Quantized 1 "Rt Sequencer Quantized 1 "Rt Sequencer Quantized 1 "Rt Sequencer Quantized 1 "Rt Sequencer Quantized 1 "Rt Sequencer Quantized 2 "Rt Sequencer Quantized 2 "Rt Sequencer Quantizer 3 "Rt Sequencer Quantizer 3 "Rt Sequencer Value 53" "Rt Sequencer Value 53" "Rt Sequencer Value 55" "Rt Sequencer Value 55"" "Rt</pre>  | 3" Int<br>4" Int<br>5" Int<br>6" Int<br>7" Int<br>8" Int<br>8" Int<br>1nt<br>1nt<br>1nt<br>1nt<br>1nt<br>1nt<br>1nt<br>1                                                                                                    |                                      | 99<br>99<br>99<br>99<br>99<br>99<br>99<br>99<br>99<br>99<br>99<br>99<br>99 | <pre>// Deprecated, Always 0 // Deprecated, Always 0 // Deprecated, Always 0 // Deprecated, Always 0 // Deprecated, Always 0 // Deprecated, Always 0 // Off=0, On&gt;=1 // Off=0, On&gt;=1 // Off=0, On&gt;=1 // Off=0, On&gt;=1 // Off=0, On&gt;=1 // Off=0, On&gt;=1 // Off=0, On&gt;=1 // Off=0, On&gt;=1 // Off=0, On&gt;=1 // Off=0, On&gt;=1 // Off=0, On&gt;=1 // Off=0, On&gt;=1 // 0=Off, 1-128=Midi Note+1 // 0=Off, 1-128=Midi Note+1 // 0=Off, 1-128=Midi Note+1 // 0=Off, 1-128=Midi Note+1 // 0=Off, 1-128=Midi Note+1 // 0=Off, 1-128=Midi Note+1 // 0=Off, 1-128=Midi Note+1 // 0=Off, 1-128=Midi Note+1 // 0=Off, 1-128=Midi Note+1 // 0=Off, 1-128=Midi Note+1 // 0=Off, 1-128=Midi Note+1 // 0=Off, 1-128=Midi Note+1 // 0=Off, 1-128=Midi Note+1 // Result Quantizer // Result Quantizer // Result Quantizer // Result Quantizer // Result Quantizer // Result Quantizer // Result Quantizer // Result Quantizer // Result Quantizer // Result Quantizer // Final Sequencer Value // Final Sequencer Value</pre>                                                                                                    |
| <pre>"Rt Sequencer Position S3 "Rt Sequencer Position S3 "Rt Sequencer Position S3 "Rt Sequencer Position S3 "Rt Sequencer Position S3 "Rt Sequencer Pulse S1" "Rt Sequencer Pulse S2" "Rt Sequencer Pulse S2" "Rt Sequencer Pulse S3" "Rt Sequencer Pulse S4" "Rt Sequencer Pulse S4" "Rt Sequencer Pulse S4" "Rt Sequencer Pulse S6" "Rt Sequencer Pulse S6" "Rt Sequencer Pulse S6" "Rt Sequencer Quantized 1 "Rt Sequencer Quantized 1 "Rt Sequencer Quantized 1 "Rt Sequencer Quantized 1 "Rt Sequencer Quantized 1 "Rt Sequencer Quantized 1 "Rt Sequencer Quantized 1 "Rt Sequencer Quantized 1 "Rt Sequencer Quantized 1 "Rt Sequencer Quantized 1 "Rt Sequencer Quantized 1 "Rt Sequencer Quantized 1 "Rt Sequencer Quantized 2 "Rt Sequencer Quantized 2 "Rt Sequencer Quantizer 3 "Rt Sequencer Quantizer 3 "Rt Sequencer Value 31" "Rt Sequencer Value 31" "Rt Sequencer Value 33" "Rt Sequencer Value 33" "Rt Sequencer Value 35" "Rt Sequencer Value 55" "Rt Sequencer Value 55" "</pre> | 3" Int<br>4" Int<br>5" Int<br>6" Int<br>7" Int<br>8" Int<br>8" Int<br>1nt<br>1nt<br>1nt<br>1nt<br>1nt<br>1nt<br>1nt<br>1                                                                                                    |                                      | 99<br>99<br>99<br>99<br>99<br>99<br>99<br>99<br>99<br>99<br>99<br>99<br>99 | <pre>// Deprecated, Always 0 // Deprecated, Always 0 // Deprecated, Always 0 // Deprecated, Always 0 // Deprecated, Always 0 // Deprecated, Always 0 // Off=0, On&gt;=1 // Off=0, On&gt;=1 // Off=0, On&gt;=1 // Off=0, On&gt;=1 // Off=0, On&gt;=1 // Off=0, On&gt;=1 // Off=0, On&gt;=1 // Off=0, On&gt;=1 // Off=0, On&gt;=1 // Off=0, On&gt;=1 // Off=0, On&gt;=1 // 0=Off, 1-128=Midi Note+1 // 0=Off, 1-128=Midi Note+1 // 0=Off, 1-128=Midi Note+1 // 0=Off, 1-128=Midi Note+1 // 0=Off, 1-128=Midi Note+1 // 0=Off, 1-128=Midi Note+1 // 0=Off, 1-128=Midi Note+1 // 0=Off, 1-128=Midi Note+1 // 0=Off, 1-128=Midi Note+1 // 0=Off, 1-128=Midi Note+1 // 0=Off, 1-128=Midi Note+1 // 0=Off, 1-128=Midi Note+1 // 0=Off, 1-128=Midi Note+1 // Result Quantizer // Result Quantizer // Result Quantizer // Result Quantizer // Result Quantizer // Result Quantizer // Result Quantizer // Final Sequencer Value // Final Sequencer Value</pre>                                                                                                    |
| <pre>"Rt Sequencer Position S3 "Rt Sequencer Position S4 "Rt Sequencer Position S4 "Rt Sequencer Position S5 "Rt Sequencer Position S3 "Rt Sequencer Pulse S3" "Rt Sequencer Pulse S3" "Rt Sequencer Pulse S4" "Rt Sequencer Pulse S4" "Rt Sequencer Pulse S4" "Rt Sequencer Pulse S4" "Rt Sequencer Pulse S4" "Rt Sequencer Pulse S6" "Rt Sequencer Pulse S6" "Rt Sequencer Pulse S6" "Rt Sequencer Quantized 1 "Rt Sequencer Quantized 1 "Rt Sequencer Quantized 1 "Rt Sequencer Quantized 1 "Rt Sequencer Quantized 1 "Rt Sequencer Quantized 1 "Rt Sequencer Quantized 1 "Rt Sequencer Quantized 1 "Rt Sequencer Quantized 1 "Rt Sequencer Quantized 1 "Rt Sequencer Quantized 1 "Rt Sequencer Quantized 1 "Rt Sequencer Quantized 1 "Rt Sequencer Quantized 2 "Rt Sequencer Quantized 2 "Rt Sequencer Quantizer 3 "Rt Sequencer Quantizer 3 "Rt Sequencer Quantizer 3 "Rt Sequencer Quantizer 3 "Rt Sequencer Quantizer 3 "Rt Sequencer Value 31" "Rt Sequencer Value S1" "Rt Sequencer Value S1" "Rt Sequencer Value S3" "Rt Sequencer Value S3" "Rt Sequencer Value S3" "Rt Sequencer Value S3" "Rt Sequencer Value S1" "Rt Sequencer Value S1"" "Rt Sequencer Value S1" "Rt Sequencer Value S1"" "Rt Sequencer Value S1"" "</pre> | 3" Int<br>4" Int<br>5" Int<br>6" Int<br>6" Int<br>8" Int<br>8" Int<br>1nt<br>1nt<br>1nt<br>1nt<br>1nt<br>1nt<br>1nt<br>1                                                                                                    |                                      | 99<br>99<br>99<br>99<br>99<br>99<br>99<br>99<br>99<br>99<br>99<br>99<br>99 | <pre>// Deprecated, Always 0 // Deprecated, Always 0 // Deprecated, Always 0 // Deprecated, Always 0 // Deprecated, Always 0 // Deprecated, Always 0 // Off=0, On&gt;=1 // Off=0, On&gt;=1 // Off=0, On&gt;=1 // Off=0, On&gt;=1 // Off=0, On&gt;=1 // Off=0, On&gt;=1 // Off=0, On&gt;=1 // Off=0, On&gt;=1 // 0ff=0, On&gt;=1 // 0ff=0, On&gt;=1 // 0ff=0, On&gt;=1 // 0=Off, 1-128=Midi Note+1 // 0=Off, 1-128=Midi Note+1 // 0=Off, 1-128=Midi Note+1 // 0=Off, 1-128=Midi Note+1 // 0=Off, 1-128=Midi Note+1 // 0=Off, 1-128=Midi Note+1 // 0=Off, 1-128=Midi Note+1 // 0=Off, 1-128=Midi Note+1 // 0=Off, 1-128=Midi Note+1 // 0=Off, 1-128=Midi Note+1 // 0=Off, 1-128=Midi Note+1 // 0=Off, 1-128=Midi Note+1 // 0=Off, 1-128=Midi Note+1 // Result Quantizer // Result Quantizer // Result Quantizer // Result Quantizer // Result Quantizer // Result Quantizer // Result Quantizer // Final Sequencer Value // Final Sequencer Value</pre>                                                                                                    |
| <pre>"Rt Sequencer Position S1 "Rt Sequencer Position S1 "Rt Sequencer Position S1 "Rt Sequencer Position S2 "Rt Sequencer Position S2 "Rt Sequencer Pulse S1" "Rt Sequencer Pulse S2" "Rt Sequencer Pulse S2" "Rt Sequencer Pulse S4" "Rt Sequencer Pulse S4" "Rt Sequencer Pulse S5" "Rt Sequencer Pulse S5" "Rt Sequencer Pulse S7" "Rt Sequencer Pulse S7" "Rt Sequencer Pulse S7" "Rt Sequencer Quantized 1 "Rt Sequencer Quantized 1 "Rt Sequencer Quantized 1 "Rt Sequencer Quantized 1 "Rt Sequencer Quantized 1 "Rt Sequencer Quantized 1 "Rt Sequencer Quantized 1 "Rt Sequencer Quantized 1 "Rt Sequencer Quantized 1 "Rt Sequencer Quantized 1 "Rt Sequencer Quantized 1 "Rt Sequencer Quantized 2 "Rt Sequencer Quantized 2 "Rt Sequencer Quantizer 3 "Rt Sequencer Quantizer 3 "Rt Sequencer Quantizer 3 "Rt Sequencer Quantizer 3 "Rt Sequencer Quantizer 3 "Rt Sequencer Quantizer 3 "Rt Sequencer Quantizer 3 "Rt Sequencer Quantizer 3 "Rt Sequencer Quantizer 3 "Rt Sequencer Quantizer 3 "Rt Sequencer Quantizer 3 "Rt Sequencer Quantizer 3 "Rt Sequencer Value 31" "Rt Sequencer Value 31" "Rt Sequencer Value 32" "Rt Sequencer Value 33" "Rt Sequencer Value 33" "Rt Sequencer Value 33" "Rt Sequencer Value 33" "Rt Sequencer Value 35" "Rt Sequencer Value 35"" "Rt Sequence</pre> | 3" Int<br>4" Int<br>5" Int<br>6" Int<br>7" Int<br>8" Int<br>Int<br>Int<br>Int<br>Int<br>Int<br>Int<br>Int<br>Int<br>Int                                                                                                    |                                      | 99<br>99<br>99<br>99<br>99<br>99<br>99<br>99<br>99<br>99<br>99<br>99<br>99 | <pre>// Deprecated, Always 0 // Deprecated, Always 0 // Deprecated, Always 0 // Deprecated, Always 0 // Deprecated, Always 0 // Deprecated, Always 0 // Deprecated, Always 0 // Off=0, On&gt;=1 // Off=0, On&gt;=1 // Off=0, On&gt;=1 // Off=0, On&gt;=1 // Off=0, On&gt;=1 // Off=0, On&gt;=1 // Off=0, On&gt;=1 // 0ff=0, On&gt;=1 // 0ff=0, On&gt;=1 // 0=Off, 1=128=Midi Note+1 // 0=Off, 1=128=Midi Note+1 // 1=Result Quantizer // Result Quantizer // Result Quantizer // Result Quantizer // Result Quantizer // Final Sequencer Value // Final Sequencer Value // Final Sequencer Value // Final Sequencer Value // Final Sequencer Value // Final Sequencer Value // Final Sequencer Value // Final Sequencer Value // Final Sequencer Value // Final Sequencer Value // Final Sequencer Value // Final Sequencer Value // Final Sequencer Value // Final Sequencer Value // Final Sequence</pre>                                                                                                    |
| <pre>"Rt Sequencer Position S3 "Rt Sequencer Position S4 "Rt Sequencer Position S4 "Rt Sequencer Position S5 "Rt Sequencer Position S3 "Rt Sequencer Pulse S3" "Rt Sequencer Pulse S3" "Rt Sequencer Pulse S4" "Rt Sequencer Pulse S4" "Rt Sequencer Pulse S4" "Rt Sequencer Pulse S4" "Rt Sequencer Pulse S4" "Rt Sequencer Pulse S6" "Rt Sequencer Pulse S6" "Rt Sequencer Pulse S6" "Rt Sequencer Quantized 1 "Rt Sequencer Quantized 1 "Rt Sequencer Quantized 1 "Rt Sequencer Quantized 1 "Rt Sequencer Quantized 1 "Rt Sequencer Quantized 1 "Rt Sequencer Quantized 1 "Rt Sequencer Quantized 1 "Rt Sequencer Quantized 1 "Rt Sequencer Quantized 1 "Rt Sequencer Quantized 1 "Rt Sequencer Quantized 1 "Rt Sequencer Quantized 1 "Rt Sequencer Quantized 2 "Rt Sequencer Quantized 2 "Rt Sequencer Quantizer 3 "Rt Sequencer Quantizer 3 "Rt Sequencer Quantizer 3 "Rt Sequencer Quantizer 3 "Rt Sequencer Quantizer 3 "Rt Sequencer Value 31" "Rt Sequencer Value S1" "Rt Sequencer Value S1" "Rt Sequencer Value S3" "Rt Sequencer Value S3" "Rt Sequencer Value S3" "Rt Sequencer Value S3" "Rt Sequencer Value S1" "Rt Sequencer Value S1"" "Rt Sequencer Value S1" "Rt Sequencer Value S1"" "Rt Sequencer Value S1"" "</pre> | 3" Int<br>4" Int<br>5" Int<br>6" Int<br>6" Int<br>8" Int<br>8" Int<br>1nt<br>1nt<br>1nt<br>1nt<br>1nt<br>1nt<br>1nt<br>1                                                                                                    |                                      | 99<br>99<br>99<br>99<br>99<br>99<br>99<br>99<br>99<br>99<br>99<br>99<br>99 | <pre>// Deprecated, Always 0 // Deprecated, Always 0 // Deprecated, Always 0 // Deprecated, Always 0 // Deprecated, Always 0 // Deprecated, Always 0 // Off=0, On&gt;=1 // Off=0, On&gt;=1 // Off=0, On&gt;=1 // Off=0, On&gt;=1 // Off=0, On&gt;=1 // Off=0, On&gt;=1 // Off=0, On&gt;=1 // Off=0, On&gt;=1 // 0ff=0, On&gt;=1 // 0ff=0, On&gt;=1 // 0off, 1-128-Midi Note+1 // 0=Off, 1-128-Midi Note+1 // 0=Off, 1-128-Midi Note+1 // 0=Off, 1-128-Midi Note+1 // 0=Off, 1-128-Midi Note+1 // 0=Off, 1-128-Midi Note+1 // 0=Off, 1-128-Midi Note+1 // 0=Off, 1-128-Midi Note+1 // 0=Off, 1-128-Midi Note+1 // 0=Off, 1-128-Midi Note+1 // 0=Off, 1-128-Midi Note+1 // 0=Off, 1-128-Midi Note+1 // 0=Off, 1-128-Midi Note+1 // 0=Off, 1-128-Midi Note+1 // Result Quantizer // Result Quantizer // Result Quantizer // Result Quantizer // Result Quantizer // Result Quantizer // Result Quantizer // Result Quantizer // Result Quantizer // Final Sequencer Value // Final Sequencer Value</pre>                                                                                                    |

| "Rt Shift Register 0 A3"                                                                                                    | Int                                                                                              | 0                                                                  | 65535                                                                                  | // Shift Register Bit Field, Bits 0-15             |
|----------------------------------------------------------------------------------------------------|--------------------------------------------------------------------------------------------------|--------------------------------------------------------------------|----------------------------------------------------------------------------------------|----------------------------------------------------|
| "Rt Shift Register 0 A4"                                                                                                    | Int                                                                                              | 0                                                                  | 65535                                                                                  | // Shift Register Bit Field, Bits 0-15             |
| "Rt Shift Register 0 B1"                                                                                                    | Int                                                                                              | 0                                                                  | 65535                                                                                  | // Shift Register Bit Field, Bits 0-15             |
|                                                                                                    |                                                                                                  | 0                                                                  | 65535                                                                                  |                                                    |
| "Rt Shift Register 0 B2"                                                                                                    | Int                                                                                              |                                                                    |                                                                                        | // Shift Register Bit Field, Bits 0-15             |
| "Rt Shift Register 0 B3"                                                                                                    | Int                                                                                              | 0                                                                  | 65535                                                                                  | // Shift Register Bit Field, Bits 0-15             |
| "Rt Shift Register 0 B4"                                                                                                    | Int                                                                                              | 0                                                                  | 65535                                                                                  | // Shift Register Bit Field, Bits 0-15             |
| "Rt Shift Register 0 C1"                                                                                                    | Int                                                                                              | 0                                                                  | 65535                                                                                  | // Shift Register Bit Field, Bits 0-15             |
| "Rt Shift Register 0 C2"                                                                                                    | Int                                                                                              | 0                                                                  | 65535                                                                                  | // Shift Register Bit Field, Bits 0-15             |
| "Rt Shift Register 0 C3"                                                                                                    | Int                                                                                              | 0                                                                  | 65535                                                                                  | // Shift Register Bit Field, Bits 0-15             |
| "Rt Shift Register 0 C4"                                                                                                    | Int                                                                                              | 0                                                                  | 65535                                                                                  | // Shift Register Bit Field, Bits 0-15             |
| -                                                                                                    |                                                                                                  |                                                                    |                                                                                        |                                                    |
| "Rt Shift Register 0 D1"                                                                                                    | Int                                                                                              | 0                                                                  | 65535                                                                                  | // Shift Register Bit Field, Bits 0-15             |
| "Rt Shift Register 0 D2"                                                                                                    | Int                                                                                              | 0                                                                  | 65535                                                                                  | // Shift Register Bit Field, Bits 0-15             |
| "Rt Shift Register 0 D3"                                                                                                    | Int                                                                                              | 0                                                                  | 65535                                                                                  | // Shift Register Bit Field, Bits 0-15             |
| "Rt Shift Register 0 D4"                                                                                                    | Int                                                                                              | 0                                                                  | 65535                                                                                  | // Shift Register Bit Field, Bits 0-15             |
| "Rt Shift Register 1 A1"                                                                                                    | Int                                                                                              | 0                                                                  | 65535                                                                                  | // Shift Register Bit Field, Bits 16-31            |
| "Rt Shift Register 1 A2"                                                                                                    | Int                                                                                              | 0                                                                  | 65535                                                                                  | // Shift Register Bit Field, Bits 16-31            |
| 5                                                                                                    |                                                                                                  |                                                                    |                                                                                        |                                                    |
| "Rt Shift Register 1 A3"                                                                                                    | Int                                                                                              | 0                                                                  | 65535                                                                                  | <pre>// Shift Register Bit Field, Bits 16-31</pre> |
| "Rt Shift Register 1 A4"                                                                                                    | Int                                                                                              | 0                                                                  | 65535                                                                                  | // Shift Register Bit Field, Bits 16-31            |
| "Rt Shift Register 1 B1"                                                                                                    | Int                                                                                              | 0                                                                  | 65535                                                                                  | <pre>// Shift Register Bit Field, Bits 16-31</pre> |
| "Rt Shift Register 1 B2"                                                                                                    | Int                                                                                              | 0                                                                  | 65535                                                                                  | // Shift Register Bit Field, Bits 16-31            |
| "Rt Shift Register 1 B3"                                                                                                    | Int                                                                                              | 0                                                                  | 65535                                                                                  | // Shift Register Bit Field, Bits 16-31            |
| "Rt Shift Register 1 B4"                                                                                                    | Int                                                                                              | 0                                                                  | 65535                                                                                  | // Shift Register Bit Field, Bits 16-31            |
| -                                                                                                    |                                                                                                  | -                                                                  |                                                                                        |                                                    |
| "Rt Shift Register 1 C1"                                                                                                    | Int                                                                                              | 0                                                                  | 65535                                                                                  | // Shift Register Bit Field, Bits 16-31            |
| "Rt Shift Register 1 C2"                                                                                                    | Int                                                                                              | 0                                                                  | 65535                                                                                  | // Shift Register Bit Field, Bits 16-31            |
| "Rt Shift Register 1 C3"                                                                                                    | Int                                                                                              | 0                                                                  | 65535                                                                                  | <pre>// Shift Register Bit Field, Bits 16-31</pre> |
| "Rt Shift Register 1 C4"                                                                                                    | Int                                                                                              | 0                                                                  | 65535                                                                                  | // Shift Register Bit Field, Bits 16-31            |
| "Rt Shift Register 1 D1"                                                                                                    | Int                                                                                              | 0                                                                  | 65535                                                                                  | // Shift Register Bit Field, Bits 16-31            |
| "Rt Shift Register 1 D2"                                                                                                    | Int                                                                                              | 0                                                                  | 65535                                                                                  | // Shift Register Bit Field, Bits 16-31            |
| -                                                                                                    |                                                                                                  |                                                                    |                                                                                        |                                                    |
| "Rt Shift Register 1 D3"                                                                                                    | Int                                                                                              | 0                                                                  | 65535                                                                                  | // Shift Register Bit Field, Bits 16-31            |
| "Rt Shift Register 1 D4"                                                                                                    | Int                                                                                              | 0                                                                  | 65535                                                                                  | <pre>// Shift Register Bit Field, Bits 16-31</pre> |
| "Rt Shift Register Analog A1"                                                                                                    | Number                                                                                           | 0                                                                  | 127                                                                                    | // Shift Register D/A Value                        |
| "Rt Shift Register Analog A2"                                                                                                    | Number                                                                                           | 0                                                                  | 127                                                                                    | // Shift Register D/A Value                        |
| "Rt Shift Register Analog A3"                                                                                                    | Number                                                                                           | 0                                                                  | 127                                                                                    | // Shift Register D/A Value                        |
|                                                                                                    |                                                                                                  |                                                                    |                                                                                        |                                                    |
| "Rt Shift Register Analog A4"                                                                                                    | Number                                                                                           | 0                                                                  | 127                                                                                    | // Shift Register D/A Value                        |
| "Rt Shift Register Analog B1"                                                                                                    | Number                                                                                           | 0                                                                  | 127                                                                                    | // Shift Register D/A Value                        |
| "Rt Shift Register Analog B2"                                                                                                    | Number                                                                                           | 0                                                                  | 127                                                                                    | // Shift Register D/A Value                        |
| "Rt Shift Register Analog B3"                                                                                                    | Number                                                                                           | 0                                                                  | 127                                                                                    | // Shift Register D/A Value                        |
| "Rt Shift Register Analog B4"                                                                                                    | Number                                                                                           | 0                                                                  | 127                                                                                    | // Shift Register D/A Value                        |
| "Rt Shift Register Analog C1"                                                                                                    | Number                                                                                           | 0                                                                  | 127                                                                                    | // Shift Register D/A Value                        |
|                                                                                                    |                                                                                                  |                                                                    |                                                                                        |                                                    |
| "Rt Shift Register Analog C2"                                                                                                    | Number                                                                                           | 0                                                                  | 127                                                                                    | // Shift Register D/A Value                        |
| "Rt Shift Register Analog C3"                                                                                                    | Number                                                                                           | 0                                                                  | 127                                                                                    | // Shift Register D/A Value                        |
| "Rt Shift Register Analog C4"                                                                                                    | Number                                                                                           | 0                                                                  | 127                                                                                    | // Shift Register D/A Value                        |
| "Rt Shift Register Analog D1"                                                                                                    | Number                                                                                           | 0                                                                  | 127                                                                                    | // Shift Register D/A Value                        |
| "Rt Shift Register Analog D2"                                                                                                    | Number                                                                                           | 0                                                                  | 127                                                                                    | // Shift Register D/A Value                        |
| "Rt Shift Register Analog D3"                                                                                                    | Number                                                                                           | 0                                                                  | 127                                                                                    | // Shift Register D/A Value                        |
|                                                                                                    |                                                                                                  |                                                                    |                                                                                        |                                                    |
| "Rt Shift Register Analog D4"                                                                                                    | Number                                                                                           | 0                                                                  | 127                                                                                    | // Shift Register D/A Value                        |
| "Rt Shift Register Bits A1"                                                                                                    | Int                                                                                              | 0                                                                  | 32                                                                                     | // Shift Register Number Bits                      |
| "Rt Shift Register Bits A2"                                                                                                    | Int                                                                                              | 0                                                                  | 32                                                                                     | // Shift Register Number Bits                      |
| "Rt Shift Register Bits A3"                                                                                                    | Int                                                                                              | 0                                                                  | 32                                                                                     | // Shift Register Number Bits                      |
| "Rt Shift Register Bits A4"                                                                                                    | Int                                                                                              | 0                                                                  | 32                                                                                     | // Shift Register Number Bits                      |
| "Rt Shift Register Bits B1"                                                                                                    |                                                                                                  | 0                                                                  |                                                                                        |                                                    |
| 5                                                                                                    | Int                                                                                              |                                                                    | 32                                                                                     | // Shift Register Number Bits                      |
| "Rt Shift Register Bits B2"                                                                                                    | Int                                                                                              | 0                                                                  | 32                                                                                     | // Shift Register Number Bits                      |
| "Rt Shift Register Bits B3"                                                                                                    | Int                                                                                              | 0                                                                  | 32                                                                                     | // Shift Register Number Bits                      |
| "Rt Shift Register Bits B4"                                                                                                    | Int                                                                                              | 0                                                                  | 32                                                                                     | // Shift Register Number Bits                      |
| "Rt Shift Register Bits C1"                                                                                                    | Int                                                                                              | 0                                                                  | 32                                                                                     | // Shift Register Number Bits                      |
| "Rt Shift Register Bits C2"                                                                                                    | Int                                                                                              | 0                                                                  | 32                                                                                     | // Shift Register Number Bits                      |
| "Rt Shift Register Bits C3"                                                                                                    | Int                                                                                              | 0                                                                  | 32                                                                                     | // Shift Register Number Bits                      |
| -                                                                                                    |                                                                                                  |                                                                    |                                                                                        |                                                    |
| "Rt Shift Register Bits C4"                                                                                                    | Int                                                                                              | 0                                                                  | 32                                                                                     | // Shift Register Number Bits                      |
| "Rt Shift Register Bits D1"                                                                                                    | Int                                                                                              | 0                                                                  | 32                                                                                     | // Shift Register Number Bits                      |
| "Rt Shift Register Bits D2"                                                                                                    | Int                                                                                              | 0                                                                  | 32                                                                                     | // Shift Register Number Bits                      |
| "Rt Shift Register Bits D3"                                                                                                    | Int                                                                                              | 0                                                                  | 32                                                                                     | // Shift Register Number Bits                      |
| "Rt Shift Register Bits D4"                                                                                                    | Int                                                                                              | 0                                                                  | 32                                                                                     | // Shift Register Number Bits                      |
| "Run"                                                                                                    | Boolean                                                                                          | 0                                                                  | 1                                                                                      | -                                                  |
| "Sequence Data W1 Val"                                                                                                    | Number                                                                                           | 0.0                                                                | 100.0                                                                                  |                                                    |
|                                                                                                    |                                                                                                  |                                                                    |                                                                                        |                                                    |
| "Sequence Data W2 Val"                                                                                                    | Number                                                                                           | 0.0                                                                | 100.0                                                                                  |                                                    |
| "Sequence Data W3 Val"                                                                                                    | Number                                                                                           | 0.0                                                                | 100.0                                                                                  |                                                    |
| "Sequence Data W4 Val"                                                                                                    | Number                                                                                           | 0.0                                                                | 100.0                                                                                  |                                                    |
| "Sequence Data W5 Val"                                                                                                    | Number                                                                                           | 0.0                                                                | 100.0                                                                                  |                                                    |
| "Sequence Data W6 Val"                                                                                                    | Number                                                                                           | 0.0                                                                | 100.0                                                                                  |                                                    |
| "Sequence Data W7 Val"                                                                                                    | Number                                                                                           | 0.0                                                                | 100.0                                                                                  |                                                    |
| "Sequence Data W8 Val"                                                                                                    | Number                                                                                           | 0.0                                                                | 100.0                                                                                  |                                                    |
|                                                                                                    |                                                                                                  |                                                                    |                                                                                        |                                                    |
| "Sequence Data X1 Val"                                                                                                    | Number                                                                                           | 0.0                                                                | 100.0                                                                                  |                                                    |
| "Sequence Data X2 Val"                                                                                                    | Number                                                                                           | 0.0                                                                | 100.0                                                                                  |                                                    |
| "Sequence Data X3 Val"                                                                                                    | Number                                                                                           | 0.0                                                                | 100.0                                                                                  |                                                    |
| "Sequence Data X4 Val"                                                                                                    |                                                                                                  |                                                                    | 100.0                                                                                  |                                                    |
|                                                                                                    | Number                                                                                           | 0.0                                                                |                                                                                        |                                                    |
| "Sequence Data X5 Val"                                                                                                    | Number<br>Number                                                                                 | 0.0                                                                | 100.0                                                                                  |                                                    |
| "Sequence Data X5 Val"<br>"Sequence Data X6 Val"                                                                                                    | Number                                                                                           | 0.0                                                                | 100.0                                                                                  |                                                    |
| "Sequence Data X6 Val"                                                                                                    | Number<br>Number                                                                                 | 0.0<br>0.0                                                         | 100.0                                                                                  |                                                    |
| "Sequence Data X6 Val"<br>"Sequence Data X7 Val"                                                                                                    | Number<br>Number<br>Number                                                                       | 0.0<br>0.0<br>0.0                                                  | 100.0<br>100.0                                                                         |                                                    |
| "Sequence Data X6 Val"<br>"Sequence Data X7 Val"<br>"Sequence Data X8 Val"                                                                                                    | Number<br>Number<br>Number<br>Number                                                             | 0.0<br>0.0<br>0.0<br>0.0                                           | 100.0<br>100.0<br>100.0                                                                |                                                    |
| "Sequence Data X6 Val"<br>"Sequence Data X7 Val"                                                                                                    | Number<br>Number<br>Number                                                                       | 0.0<br>0.0<br>0.0                                                  | 100.0<br>100.0                                                                         |                                                    |
| "Sequence Data X6 Val"<br>"Sequence Data X7 Val"<br>"Sequence Data X8 Val"                                                                                                    | Number<br>Number<br>Number<br>Number                                                             | 0.0<br>0.0<br>0.0<br>0.0                                           | 100.0<br>100.0<br>100.0                                                                |                                                    |
| "Sequence Data X6 Val"<br>"Sequence Data X7 Val"<br>"Sequence Data X8 Val"<br>"Sequence Data Y1 Val"<br>"Sequence Data Y2 Val"                                                                                                    | Number<br>Number<br>Number<br>Number<br>Number                                                   | 0.0<br>0.0<br>0.0<br>0.0<br>0.0                                    | 100.0<br>100.0<br>100.0<br>100.0                                                       |                                                    |
| "Sequence Data X6 Val"<br>"Sequence Data X7 Val"<br>"Sequence Data X8 Val"<br>"Sequence Data Y1 Val"<br>"Sequence Data Y2 Val"                                                                                                    | Number<br>Number<br>Number<br>Number<br>Number<br>Number<br>Number                               | 0.0<br>0.0<br>0.0<br>0.0<br>0.0<br>0.0<br>0.0                      | 100.0<br>100.0<br>100.0<br>100.0<br>100.0<br>100.0                                     |                                                    |
| "Sequence Data X6 Val"<br>"Sequence Data X7 Val"<br>"Sequence Data X8 Val"<br>"Sequence Data Y1 Val"<br>"Sequence Data Y2 Val"<br>"Sequence Data Y3 Val"                                                                               | Number<br>Number<br>Number<br>Number<br>Number<br>Number<br>Number<br>Number                     | 0.0<br>0.0<br>0.0<br>0.0<br>0.0<br>0.0<br>0.0<br>0.0               | 100.0<br>100.0<br>100.0<br>100.0<br>100.0<br>100.0<br>100.0                            |                                                    |
| "Sequence Data X6 Val"<br>"Sequence Data X7 Val"<br>"Sequence Data X8 Val"<br>"Sequence Data Y1 Val"<br>"Sequence Data Y2 Val"<br>"Sequence Data Y3 Val"<br>"Sequence Data Y4 Val"                                                     | Number<br>Number<br>Number<br>Number<br>Number<br>Number<br>Number<br>Number                     | 0.0<br>0.0<br>0.0<br>0.0<br>0.0<br>0.0<br>0.0<br>0.0<br>0.0        | 100.0<br>100.0<br>100.0<br>100.0<br>100.0<br>100.0<br>100.0                            |                                                    |
| "Sequence Data X6 Val"<br>"Sequence Data X7 Val"<br>"Sequence Data X8 Val"<br>"Sequence Data Y1 Val"<br>"Sequence Data Y2 Val"<br>"Sequence Data Y3 Val"<br>"Sequence Data Y4 Val"<br>"Sequence Data Y5 Val"                           | Number<br>Number<br>Number<br>Number<br>Number<br>Number<br>Number<br>Number<br>Number           | 0.0<br>0.0<br>0.0<br>0.0<br>0.0<br>0.0<br>0.0<br>0.0<br>0.0<br>0.0 | 100.0<br>100.0<br>100.0<br>100.0<br>100.0<br>100.0<br>100.0<br>100.0                   |                                                    |
| "Sequence Data X6 Val"<br>"Sequence Data X7 Val"<br>"Sequence Data X8 Val"<br>"Sequence Data Y1 Val"<br>"Sequence Data Y2 Val"<br>"Sequence Data Y2 Val"<br>"Sequence Data Y5 Val"<br>"Sequence Data Y5 Val"<br>"Sequence Data Y6 Val" | Number<br>Number<br>Number<br>Number<br>Number<br>Number<br>Number<br>Number<br>Number<br>Number | 0.0<br>0.0<br>0.0<br>0.0<br>0.0<br>0.0<br>0.0<br>0.0<br>0.0<br>0.0 | 100.0<br>100.0<br>100.0<br>100.0<br>100.0<br>100.0<br>100.0<br>100.0<br>100.0<br>100.0 |                                                    |
| "Sequence Data X6 Val"<br>"Sequence Data X7 Val"<br>"Sequence Data X8 Val"<br>"Sequence Data Y1 Val"<br>"Sequence Data Y2 Val"<br>"Sequence Data Y3 Val"<br>"Sequence Data Y4 Val"<br>"Sequence Data Y5 Val"                           | Number<br>Number<br>Number<br>Number<br>Number<br>Number<br>Number<br>Number<br>Number           | 0.0<br>0.0<br>0.0<br>0.0<br>0.0<br>0.0<br>0.0<br>0.0<br>0.0<br>0.0 | 100.0<br>100.0<br>100.0<br>100.0<br>100.0<br>100.0<br>100.0<br>100.0                   |                                                    |
| "Sequence Data X6 Val"<br>"Sequence Data X7 Val"<br>"Sequence Data X8 Val"<br>"Sequence Data Y1 Val"<br>"Sequence Data Y2 Val"<br>"Sequence Data Y2 Val"<br>"Sequence Data Y5 Val"<br>"Sequence Data Y5 Val"<br>"Sequence Data Y6 Val" | Number<br>Number<br>Number<br>Number<br>Number<br>Number<br>Number<br>Number<br>Number<br>Number | 0.0<br>0.0<br>0.0<br>0.0<br>0.0<br>0.0<br>0.0<br>0.0<br>0.0<br>0.0 | 100.0<br>100.0<br>100.0<br>100.0<br>100.0<br>100.0<br>100.0<br>100.0<br>100.0<br>100.0 |                                                    |

| "Sequence Data Z1 Val"                                                                                                    | Number                                                             | 0.0                                                 | 100.0                                                                                                    |
|----------------------------------------------------------------------------------------------------|--------------------------------------------------------------------|-----------------------------------------------------|----------------------------------------------------------------------------------------------------|
| "Sequence Data Z2 Val"                                                                                                    | Number                                                             | 0.0                                                 | 100.0                                                                                                    |
| "Sequence Data Z3 Val"                                                                                                    | Number                                                             | 0.0                                                 | 100.0                                                                                                    |
| "Sequence Data Z4 Val"                                                                                                    | Number                                                             | 0.0                                                 | 100.0                                                                                                    |
| "Sequence Data Z5 Val"                                                                                                    | Number                                                             | 0.0                                                 | 100.0                                                                                                    |
| "Sequence Data Z6 Val"                                                                                                    | Number                                                             | 0.0                                                 | 100.0                                                                                                    |
| "Sequence Data Z7 Val"                                                                                                    | Number                                                             | 0.0                                                 | 100.0                                                                                                    |
| -                                                                                                    |                                                                    |                                                     |                                                                                                    |
| "Sequence Data Z8 Val"                                                                                                    | Number                                                             | 0.0                                                 | 100.0                                                                                                    |
| "Sequencer S1 End"                                                                                                    | Int                                                                | 0                                                   | 31                                                                                                    |
| "Sequencer S1 Movement"                                                                                                    | Int                                                                | 0                                                   | 5                                                                                                    |
| "Sequencer S1 Pulse Edge"                                                                                                    | Int                                                                | 0                                                   | 2                                                                                                    |
| "Sequencer S1 Pulse Source"                                                                                                    | Int                                                                | 0                                                   | 16                                                                                                    |
| "Sequencer S1 Quantizer"                                                                                                    | Int                                                                | 0                                                   | 4                                                                                                    |
| "Sequencer S1 Sequencer Mode"                                                                                                    | Int                                                                | 0                                                   | 4                                                                                                    |
| "Sequencer S1 Skip"                                                                                                    | Int                                                                | 0                                                   | 30                                                                                                    |
| "Sequencer S1 Start"                                                                                                    | Int                                                                | 0                                                   | 31                                                                                                    |
| "Sequencer S2 End"                                                                                                    | Int                                                                | 0                                                   | 31                                                                                                    |
| -                                                                                                    |                                                                    |                                                     |                                                                                                    |
| "Sequencer S2 Movement"                                                                                                    | Int                                                                | 0                                                   | 5                                                                                                    |
| "Sequencer S2 Pulse Edge"                                                                                                    | Int                                                                | 0                                                   | 2                                                                                                    |
| "Sequencer S2 Pulse Source"                                                                                                    | Int                                                                | 0                                                   | 16                                                                                                    |
| "Sequencer S2 Quantizer"                                                                                                    | Int                                                                | 0                                                   | 4                                                                                                    |
| "Sequencer S2 Sequencer Mode"                                                                                                    | Int                                                                | 0                                                   | 4                                                                                                    |
| "Sequencer S2 Skip"                                                                                                    | Int                                                                | 0                                                   | 30                                                                                                    |
| "Sequencer S2 Start"                                                                                                    | Int                                                                | 0                                                   | 31                                                                                                    |
| "Sequencer S3 End"                                                                                                    | Int                                                                | 0                                                   | 31                                                                                                    |
| "Sequencer S3 Movement"                                                                                                    | Int                                                                | 0                                                   | 5                                                                                                    |
| -                                                                                                    |                                                                    | 0                                                   | 2                                                                                                    |
| "Sequencer S3 Pulse Edge"                                                                                                    | Int                                                                |                                                     |                                                                                                    |
| "Sequencer S3 Pulse Source"                                                                                                    | Int                                                                | 0                                                   | 16                                                                                                    |
| "Sequencer S3 Quantizer"                                                                                                    | Int                                                                | 0                                                   | 4                                                                                                    |
| "Sequencer S3 Sequencer Mode"                                                                                                    | Int                                                                | 0                                                   | 4                                                                                                    |
| "Sequencer S3 Skip"                                                                                                    | Int                                                                | 0                                                   | 30                                                                                                    |
| "Sequencer S3 Start"                                                                                                    | Int                                                                | 0                                                   | 31                                                                                                    |
| "Sequencer S4 End"                                                                                                    | Int                                                                | 0                                                   | 31                                                                                                    |
| "Sequencer S4 Movement"                                                                                                    | Int                                                                | 0                                                   | 5                                                                                                    |
| "Sequencer S4 Pulse Edge"                                                                                                    | Int                                                                | 0                                                   | 2                                                                                                    |
| "Sequencer S4 Pulse Source"                                                                                                    | Int                                                                | 0                                                   | 16                                                                                                    |
| "Sequencer S4 Quantizer"                                                                                                    | Int                                                                | 0                                                   | 4                                                                                                    |
|                                                                                                    |                                                                    |                                                     |                                                                                                    |
| "Sequencer S4 Sequencer Mode"                                                                                                    | Int                                                                | 0                                                   | 4                                                                                                    |
| "Sequencer S4 Skip"                                                                                                    | Int                                                                | 0                                                   | 30                                                                                                    |
| "Sequencer S4 Start"                                                                                                    | Int                                                                | 0                                                   | 31                                                                                                    |
| "Sequencer S5 End"                                                                                                    | Int                                                                | 0                                                   | 31                                                                                                    |
| "Sequencer S5 Movement"                                                                                                    | Int                                                                | 0                                                   | 5                                                                                                    |
| "Sequencer S5 Pulse Edge"                                                                                                    | Int                                                                | 0                                                   | 2                                                                                                    |
| "Sequencer S5 Pulse Source"                                                                                                    | Int                                                                | 0                                                   | 16                                                                                                    |
| "Sequencer S5 Quantizer"                                                                                                    | Int                                                                | 0                                                   | 4                                                                                                    |
| "Sequencer S5 Sequencer Mode"                                                                                                    | 1110                                                               | 0                                                   | -                                                                                                    |
| pednencer pp pednencer wone                                                                                                    | Tnt                                                                | 0                                                   | 1                                                                                                    |
| Non-manage of objects                                                                                                    | Int                                                                | 0                                                   | 4                                                                                                    |
| "Sequencer S5 Skip"                                                                                                    | Int                                                                | 0                                                   | 30                                                                                                    |
| "Sequencer S5 Start"                                                                                                    | Int<br>Int                                                         | 0                                                   | 30<br>31                                                                                                    |
| "Sequencer S5 Start"<br>"Sequencer S6 End"                                                                                                    | Int                                                                | 0<br>0<br>0                                         | 30<br>31<br>31                                                                                                    |
| "Sequencer S5 Start"                                                                                                    | Int<br>Int                                                         | 0                                                   | 30<br>31                                                                                                    |
| "Sequencer S5 Start"<br>"Sequencer S6 End"                                                                                                    | Int<br>Int<br>Int                                                  | 0<br>0<br>0                                         | 30<br>31<br>31                                                                                                    |
| "Sequencer S5 Start"<br>"Sequencer S6 End"<br>"Sequencer S6 Movement"                                                                                                    | Int<br>Int<br>Int<br>Int                                           | 0<br>0<br>0<br>0                                    | 30<br>31<br>31<br>5                                                                                                    |
| "Sequencer S5 Start"<br>"Sequencer S6 End"<br>"Sequencer S6 Movement"<br>"Sequencer S6 Pulse Edge"                                                                                                    | Int<br>Int<br>Int<br>Int<br>Int                                    | 0<br>0<br>0<br>0<br>0                               | 30<br>31<br>31<br>5<br>2                                                                                                    |
| "Sequencer S5 Start"<br>"Sequencer S6 End"<br>"Sequencer S6 Movement"<br>"Sequencer S6 Pulse Edge"<br>"Sequencer S6 Pulse Source"<br>"Sequencer S6 Quantizer"                                                                                                    | Int<br>Int<br>Int<br>Int<br>Int<br>Int                             | 0<br>0<br>0<br>0<br>0<br>0                          | 30<br>31<br>31<br>5<br>2<br>16                                                                                                    |
| "Sequencer S5 Start"<br>"Sequencer S6 End"<br>"Sequencer S6 Movement"<br>"Sequencer S6 Pulse Edge"<br>"Sequencer S6 Pulse Source"<br>"Sequencer S6 Quantizer"<br>"Sequencer S6 Sequencer Mode"                                                                                                    | Int<br>Int<br>Int<br>Int<br>Int<br>Int<br>Int                      | 0<br>0<br>0<br>0<br>0<br>0<br>0<br>0                | 30<br>31<br>5<br>2<br>16<br>4                                                                                                    |
| "Sequencer S5 Start"<br>"Sequencer S6 End"<br>"Sequencer S6 Movement"<br>"Sequencer S6 Pulse Edge"<br>"Sequencer S6 Pulse Source"<br>"Sequencer S6 Quantizer"<br>"Sequencer S6 Sequencer Mode"<br>"Sequencer S6 Skip"                                                                                                    | Int<br>Int<br>Int<br>Int<br>Int<br>Int<br>Int<br>Int               | 0<br>0<br>0<br>0<br>0<br>0<br>0<br>0<br>0<br>0<br>0 | 30<br>31<br>31<br>5<br>2<br>16<br>4<br>4<br>30                                                                                                    |
| "Sequencer S5 Start"<br>"Sequencer S6 End"<br>"Sequencer S6 Movement"<br>"Sequencer S6 Pulse Edge"<br>"Sequencer S6 Pulse Source"<br>"Sequencer S6 Quantizer"<br>"Sequencer S6 Sequencer Mode"<br>"Sequencer S6 Skip"                                                                                                    | Int<br>Int<br>Int<br>Int<br>Int<br>Int<br>Int<br>Int<br>Int        |                                                     | 30<br>31<br>5<br>2<br>16<br>4<br>30<br>31                                                                                                    |
| "Sequencer S5 Start"<br>"Sequencer S6 End"<br>"Sequencer S6 Movement"<br>"Sequencer S6 Pulse Edge"<br>"Sequencer S6 Pulse Source"<br>"Sequencer S6 Quantizer"<br>"Sequencer S6 Sequencer Mode"<br>"Sequencer S6 Skip"<br>"Sequencer S6 Start"<br>"Sequencer S7 End"                                                                                                    | Int<br>Int<br>Int<br>Int<br>Int<br>Int<br>Int<br>Int<br>Int<br>Int |                                                     | 30<br>31<br>5<br>2<br>16<br>4<br>4<br>30<br>31<br>31                                                                                                    |
| "Sequencer S5 Start"<br>"Sequencer S6 End"<br>"Sequencer S6 Movement"<br>"Sequencer S6 Pulse Edge"<br>"Sequencer S6 Pulse Source"<br>"Sequencer S6 Quantizer"<br>"Sequencer S6 Skip"<br>"Sequencer S6 Start"<br>"Sequencer S7 End"<br>"Sequencer S7 Movement"                                                                                                    | Int<br>Int<br>Int<br>Int<br>Int<br>Int<br>Int<br>Int<br>Int<br>Int |                                                     | 30<br>31<br>5<br>2<br>16<br>4<br>30<br>31<br>31<br>5                                                                                                    |
| "Sequencer S5 Start"<br>"Sequencer S6 End"<br>"Sequencer S6 Movement"<br>"Sequencer S6 Pulse Edge"<br>"Sequencer S6 Pulse Source"<br>"Sequencer S6 Quantizer"<br>"Sequencer S6 Start"<br>"Sequencer S6 Start"<br>"Sequencer S7 End"<br>"Sequencer S7 Pulse Edge"                                                                                                    | Int<br>Int<br>Int<br>Int<br>Int<br>Int<br>Int<br>Int<br>Int<br>Int |                                                     | 30<br>31<br>31<br>5<br>2<br>16<br>4<br>4<br>30<br>31<br>31<br>5<br>2                                                                                                    |
| "Sequencer S5 Start"<br>"Sequencer S6 End"<br>"Sequencer S6 Movement"<br>"Sequencer S6 Pulse Edge"<br>"Sequencer S6 Pulse Source"<br>"Sequencer S6 Quantizer"<br>"Sequencer S6 Sequencer Mode"<br>"Sequencer S6 Start"<br>"Sequencer S7 End"<br>"Sequencer S7 End"<br>"Sequencer S7 Pulse Edge"<br>"Sequencer S7 Pulse Edge"                                                                                                    | Int<br>Int<br>Int<br>Int<br>Int<br>Int<br>Int<br>Int<br>Int<br>Int |                                                     | 30<br>31<br>31<br>5<br>2<br>16<br>4<br>4<br>30<br>31<br>31<br>5<br>2<br>16                                                                                                    |
| "Sequencer S5 Start"<br>"Sequencer S6 End"<br>"Sequencer S6 Movement"<br>"Sequencer S6 Pulse Edge"<br>"Sequencer S6 Pulse Source"<br>"Sequencer S6 Quantizer"<br>"Sequencer S6 Start"<br>"Sequencer S6 Start"<br>"Sequencer S7 End"<br>"Sequencer S7 Pulse Edge"                                                                                                    | Int<br>Int<br>Int<br>Int<br>Int<br>Int<br>Int<br>Int<br>Int<br>Int |                                                     | 30<br>31<br>31<br>5<br>2<br>16<br>4<br>4<br>30<br>31<br>31<br>5<br>2                                                                                                    |
| "Sequencer S5 Start"<br>"Sequencer S6 End"<br>"Sequencer S6 Movement"<br>"Sequencer S6 Pulse Edge"<br>"Sequencer S6 Pulse Source"<br>"Sequencer S6 Quantizer"<br>"Sequencer S6 Sequencer Mode"<br>"Sequencer S6 Start"<br>"Sequencer S7 End"<br>"Sequencer S7 End"<br>"Sequencer S7 Pulse Edge"<br>"Sequencer S7 Pulse Edge"                                                                                                    | Int<br>Int<br>Int<br>Int<br>Int<br>Int<br>Int<br>Int<br>Int<br>Int |                                                     | 30<br>31<br>31<br>5<br>2<br>16<br>4<br>4<br>30<br>31<br>31<br>5<br>2<br>16                                                                                                    |
| "Sequencer S5 Start"<br>"Sequencer S6 End"<br>"Sequencer S6 Movement"<br>"Sequencer S6 Pulse Edge"<br>"Sequencer S6 Quantizer"<br>"Sequencer S6 Quantizer"<br>"Sequencer S6 Sequencer Mode"<br>"Sequencer S6 Start"<br>"Sequencer S7 End"<br>"Sequencer S7 Fulse Edge"<br>"Sequencer S7 Pulse Edge"<br>"Sequencer S7 Pulse Edge"                                                                                                    | Int<br>Int<br>Int<br>Int<br>Int<br>Int<br>Int<br>Int<br>Int<br>Int |                                                     | 30<br>31<br>31<br>5<br>2<br>16<br>4<br>4<br>30<br>31<br>31<br>5<br>2<br>16<br>4                                                                                                    |
| "Sequencer S5 Start"<br>"Sequencer S6 End"<br>"Sequencer S6 Movement"<br>"Sequencer S6 Pulse Edge"<br>"Sequencer S6 Pulse Source"<br>"Sequencer S6 Quantizer"<br>"Sequencer S6 Sequencer Mode"<br>"Sequencer S6 Start"<br>"Sequencer S7 End"<br>"Sequencer S7 Movement"<br>"Sequencer S7 Pulse Edge"<br>"Sequencer S7 Pulse Source"<br>"Sequencer S7 Quantizer"                                                                                                    | Int<br>Int<br>Int<br>Int<br>Int<br>Int<br>Int<br>Int<br>Int<br>Int |                                                     | 30<br>31<br>31<br>5<br>2<br>16<br>4<br>4<br>30<br>31<br>31<br>5<br>2<br>16<br>4<br>4                                                                                                    |
| "Sequencer S5 Start"<br>"Sequencer S6 End"<br>"Sequencer S6 Movement"<br>"Sequencer S6 Pulse Edge"<br>"Sequencer S6 Pulse Source"<br>"Sequencer S6 Quantizer"<br>"Sequencer S6 Skip"<br>"Sequencer S6 Start"<br>"Sequencer S7 End"<br>"Sequencer S7 Fulse Edge"<br>"Sequencer S7 Pulse Edge"<br>"Sequencer S7 Pulse Source"<br>"Sequencer S7 Pulse Source"<br>"Sequencer S7 Quantizer"<br>"Sequencer S7 Sequencer Mode"<br>"Sequencer S7 Sequencer Mode"                                                                                                    | Int<br>Int<br>Int<br>Int<br>Int<br>Int<br>Int<br>Int<br>Int<br>Int |                                                     | 30<br>31<br>31<br>5<br>2<br>16<br>4<br>4<br>30<br>31<br>31<br>5<br>2<br>16<br>4<br>4<br>30                                                                                                    |
| "Sequencer S5 Start"<br>"Sequencer S6 End"<br>"Sequencer S6 Movement"<br>"Sequencer S6 Pulse Edge"<br>"Sequencer S6 Pulse Source"<br>"Sequencer S6 Quantizer"<br>"Sequencer S6 Skip"<br>"Sequencer S6 Start"<br>"Sequencer S7 End"<br>"Sequencer S7 Pulse Edge"<br>"Sequencer S7 Pulse Edge"<br>"Sequencer S7 Pulse Source"<br>"Sequencer S7 Quantizer"<br>"Sequencer S7 Quantizer"<br>"Sequencer S7 Sequencer Mode"<br>"Sequencer S7 Skip"<br>"Sequencer S7 Start"                                                                                                    | Int<br>Int<br>Int<br>Int<br>Int<br>Int<br>Int<br>Int<br>Int<br>Int |                                                     | 30<br>31<br>31<br>5<br>2<br>16<br>4<br>4<br>30<br>31<br>31<br>5<br>2<br>16<br>4<br>30<br>31<br>31<br>31                                                                                                    |
| "Sequencer S5 Start"<br>"Sequencer S6 End"<br>"Sequencer S6 Movement"<br>"Sequencer S6 Pulse Edge"<br>"Sequencer S6 Quantizer"<br>"Sequencer S6 Quantizer"<br>"Sequencer S6 Sequencer Mode"<br>"Sequencer S6 Start"<br>"Sequencer S7 End"<br>"Sequencer S7 Fulse Edge"<br>"Sequencer S7 Pulse Edge"<br>"Sequencer S7 Pulse Edge"<br>"Sequencer S7 Pulse Source"<br>"Sequencer S7 Sutre"<br>"Sequencer S7 Sequencer Mode"<br>"Sequencer S7 Start"                                                                                                    | Int<br>Int<br>Int<br>Int<br>Int<br>Int<br>Int<br>Int<br>Int<br>Int |                                                     | 30<br>31<br>5<br>2<br>16<br>4<br>4<br>30<br>31<br>31<br>5<br>2<br>16<br>4<br>4<br>30<br>31<br>5<br>2<br>16<br>4<br>31<br>5<br>2<br>16<br>5<br>2<br>16<br>4<br>31<br>5<br>5<br>2<br>16<br>4<br>5<br>5<br>5<br>5<br>5<br>5<br>5<br>5<br>5<br>5<br>5<br>5<br>5                                                                                                    |
| "Sequencer S5 Start"<br>"Sequencer S6 End"<br>"Sequencer S6 Movement"<br>"Sequencer S6 Pulse Edge"<br>"Sequencer S6 Pulse Source"<br>"Sequencer S6 Quantizer"<br>"Sequencer S6 Skip"<br>"Sequencer S6 Skip"<br>"Sequencer S7 End"<br>"Sequencer S7 Fulse Edge"<br>"Sequencer S7 Pulse Edge"<br>"Sequencer S7 Pulse Source"<br>"Sequencer S7 Quantizer"<br>"Sequencer S7 Sequencer Mode"<br>"Sequencer S7 Skip"<br>"Sequencer S7 Start"<br>"Sequencer S8 End"                                                                                                    | Int<br>Int<br>Int<br>Int<br>Int<br>Int<br>Int<br>Int<br>Int<br>Int |                                                     | 30<br>31<br>31<br>5<br>2<br>16<br>4<br>4<br>30<br>31<br>5<br>2<br>16<br>4<br>4<br>30<br>31<br>5<br>2<br>5<br>2                                                                                                    |
| "Sequencer S5 Start"<br>"Sequencer S6 End"<br>"Sequencer S6 Movement"<br>"Sequencer S6 Pulse Edge"<br>"Sequencer S6 Pulse Source"<br>"Sequencer S6 Quantizer"<br>"Sequencer S6 Skip"<br>"Sequencer S6 Skip"<br>"Sequencer S7 End"<br>"Sequencer S7 End"<br>"Sequencer S7 Fulse Edge"<br>"Sequencer S7 Pulse Edge"<br>"Sequencer S7 Quantizer"<br>"Sequencer S7 Sequencer Mode"<br>"Sequencer S7 Sequencer Mode"<br>"Sequencer S7 Sequencer Mode"<br>"Sequencer S7 Sequencer Mode"<br>"Sequencer S7 Sequencer Mode"<br>"Sequencer S7 Sequencer Mode"<br>"Sequencer S7 Sequencer Mode"<br>"Sequencer S7 Sequencer Mode"<br>"Sequencer S7 Sequencer Mode"<br>"Sequencer S8 End"<br>"Sequencer S8 End"<br>"Sequencer S8 Pulse Edge"                                                                                                    | Int<br>Int<br>Int<br>Int<br>Int<br>Int<br>Int<br>Int<br>Int<br>Int |                                                     | 30<br>31<br>31<br>5<br>2<br>16<br>4<br>4<br>30<br>31<br>5<br>2<br>16<br>4<br>4<br>30<br>31<br>5<br>2<br>16<br>5<br>2<br>16<br>16<br>16<br>16<br>16<br>16<br>16<br>16<br>16<br>16                                                                                                    |
| "Sequencer S5 Start"<br>"Sequencer S6 End"<br>"Sequencer S6 Movement"<br>"Sequencer S6 Pulse Edge"<br>"Sequencer S6 Pulse Source"<br>"Sequencer S6 Quantizer"<br>"Sequencer S6 Skip"<br>"Sequencer S6 Start"<br>"Sequencer S7 End"<br>"Sequencer S7 End"<br>"Sequencer S7 Pulse Edge"<br>"Sequencer S7 Pulse Edge"<br>"Sequencer S7 Pulse Source"<br>"Sequencer S7 Quantizer"<br>"Sequencer S7 Sequencer Mode"<br>"Sequencer S7 Sequencer Mode"<br>"Sequencer S7 Start"<br>"Sequencer S8 End"<br>"Sequencer S8 Movement"<br>"Sequencer S8 Pulse Edge"<br>"Sequencer S8 Pulse Source"<br>"Sequencer S8 Pulse Source"<br>"Sequencer S8 Pulse Source"                                                                                                    | Int<br>Int<br>Int<br>Int<br>Int<br>Int<br>Int<br>Int<br>Int<br>Int |                                                     | 30<br>31<br>31<br>5<br>2<br>16<br>4<br>4<br>30<br>31<br>31<br>5<br>2<br>16<br>4<br>4<br>30<br>31<br>31<br>5<br>2<br>16<br>4<br>4<br>30<br>31<br>5<br>2<br>16<br>4<br>4<br>4<br>30<br>31<br>5<br>2<br>16<br>4<br>4<br>5<br>2<br>16<br>4<br>4<br>31<br>5<br>2<br>16<br>4<br>4<br>5<br>2<br>16<br>5<br>2<br>16<br>4<br>4<br>5<br>2<br>16<br>5<br>2<br>16<br>5<br>5<br>2<br>16<br>5<br>5<br>5<br>5<br>5<br>5<br>5<br>5<br>5<br>5<br>5<br>5<br>5                           |
| "Sequencer S5 Start"<br>"Sequencer S6 End"<br>"Sequencer S6 Movement"<br>"Sequencer S6 Pulse Edge"<br>"Sequencer S6 Pulse Source"<br>"Sequencer S6 Quantizer"<br>"Sequencer S6 Sequencer Mode"<br>"Sequencer S6 Start"<br>"Sequencer S7 End"<br>"Sequencer S7 Pulse Edge"<br>"Sequencer S7 Pulse Edge"<br>"Sequencer S7 Pulse Source"<br>"Sequencer S7 Quantizer"<br>"Sequencer S7 Sequencer Mode"<br>"Sequencer S7 Start"<br>"Sequencer S7 Start"<br>"Sequencer S8 End"<br>"Sequencer S8 Movement"<br>"Sequencer S8 Movement"<br>"Sequencer S8 Pulse Edge"<br>"Sequencer S8 Pulse Edge"<br>"Sequencer S8 Pulse Edge"<br>"Sequencer S8 Pulse Edge"<br>"Sequencer S8 Pulse Source"<br>"Sequencer S8 Pulse Source"<br>"Sequencer S8 Pulse Source"<br>"Sequencer S8 Pulse Source"<br>"Sequencer S8 Sequencer Mode"                                                                                         | Int<br>Int<br>Int<br>Int<br>Int<br>Int<br>Int<br>Int<br>Int<br>Int |                                                     | 30<br>31<br>31<br>5<br>2<br>16<br>4<br>4<br>30<br>31<br>31<br>5<br>2<br>16<br>4<br>30<br>31<br>31<br>5<br>2<br>16<br>4<br>4<br>31<br>31<br>5<br>2<br>16<br>4<br>4<br>4                                                                                                    |
| "Sequencer S5 Start"<br>"Sequencer S6 End"<br>"Sequencer S6 Movement"<br>"Sequencer S6 Pulse Edge"<br>"Sequencer S6 Pulse Source"<br>"Sequencer S6 Quantizer"<br>"Sequencer S6 Skip"<br>"Sequencer S6 Start"<br>"Sequencer S7 End"<br>"Sequencer S7 End"<br>"Sequencer S7 Pulse Edge"<br>"Sequencer S7 Pulse Edge"<br>"Sequencer S7 Pulse Source"<br>"Sequencer S7 Quantizer"<br>"Sequencer S7 Sequencer Mode"<br>"Sequencer S7 Sequencer Mode"<br>"Sequencer S7 Start"<br>"Sequencer S8 End"<br>"Sequencer S8 Movement"<br>"Sequencer S8 Pulse Edge"<br>"Sequencer S8 Pulse Source"<br>"Sequencer S8 Pulse Source"<br>"Sequencer S8 Pulse Source"                                                                                                    | Int<br>Int<br>Int<br>Int<br>Int<br>Int<br>Int<br>Int<br>Int<br>Int |                                                     | 30<br>31<br>31<br>5<br>2<br>16<br>4<br>4<br>30<br>31<br>31<br>5<br>2<br>16<br>4<br>4<br>30<br>31<br>31<br>5<br>2<br>16<br>4<br>4<br>30<br>31<br>5<br>2<br>16<br>4<br>4<br>4<br>30<br>31<br>5<br>2<br>16<br>4<br>4<br>5<br>2<br>16<br>4<br>4<br>31<br>5<br>2<br>16<br>4<br>4<br>5<br>2<br>16<br>5<br>2<br>16<br>4<br>4<br>5<br>2<br>16<br>5<br>2<br>16<br>5<br>5<br>2<br>16<br>5<br>5<br>5<br>5<br>5<br>5<br>5<br>5<br>5<br>5<br>5<br>5<br>5                           |
| "Sequencer S5 Start"<br>"Sequencer S6 End"<br>"Sequencer S6 Movement"<br>"Sequencer S6 Pulse Edge"<br>"Sequencer S6 Pulse Source"<br>"Sequencer S6 Quantizer"<br>"Sequencer S6 Sequencer Mode"<br>"Sequencer S6 Start"<br>"Sequencer S7 End"<br>"Sequencer S7 Pulse Edge"<br>"Sequencer S7 Pulse Edge"<br>"Sequencer S7 Pulse Source"<br>"Sequencer S7 Quantizer"<br>"Sequencer S7 Sequencer Mode"<br>"Sequencer S7 Start"<br>"Sequencer S7 Start"<br>"Sequencer S8 End"<br>"Sequencer S8 Movement"<br>"Sequencer S8 Movement"<br>"Sequencer S8 Pulse Edge"<br>"Sequencer S8 Pulse Edge"<br>"Sequencer S8 Pulse Edge"<br>"Sequencer S8 Pulse Edge"<br>"Sequencer S8 Pulse Source"<br>"Sequencer S8 Pulse Source"<br>"Sequencer S8 Pulse Source"<br>"Sequencer S8 Pulse Source"<br>"Sequencer S8 Sequencer Mode"                                                                                         | Int<br>Int<br>Int<br>Int<br>Int<br>Int<br>Int<br>Int<br>Int<br>Int |                                                     | 30<br>31<br>31<br>5<br>2<br>16<br>4<br>4<br>30<br>31<br>31<br>5<br>2<br>16<br>4<br>30<br>31<br>31<br>5<br>2<br>16<br>4<br>4<br>31<br>31<br>5<br>2<br>16<br>4<br>4<br>4                                                                                                    |
| "Sequencer S5 Start"<br>"Sequencer S6 End"<br>"Sequencer S6 Movement"<br>"Sequencer S6 Pulse Edge"<br>"Sequencer S6 Pulse Source"<br>"Sequencer S6 Quantizer"<br>"Sequencer S6 Sequencer Mode"<br>"Sequencer S6 Start"<br>"Sequencer S7 End"<br>"Sequencer S7 Pulse Edge"<br>"Sequencer S7 Pulse Edge"<br>"Sequencer S7 Pulse Source"<br>"Sequencer S7 Quantizer"<br>"Sequencer S7 Start"<br>"Sequencer S7 Start"<br>"Sequencer S8 End"<br>"Sequencer S8 End"<br>"Sequencer S8 Pulse Edge"<br>"Sequencer S8 Pulse Edge"<br>"Sequencer S8 Pulse Edge"<br>"Sequencer S8 Pulse Edge"<br>"Sequencer S8 Pulse Edge"<br>"Sequencer S8 Pulse Edge"<br>"Sequencer S8 Pulse Edge"<br>"Sequencer S8 Pulse Edge"<br>"Sequencer S8 Pulse Edge"<br>"Sequencer S8 Pulse Edge"<br>"Sequencer S8 Quantizer"<br>"Sequencer S8 Quantizer"                                                                                 | Int<br>Int<br>Int<br>Int<br>Int<br>Int<br>Int<br>Int<br>Int<br>Int |                                                     | 30<br>31<br>31<br>5<br>2<br>16<br>4<br>4<br>30<br>31<br>31<br>5<br>2<br>16<br>4<br>30<br>31<br>31<br>5<br>2<br>16<br>4<br>30<br>31<br>5<br>2<br>16<br>4<br>30<br>31<br>5<br>2<br>16<br>4<br>30<br>31<br>5<br>2<br>16<br>4<br>30<br>31<br>5<br>2<br>16<br>4<br>30<br>31<br>5<br>2<br>16<br>4<br>30<br>31<br>5<br>2<br>16<br>4<br>30<br>31<br>5<br>2<br>16<br>4<br>30<br>31<br>5<br>2<br>16<br>4<br>30<br>31<br>5<br>2<br>16<br>4<br>30<br>31<br>5<br>2<br>16<br>4<br>30<br>31<br>5<br>2<br>16<br>4<br>31<br>5<br>2<br>16<br>4<br>4<br>30<br>31<br>5<br>2<br>16<br>4<br>31<br>31<br>5<br>2<br>16<br>4<br>31<br>31<br>5<br>2<br>16<br>4<br>30<br>31<br>31<br>5<br>2<br>16<br>4<br>4<br>30<br>31<br>31<br>5<br>2<br>16<br>4<br>4<br>30<br>31<br>31<br>5<br>2<br>16<br>4<br>4<br>30<br>31<br>5<br>2<br>16<br>4<br>4<br>30<br>31<br>5<br>2<br>16<br>4<br>4<br>30<br>31<br>5<br>2<br>16<br>4<br>4<br>30<br>31<br>5<br>2<br>16<br>4<br>4<br>31<br>5<br>2<br>16<br>4<br>31<br>5<br>2<br>16<br>4<br>31<br>5<br>2<br>16<br>4<br>31<br>5<br>2<br>16<br>4<br>31<br>5<br>2<br>16<br>4<br>31<br>5<br>2<br>31<br>5<br>2<br>31<br>5<br>2<br>31<br>31<br>5<br>2<br>31<br>31<br>5<br>2<br>31<br>31<br>5<br>2<br>31<br>31<br>5<br>2<br>31<br>31<br>5<br>2<br>31<br>31<br>5<br>2<br>31<br>31<br>5<br>2<br>31<br>31<br>5<br>2<br>30<br>30<br>31<br>31<br>5<br>2<br>30<br>30<br>31<br>31<br>5<br>2<br>30<br>30<br>30<br>30<br>31<br>31<br>5<br>2<br>30<br>30<br>30<br>30<br>30<br>30<br>30<br>30<br>30<br>30 |
| "Sequencer S5 Start"<br>"Sequencer S6 End"<br>"Sequencer S6 Movement"<br>"Sequencer S6 Pulse Edge"<br>"Sequencer S6 Pulse Source"<br>"Sequencer S6 Quantizer"<br>"Sequencer S6 Skip"<br>"Sequencer S6 Skip"<br>"Sequencer S7 End"<br>"Sequencer S7 End"<br>"Sequencer S7 Pulse Edge"<br>"Sequencer S7 Pulse Source"<br>"Sequencer S7 Quantizer"<br>"Sequencer S7 Sequencer Mode"<br>"Sequencer S7 Skip"<br>"Sequencer S7 Start"<br>"Sequencer S8 End"<br>"Sequencer S8 End"<br>"Sequencer S8 Pulse Source"<br>"Sequencer S8 Pulse Source"<br>"Sequencer S8 Pulse Source"<br>"Sequencer S8 Pulse Source"<br>"Sequencer S8 Pulse Source"<br>"Sequencer S8 Pulse Source"<br>"Sequencer S8 Pulse Source"<br>"Sequencer S8 Sequencer Mode"<br>"Sequencer S8 Sequencer Mode"                                                                                                    | Int<br>Int<br>Int<br>Int<br>Int<br>Int<br>Int<br>Int<br>Int<br>Int |                                                     | 30<br>31<br>31<br>5<br>2<br>16<br>4<br>4<br>30<br>31<br>5<br>2<br>16<br>4<br>4<br>30<br>31<br>31<br>5<br>2<br>16<br>4<br>4<br>30<br>31<br>5<br>2<br>16<br>4<br>4<br>30<br>31<br>5<br>2<br>16<br>4<br>4<br>30<br>31<br>5<br>2<br>16<br>4<br>30<br>31<br>5<br>2<br>16<br>4<br>31<br>5<br>2<br>16<br>4<br>31<br>5<br>2<br>16<br>4<br>31<br>5<br>2<br>16<br>4<br>31<br>5<br>2<br>16<br>4<br>31<br>31<br>5<br>2<br>16<br>4<br>30<br>31<br>5<br>2<br>16<br>4<br>30<br>31<br>5<br>2<br>16<br>4<br>30<br>31<br>5<br>2<br>16<br>4<br>30<br>31<br>31<br>5<br>2<br>16<br>4<br>30<br>31<br>31<br>5<br>2<br>16<br>4<br>30<br>31<br>31<br>5<br>2<br>16<br>4<br>30<br>31<br>31<br>31<br>5<br>2<br>16<br>4<br>30<br>31<br>31<br>5<br>2<br>16<br>4<br>31<br>31<br>31<br>5<br>2<br>16<br>4<br>31<br>31<br>31<br>5<br>2<br>16<br>31<br>31<br>31<br>31<br>31<br>31<br>31<br>31<br>31<br>31                                                                                                    |
| "Sequencer S5 Start"<br>"Sequencer S6 End"<br>"Sequencer S6 Movement"<br>"Sequencer S6 Pulse Edge"<br>"Sequencer S6 Pulse Source"<br>"Sequencer S6 Quantizer"<br>"Sequencer S6 Skip"<br>"Sequencer S6 Skip"<br>"Sequencer S7 End"<br>"Sequencer S7 End"<br>"Sequencer S7 Fulse Edge"<br>"Sequencer S7 Pulse Edge"<br>"Sequencer S7 Quantizer"<br>"Sequencer S7 Sequencer Mode"<br>"Sequencer S7 Sequencer Mode"<br>"Sequencer S7 Start"<br>"Sequencer S7 Start"<br>"Sequencer S8 End"<br>"Sequencer S8 End"<br>"Sequencer S8 End"<br>"Sequencer S8 Pulse Edge"<br>"Sequencer S8 Pulse Edge"<br>"Sequencer S8 Pulse Edge"<br>"Sequencer S8 Pulse Edge"<br>"Sequencer S8 Quantizer"<br>"Sequencer S8 Quantizer"<br>"Sequencer S8 Sulse Edge"<br>"Sequencer S8 Sulse Edge"<br>"Sequencer S8 Sulse Edge"<br>"Sequencer S8 Sulse Edge"<br>"Sequencer S8 Sulse Edge"                                          | Int<br>Int<br>Int<br>Int<br>Int<br>Int<br>Int<br>Int<br>Int<br>Int |                                                     | 30<br>31<br>31<br>5<br>2<br>16<br>4<br>4<br>30<br>31<br>5<br>2<br>16<br>4<br>4<br>30<br>31<br>5<br>2<br>16<br>4<br>4<br>30<br>31<br>5<br>2<br>16<br>4<br>30<br>31<br>5<br>2<br>16<br>4<br>31<br>5<br>2<br>16<br>4<br>31<br>5<br>2<br>16<br>4<br>31<br>5<br>2<br>16<br>4<br>31<br>5<br>2<br>16<br>4<br>31<br>5<br>2<br>16<br>31<br>5<br>2<br>16<br>4<br>31<br>5<br>2<br>16<br>4<br>31<br>5<br>2<br>16<br>4<br>31<br>31<br>5<br>2<br>16<br>4<br>30<br>31<br>31<br>5<br>2<br>16<br>4<br>30<br>31<br>31<br>5<br>2<br>16<br>4<br>30<br>31<br>31<br>5<br>2<br>16<br>4<br>30<br>31<br>31<br>5<br>2<br>16<br>4<br>31<br>31<br>5<br>2<br>16<br>4<br>31<br>31<br>5<br>2<br>16<br>31<br>31<br>31<br>5<br>2<br>31<br>31<br>5<br>2<br>16<br>4<br>31<br>31<br>31<br>5<br>2<br>16<br>4<br>31<br>31<br>31<br>5<br>2<br>16<br>31<br>31<br>31<br>5<br>2<br>16<br>4<br>31<br>31<br>31<br>5<br>2<br>31<br>31<br>31<br>31<br>5<br>2<br>31<br>31<br>31<br>5<br>2<br>31<br>31<br>5<br>2<br>31<br>31<br>5<br>7<br>7<br>7<br>7<br>7<br>7<br>7<br>7<br>7<br>7<br>7<br>7<br>7                                                                                                    |
| "Sequencer S5 Start"<br>"Sequencer S6 End"<br>"Sequencer S6 Movement"<br>"Sequencer S6 Pulse Edge"<br>"Sequencer S6 Pulse Source"<br>"Sequencer S6 Quantizer"<br>"Sequencer S6 Skip"<br>"Sequencer S6 Start"<br>"Sequencer S7 End"<br>"Sequencer S7 End"<br>"Sequencer S7 Pulse Edge"<br>"Sequencer S7 Pulse Edge"<br>"Sequencer S7 Pulse Edge"<br>"Sequencer S7 Pulse Edge"<br>"Sequencer S7 Pulse Edge"<br>"Sequencer S7 Sequencer Mode"<br>"Sequencer S7 Sequencer Mode"<br>"Sequencer S7 Start"<br>"Sequencer S8 End"<br>"Sequencer S8 End"<br>"Sequencer S8 Pulse Edge"<br>"Sequencer S8 Pulse Edge"<br>"Sequencer S8 Pulse Edge"<br>"Sequencer S8 Pulse Source"<br>"Sequencer S8 Pulse Edge"<br>"Sequencer S8 Susere"<br>"Sequencer S8 Susere"<br>"Sequencer S8 Sequencer Mode"<br>"Sequencer S8 Sequencer Mode"<br>"Sequencer S8 Sequencer Mode"<br>"Sequencer S8 Start"<br>"Sequencer S8 Start" | Int<br>Int<br>Int<br>Int<br>Int<br>Int<br>Int<br>Int<br>Int<br>Int |                                                     | 30<br>31<br>31<br>5<br>2<br>16<br>4<br>4<br>30<br>31<br>31<br>5<br>2<br>16<br>4<br>4<br>30<br>31<br>31<br>5<br>2<br>16<br>4<br>4<br>30<br>31<br>31<br>5<br>2<br>16<br>4<br>30<br>31<br>5<br>2<br>16<br>4<br>31<br>5<br>2<br>16<br>4<br>4<br>30<br>31<br>5<br>2<br>16<br>4<br>4<br>30<br>31<br>5<br>2<br>16<br>4<br>4<br>30<br>31<br>5<br>2<br>16<br>4<br>4<br>30<br>31<br>5<br>2<br>16<br>4<br>4<br>30<br>31<br>5<br>2<br>16<br>4<br>4<br>30<br>31<br>31<br>5<br>2<br>16<br>4<br>4<br>30<br>31<br>31<br>5<br>2<br>16<br>4<br>4<br>30<br>31<br>31<br>31<br>31<br>31<br>31<br>31<br>31<br>31<br>31                                                                                                    |

// Sequencer Selection
// Removed Use sequencer selection